### Concurrent Objects

Companion slides for The Art of Multiprocessor Programming by Maurice Herlihy & Nir Shavit

## Concurrent Computaton

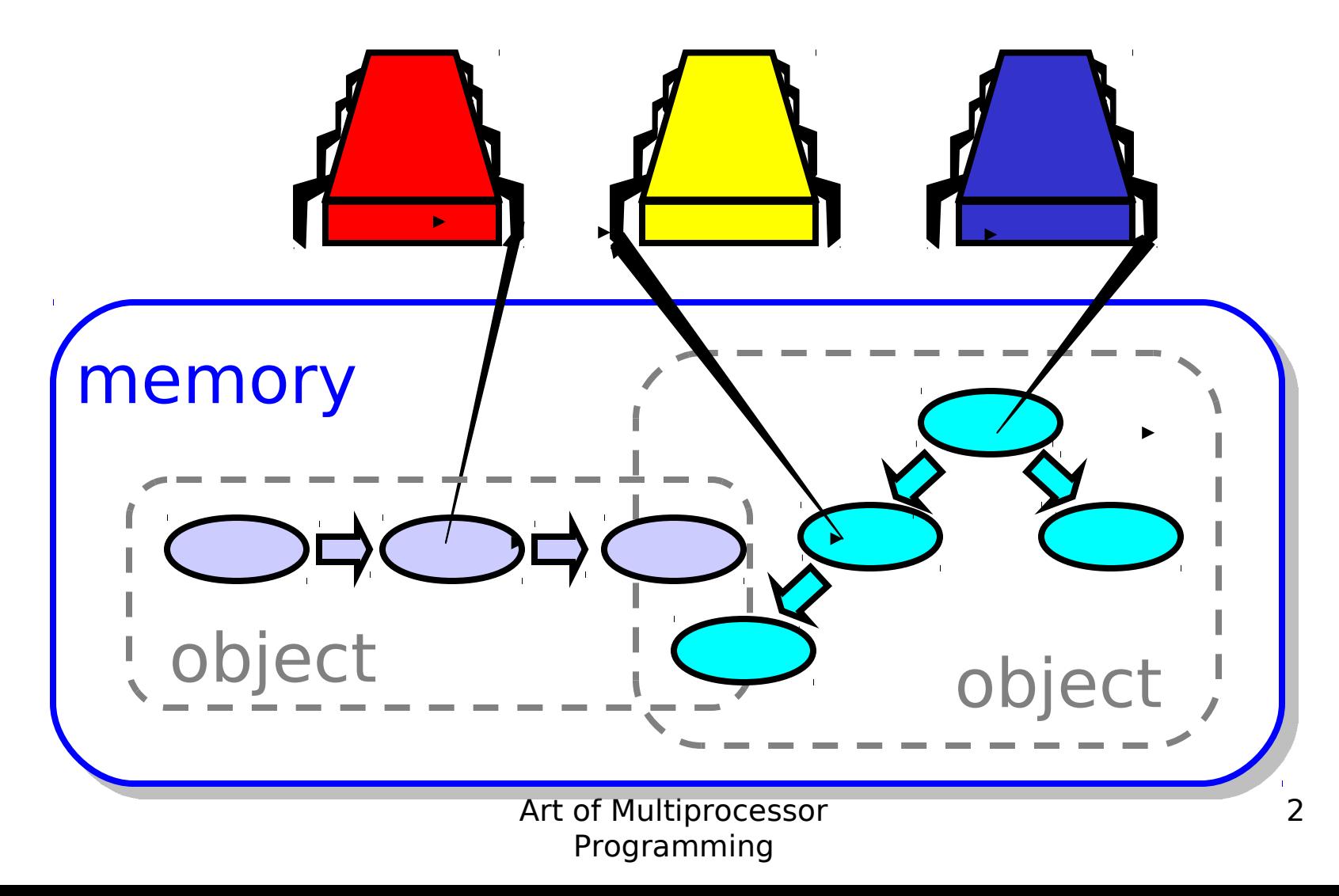

## Objectivism

- What is a concurrent object?
	- How do we **describe** one?
	- How do we **implement** one?
	- How do we **tell if we're right**?

## Objectivism

- What is a concurrent object? – How do we **describe** one?
	- How do we **tell if we're right**?

### FIFO Queue: Enqueue Method

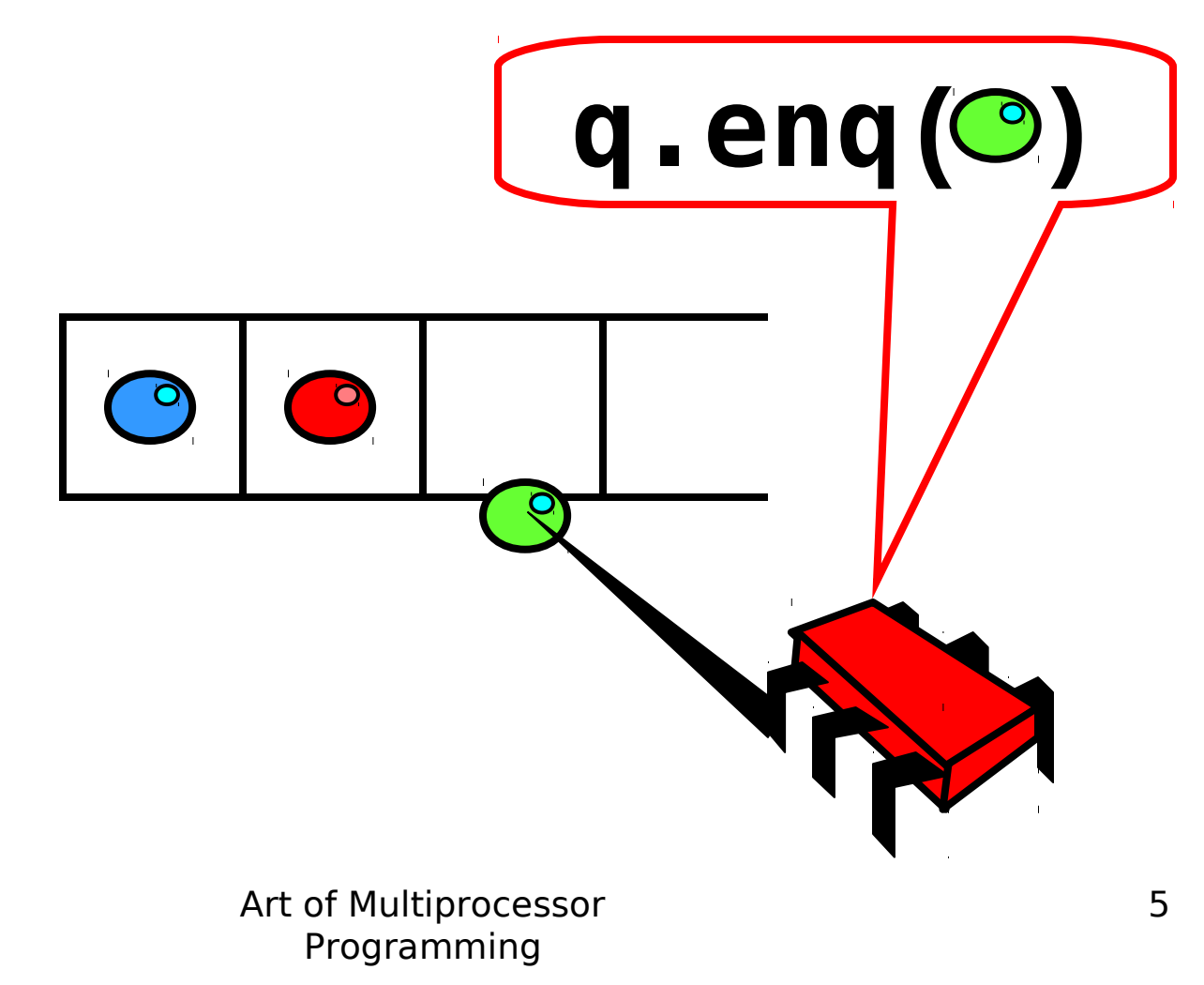

### FIFO Queue: Dequeue Method

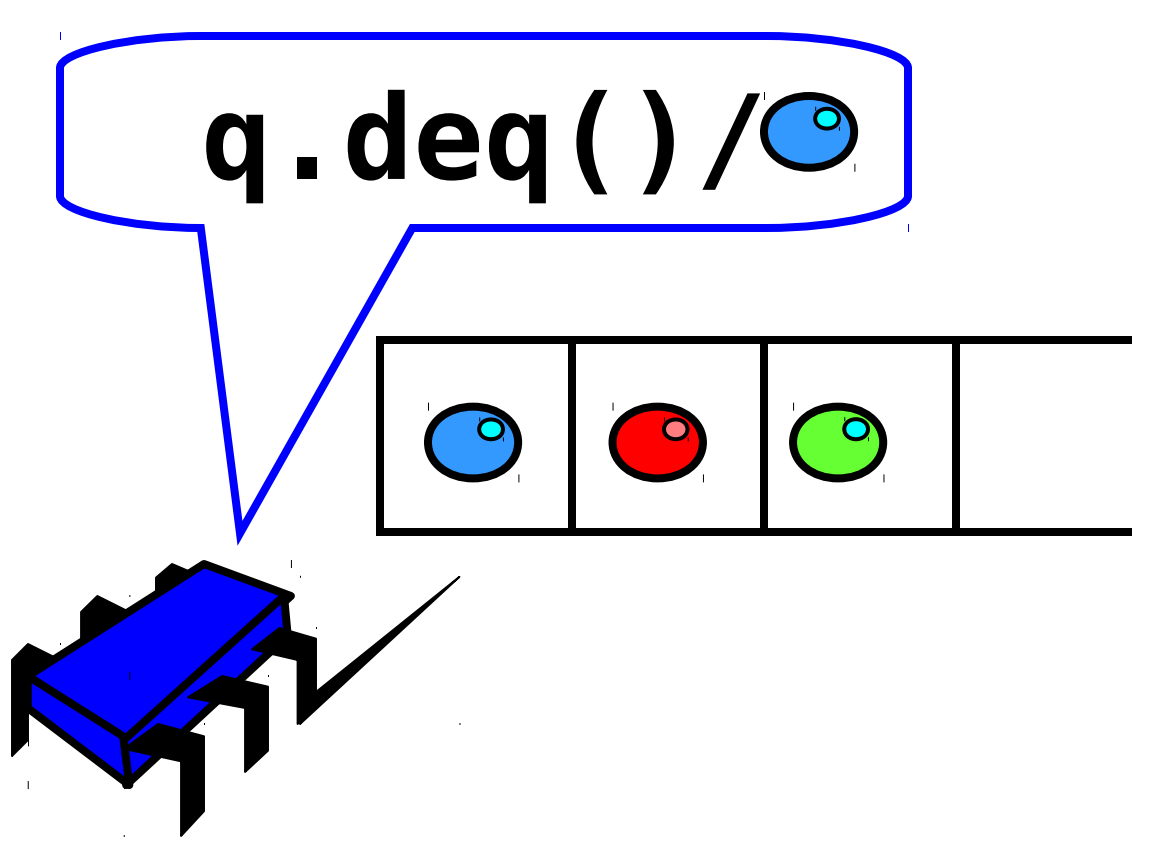

## A Lock-Based Queue

```
class LockBasedQueue<T> { 
   int head, tail; 
   T[] items; 
   Lock lock; 
   public LockBasedQueue(int capacity) { 
     head = 0; tail = 0; 
     lock = new ReentrantLock(); 
     items = (T[]) new Object[capacity]; 
}
```
## A Lock-Based Queue

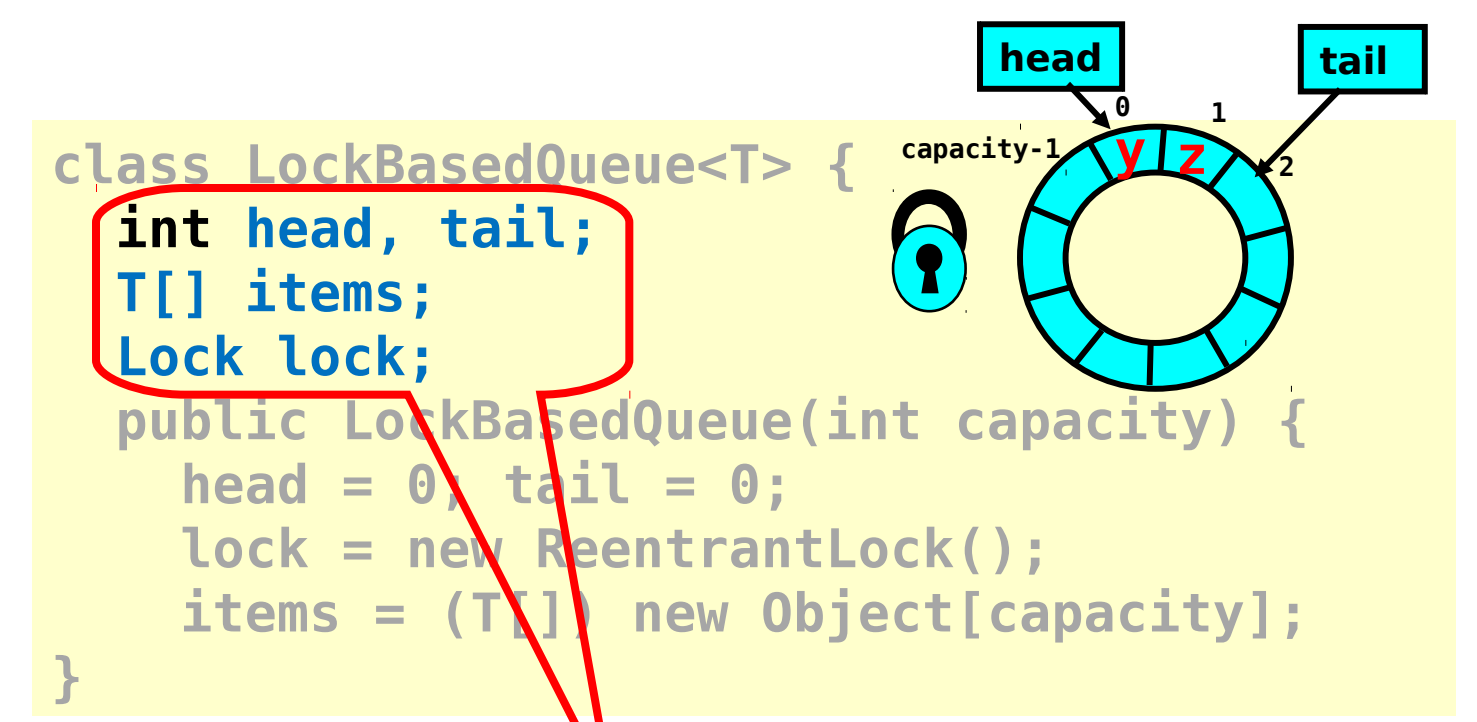

### Queue fields protected by single shared lock

## A Lock-Based Queue

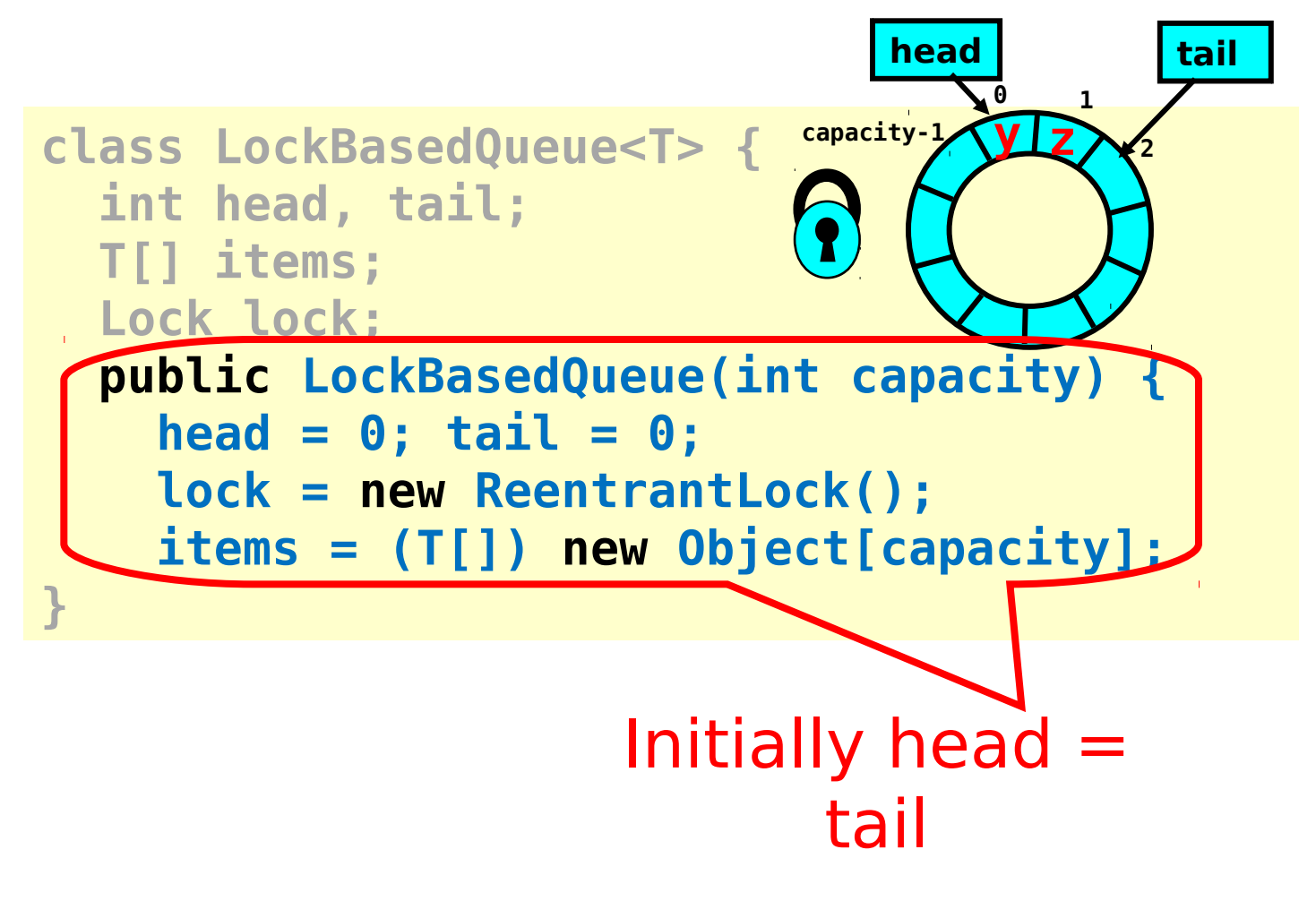

#### Implementation: Deq **public T deq() throws EmptyException { capacity-1 <sup>2</sup> lock.lock(); try { if (tail == head) throw new EmptyException(); T x = items[head % items.length]; head++; return x; } finally { lock.unlock(); } } 0 1 head tail y z**

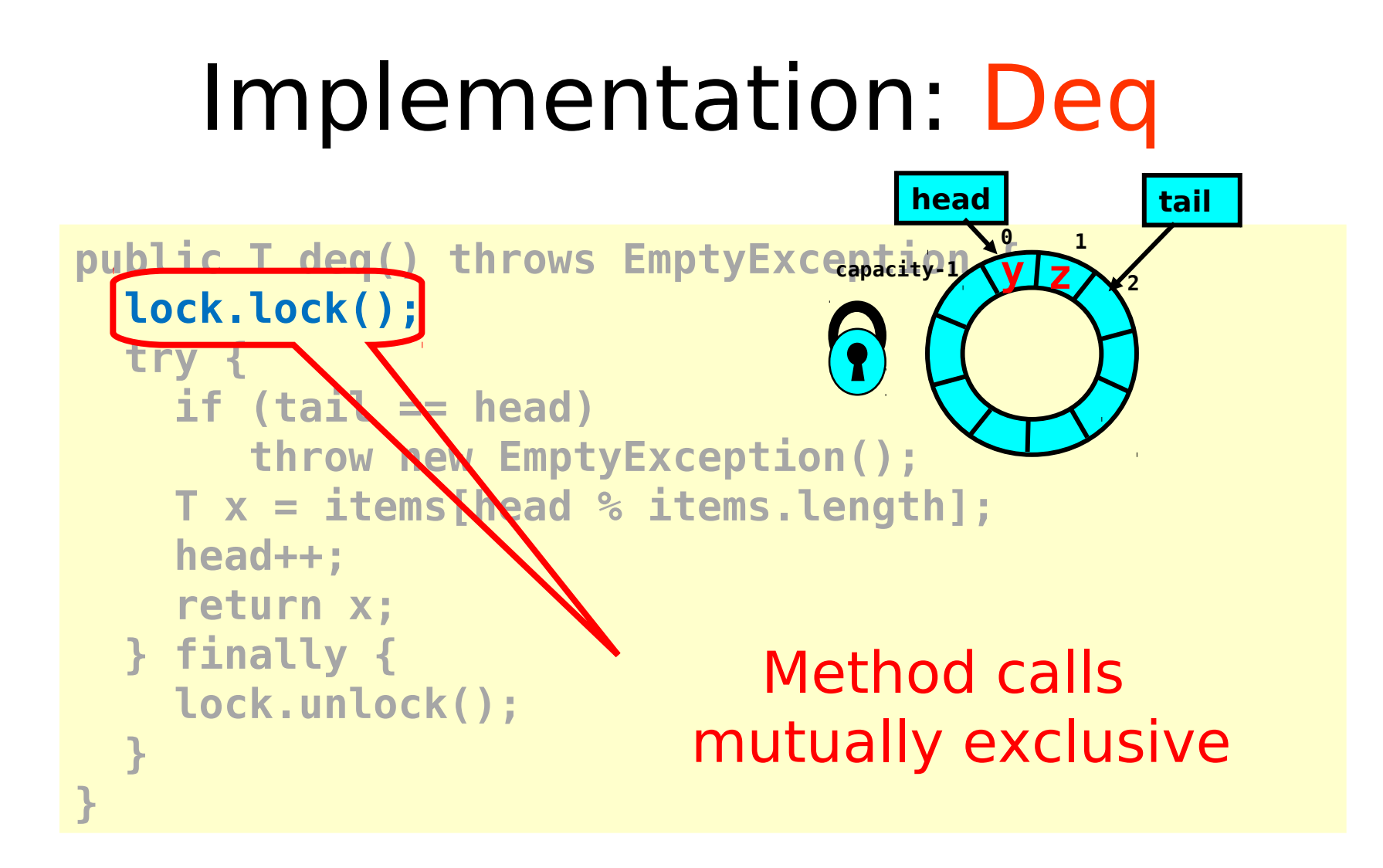

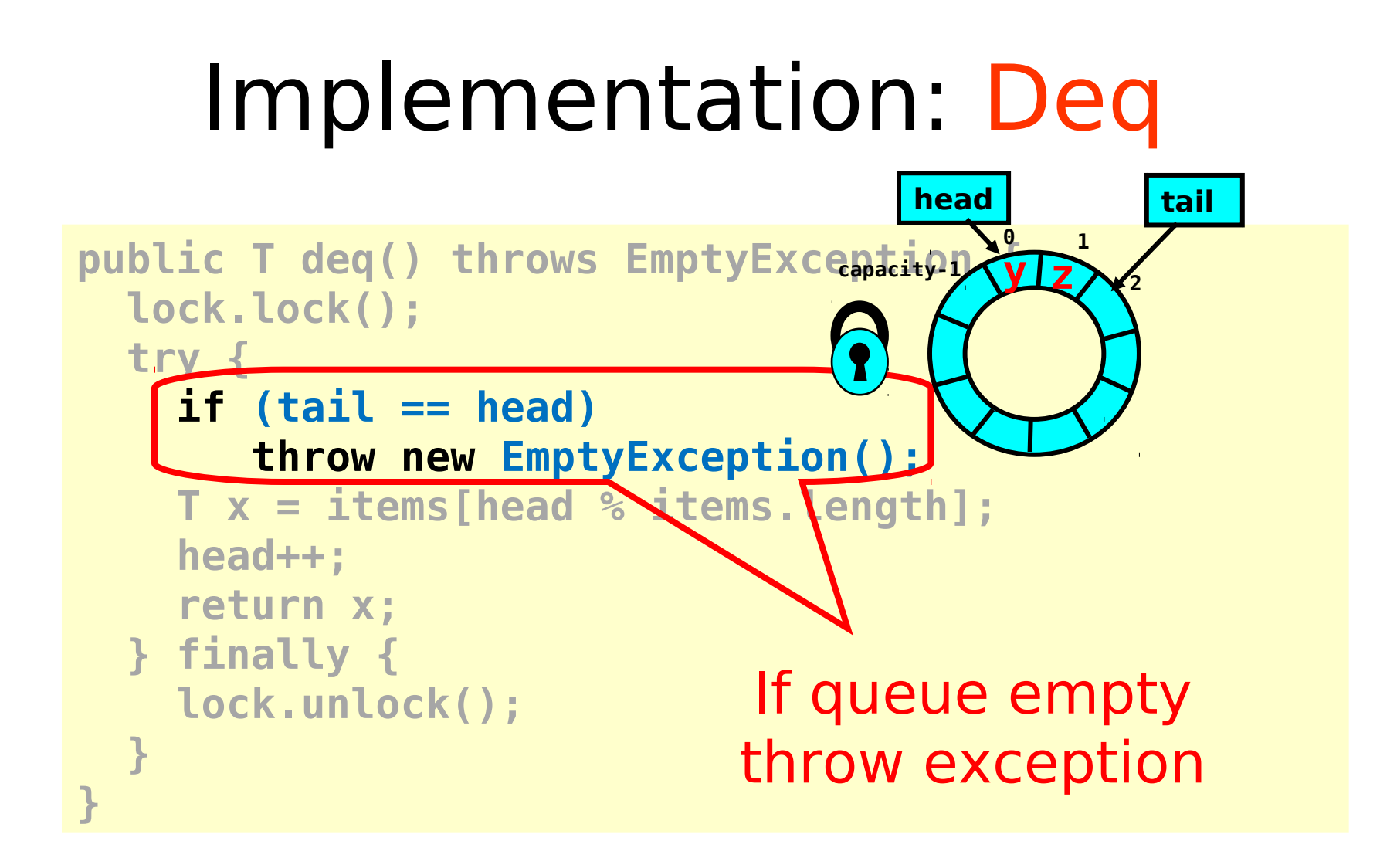

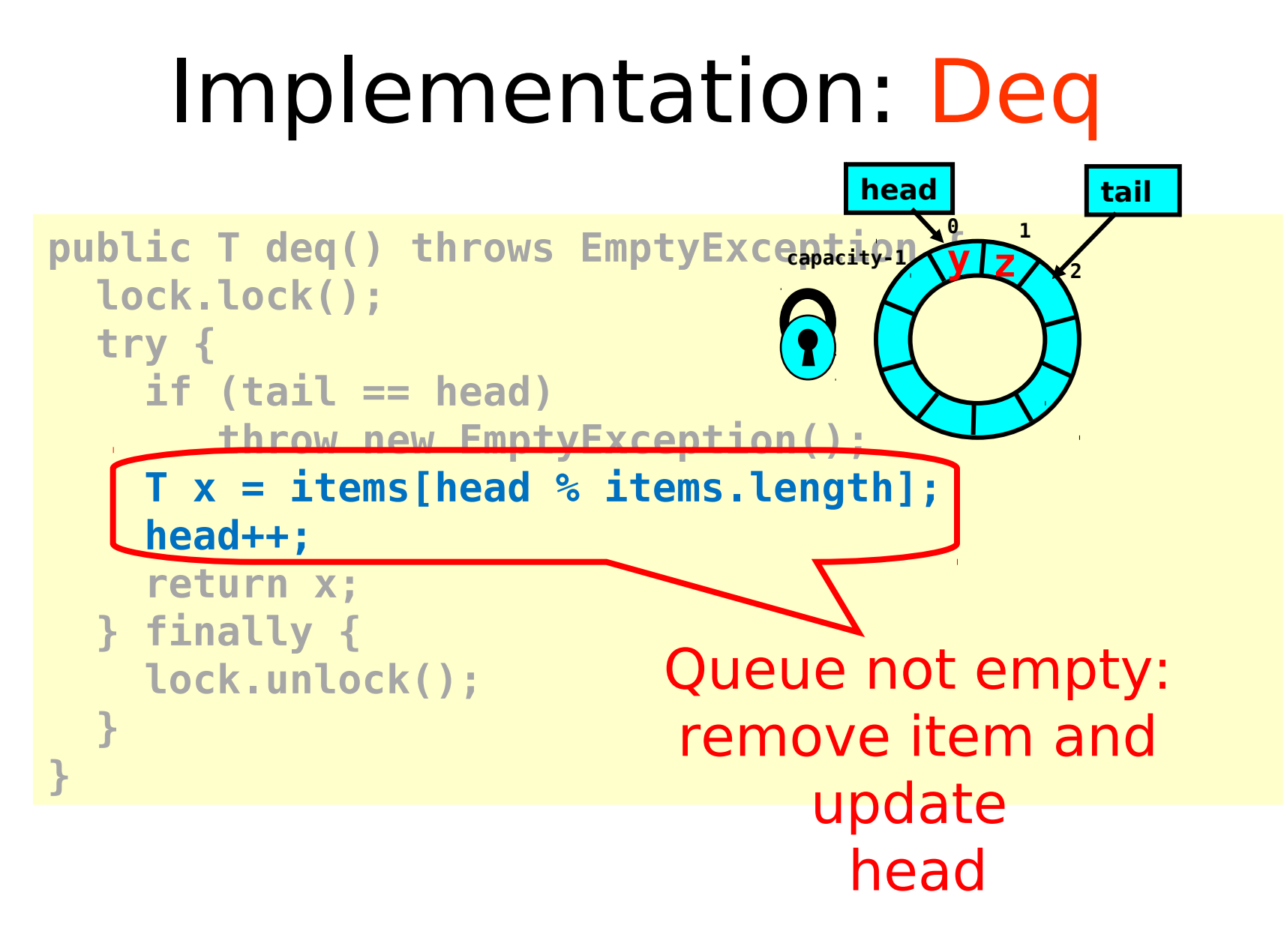

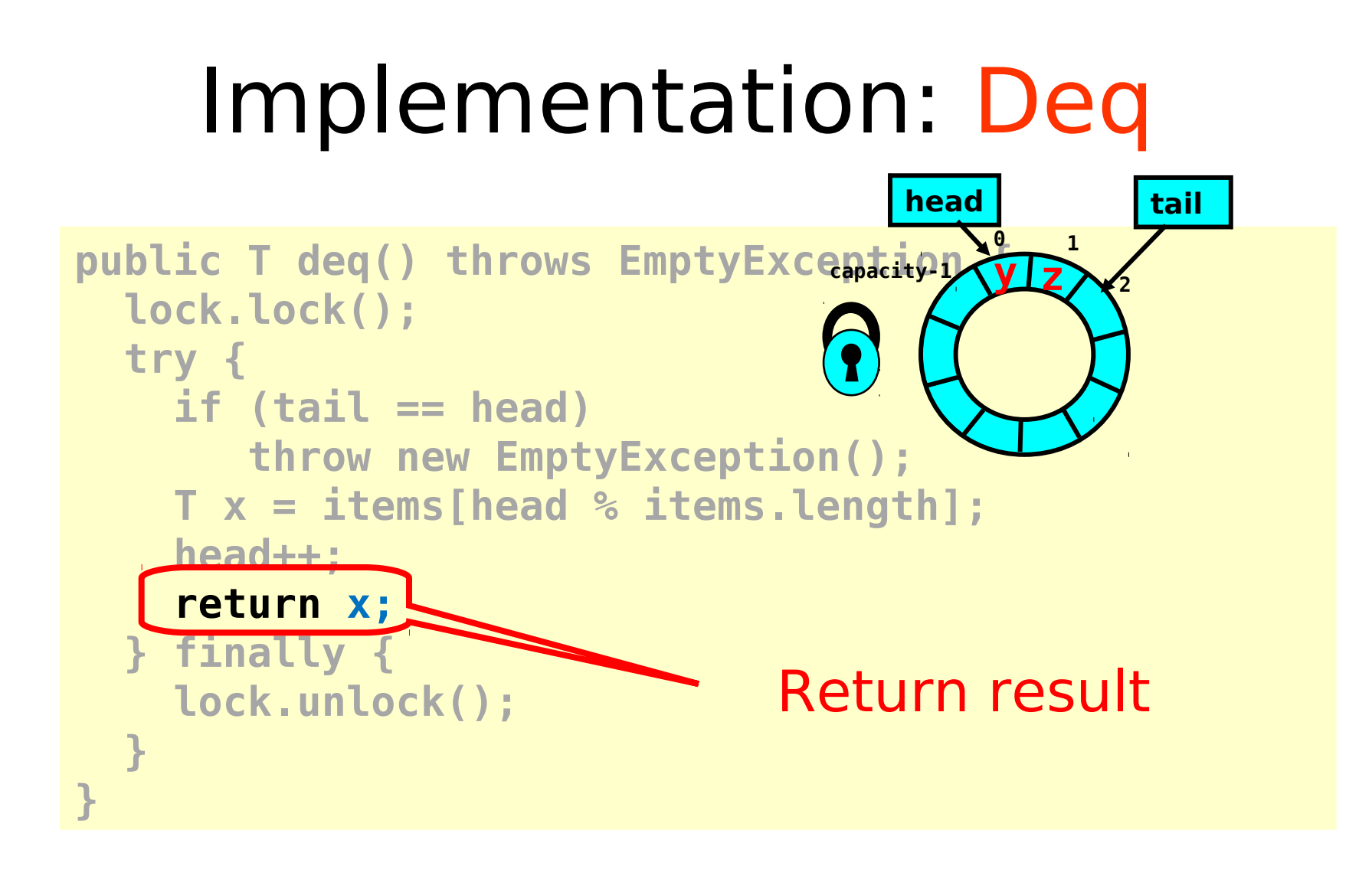

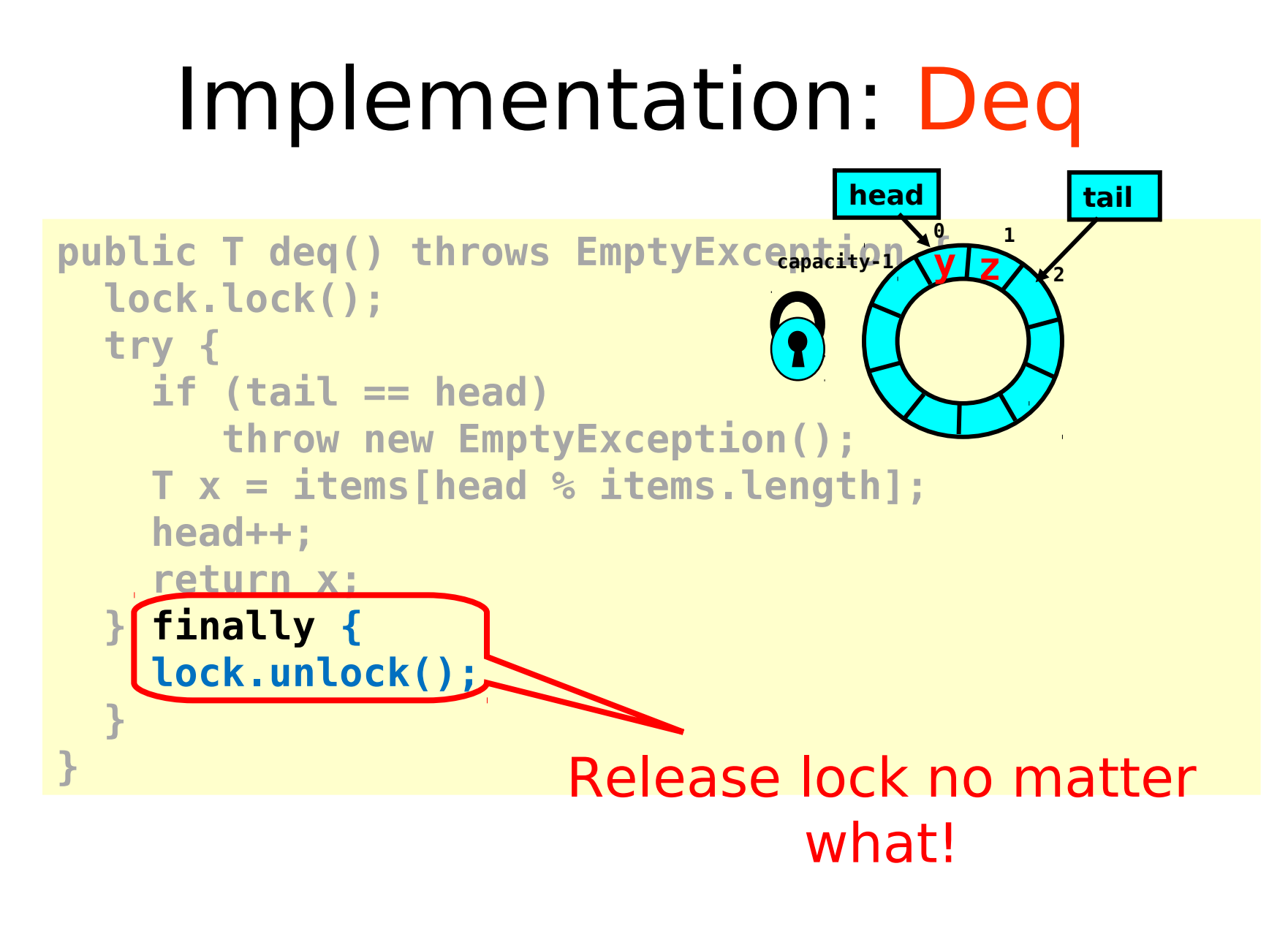

## Implementation: Deq

```
Art of Mexiciessor
                      Programming
                                                     16
public T deq() throws EmptyException {
   lock.lock(); 
   try { 
     if (tail == head) 
        throw new EmptyException(); 
     T x = items[head % items.length]; 
     head++; 
     return x; 
   } finally { 
     lock.unlock(); 
   } 
} 
                      Should be correct because
                       modifications are mutually
```
### Now consider the following implementation

- The same thing without mutual exclusion
- For simplicity, only two threads
	- One thread enq only
	- The other deq only

## Wait-free 2-Thread Queue

```
public class WaitFreeQueue {
```

```
int head = 0, tail = 0; 
items = (T[]) new Object[capacity];
```

```
public void enq(Item x) {
   while (tail-head == capacity); // busy-wait
   items[tail % capacity] = x; tail++;
 }
 public Item deq() {
   while (tail == head); // busy-wait
   Item item = items[head % capacity]; head++;
   return item;
}}
```
## Wait-free 2-Thread Queue

```
public class LockFreeQueue {
   int head = 0, tail = 0; 
   items = (T[]) new Object[capacity]; 
   public void enq(Item x) {
     while (tail-head == capacity); // busy-wait
     items[tail % capacity] = x; tail++;
   }
   public Item deq() {
      while (tail == head); // busy-wait
      Item item = items[head % capacity]; head++;
      return item;
}}
                                          0 1
                                   capacity-1 2
                                     head tail
                                          y z
```
# Lock-free 2-Thread Queue

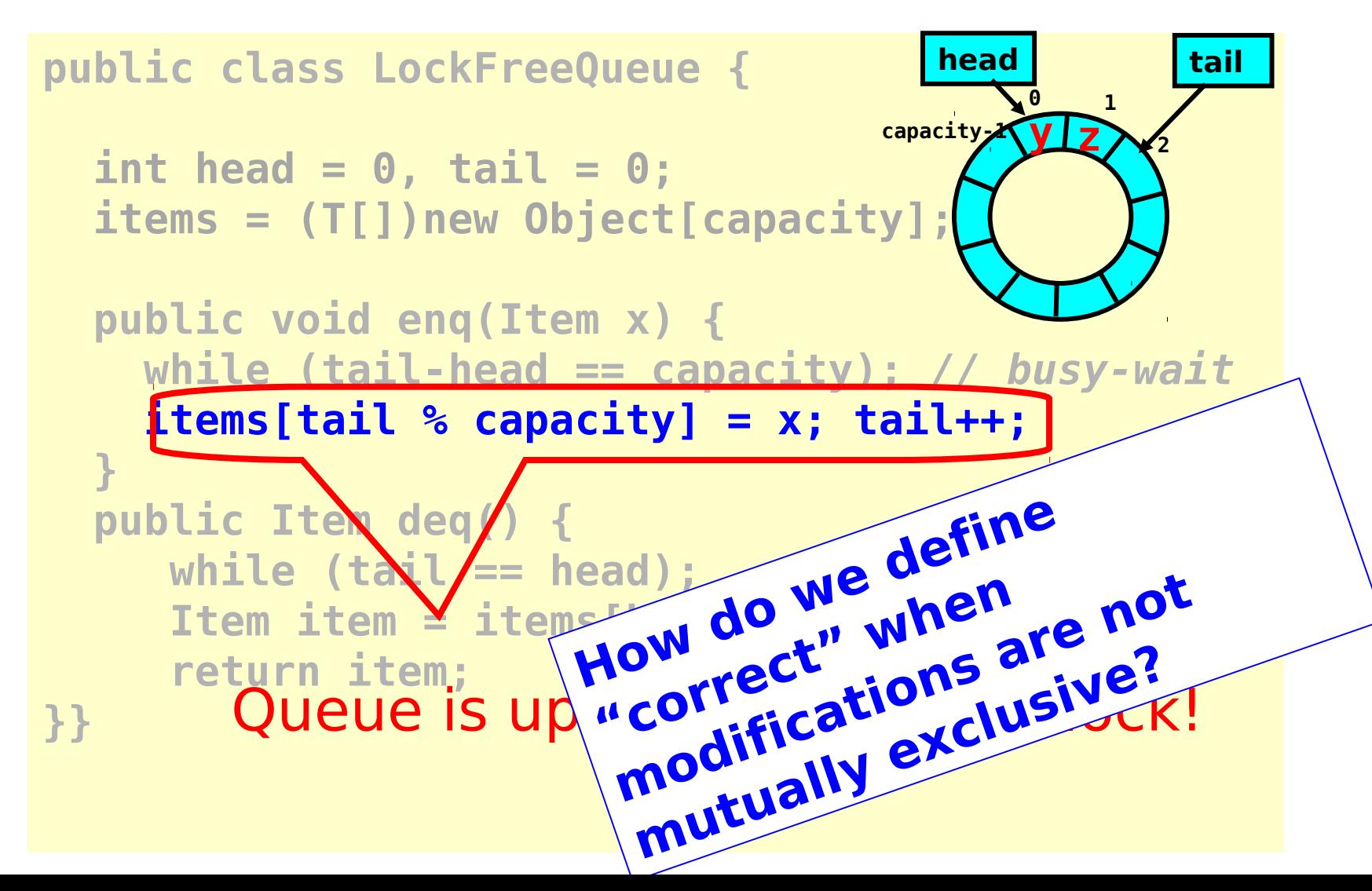

### Defining concurrent queue implementations

- Need a way to specify a concurrent queue object
- Need a way to prove that an algorithm implements the object's specification
- Lets talk about object specifications …

# Correctness and Progress

- In a concurrent setting, we need to specify both the safety and the liveness properties of an object
- Need a way to define
	- when an implementation is correct
	- the conditions under which it guarantees progress

### **Lets begin with correctness**

## Sequential Objects

- Each object has a **state**
	- Usually given by a set of **fields**
	- Queue example: sequence of items
- Each object has a set of **methods**
	- Only way to manipulate state
	- Queue example: **enq** and **deq** methods

# Sequential Specifications

- If (precondition)
	- the object is in such-and-such a state
	- before you call the method,
- Then (postcondition)
	- the method will return a particular value
	- or throw a particular exception.
- and (postcondition, con't)
	- the object will be in some other state
	- when the method returns,

### Pre- and Postconditions for Dequeue

- Precondition:
	- Queue is non-empty
- Postcondition:
	- Returns first item in queue
- Postcondition:
	- Removes first item in queue

### Pre- and Postconditions for Dequeue

- Precondition:
	- Queue is empty
- Postcondition:
	- Throws Empty exception
- Postcondition:
	- Queue state unchanged

### Why Sequential Specifications Totally Rock

- Interactions among methods captured by side-effects on object state
	- State meaningful between method calls
- Documentation size linear in number of methods
	- Each method described in isolation
- Can add new methods
	- Without changing descriptions of old methods

### What About Concurrent Specifications? x

- Methods?
- Documentation?
- Adding new methods?

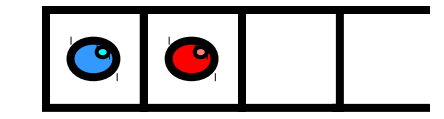

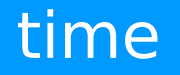

 $\mathbf{L}^{\mathrm{c}}$ 

Art of Multiprocessor Programming

 $\mathbf{L}$ 

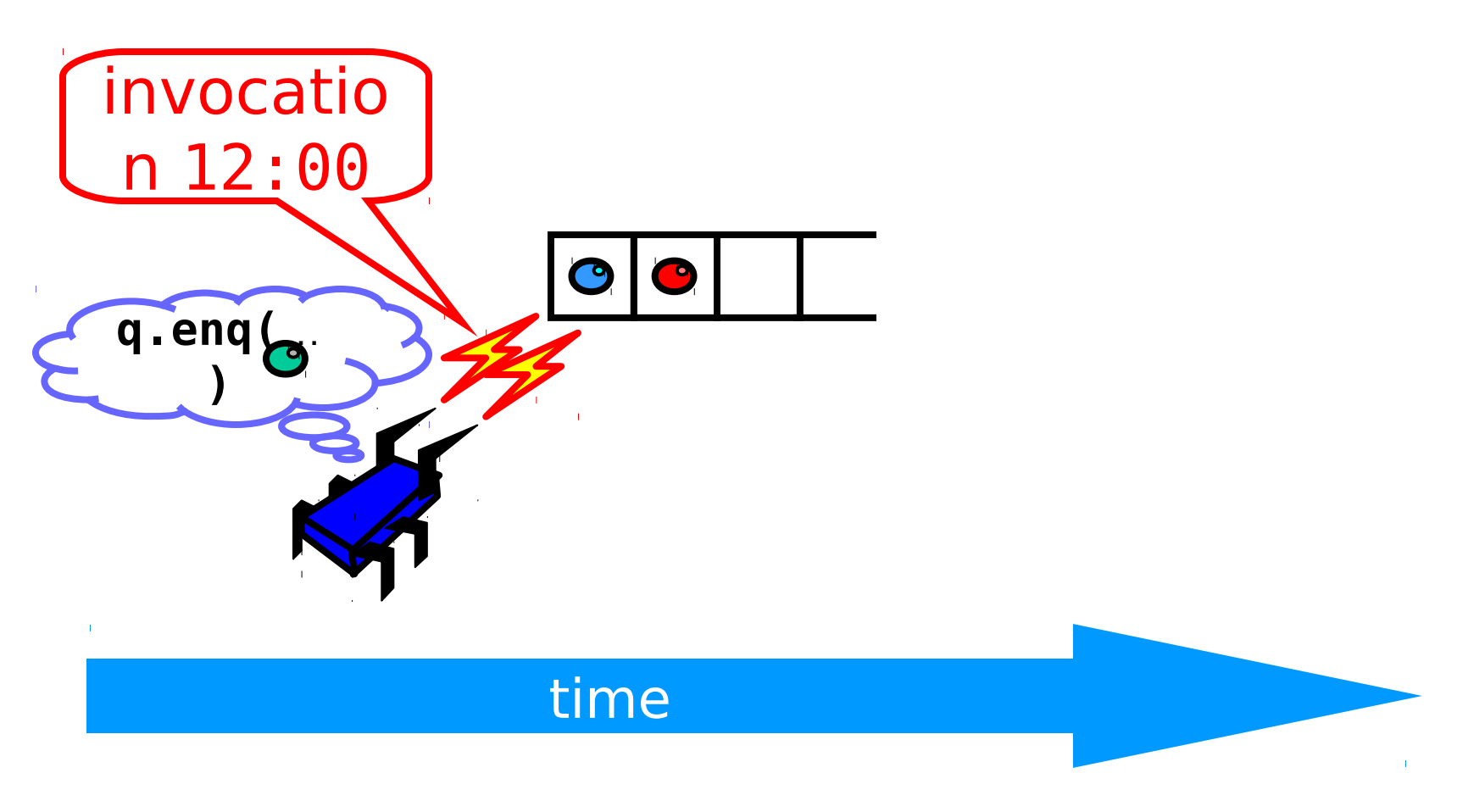

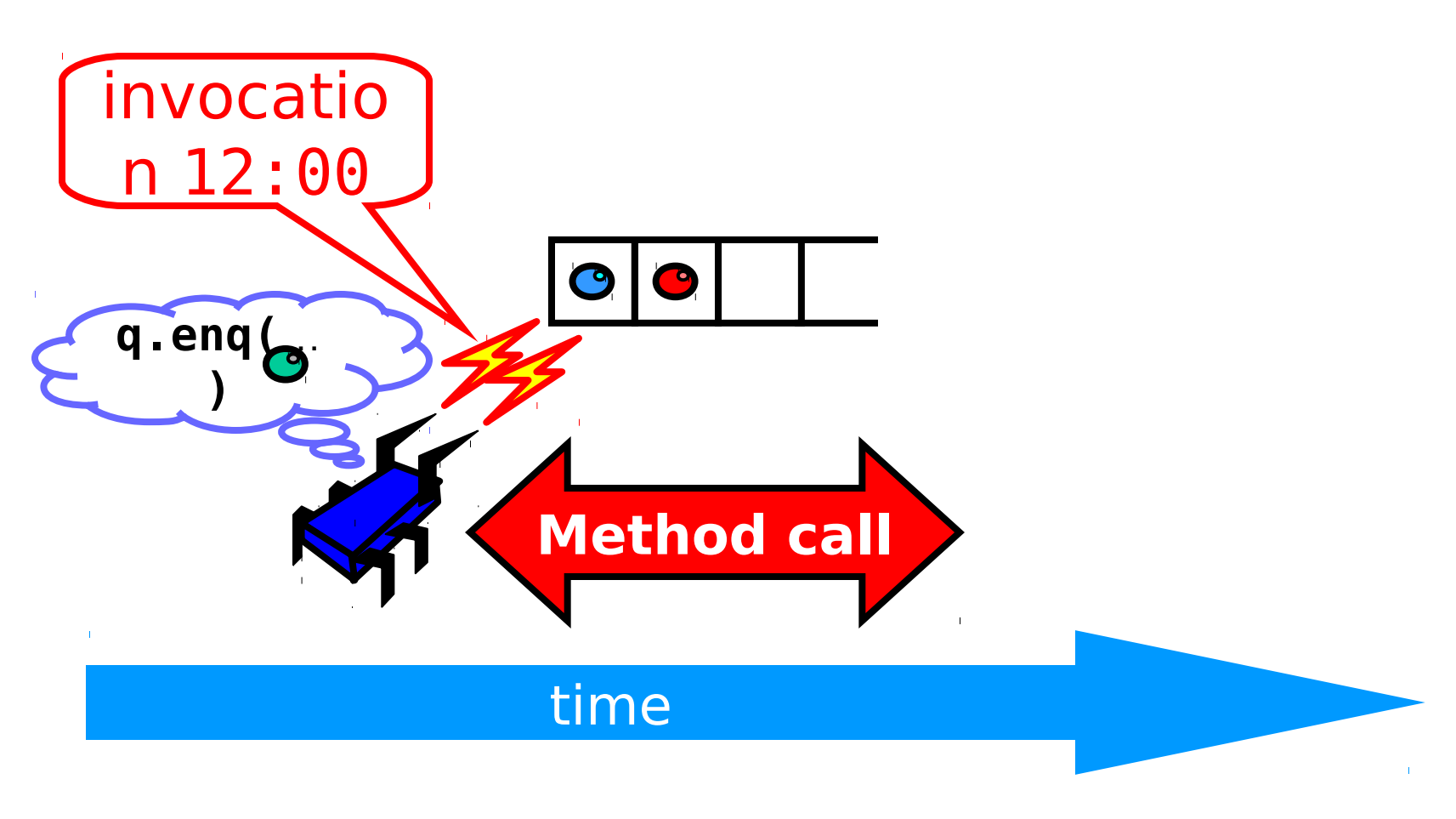

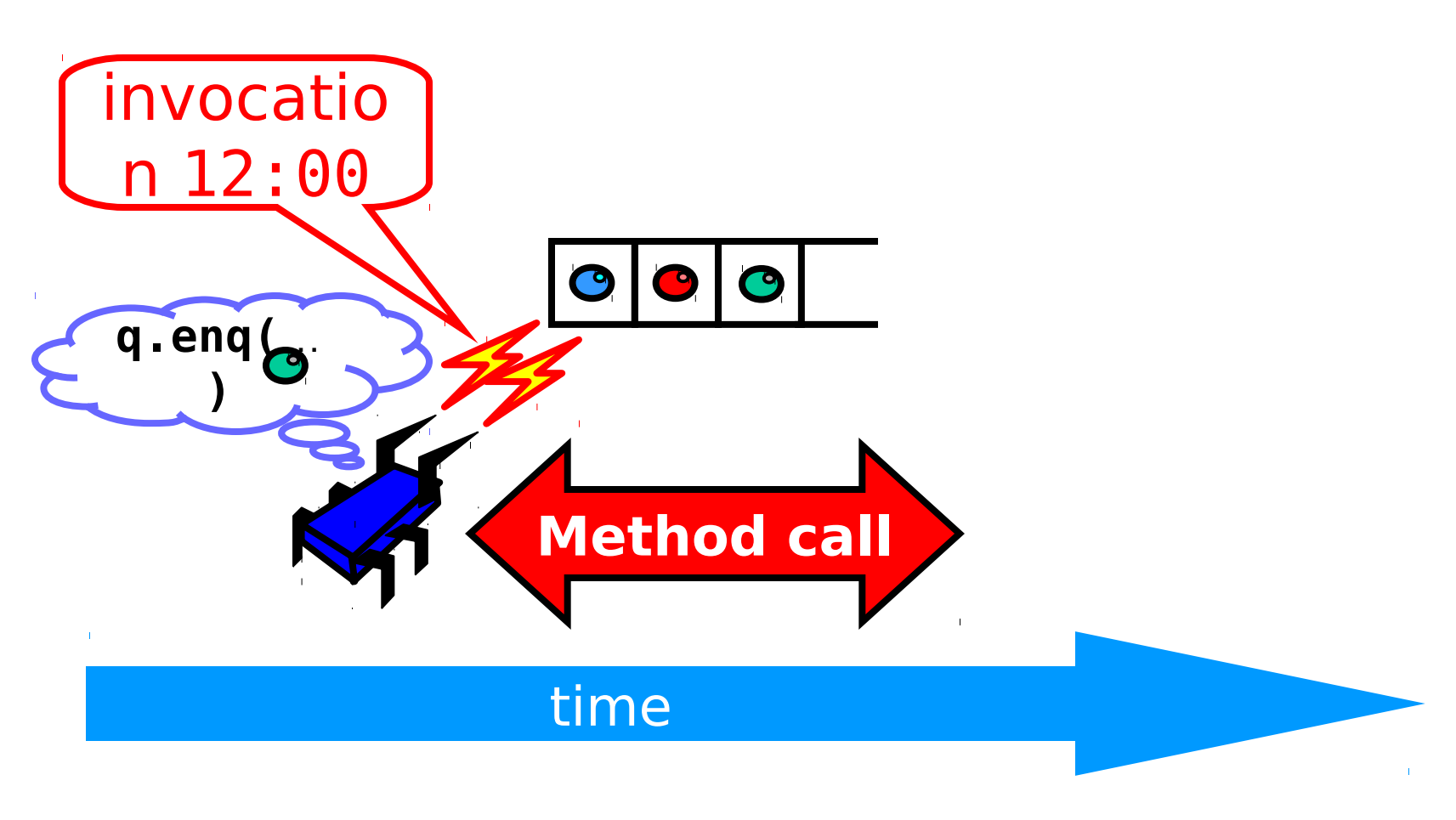

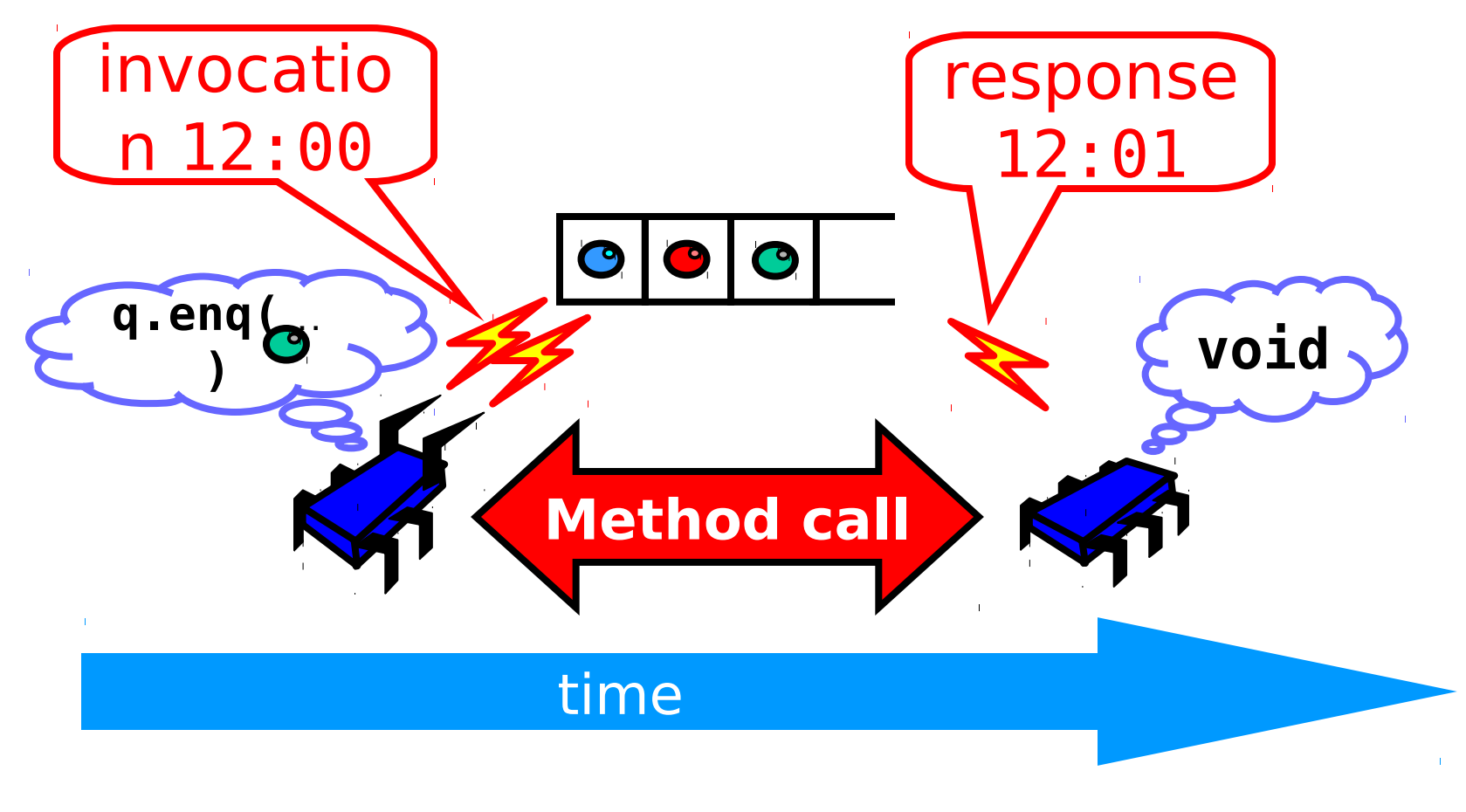

# Sequential vs Concurrent

- Sequential
	- Methods take time? Who knew?
- Concurrent
	- Method call is not an event
	- Method call is an interval.

### Concurrent Methods Take Overlapping Time

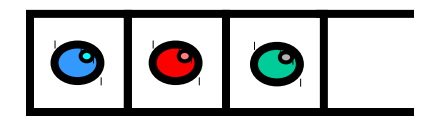

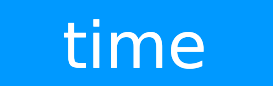

 $\Gamma$ 

Art of Multiprocessor Programming

 $\mathbf{u}$ 

### Concurrent Methods Take Overlapping Time

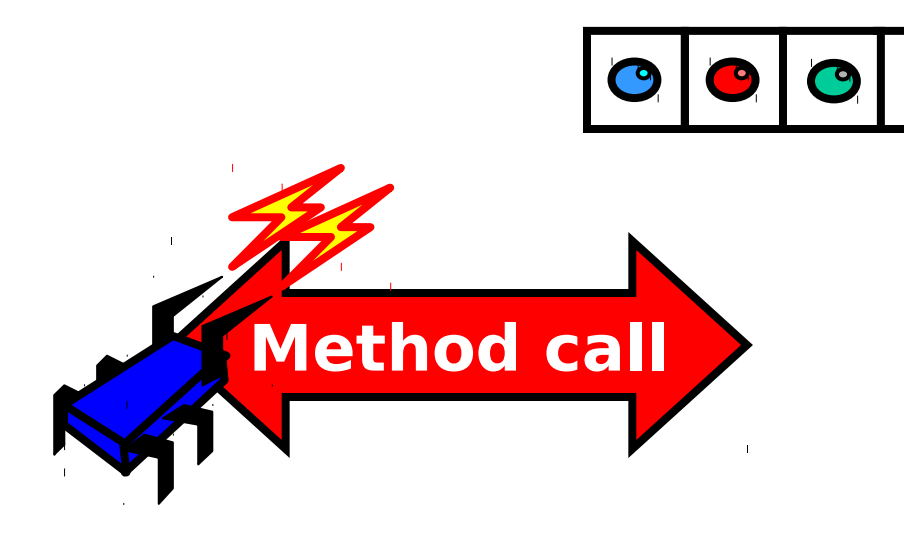

 $\mathbf{L}$ 

#### time
#### Concurrent Methods Take Overlapping Time

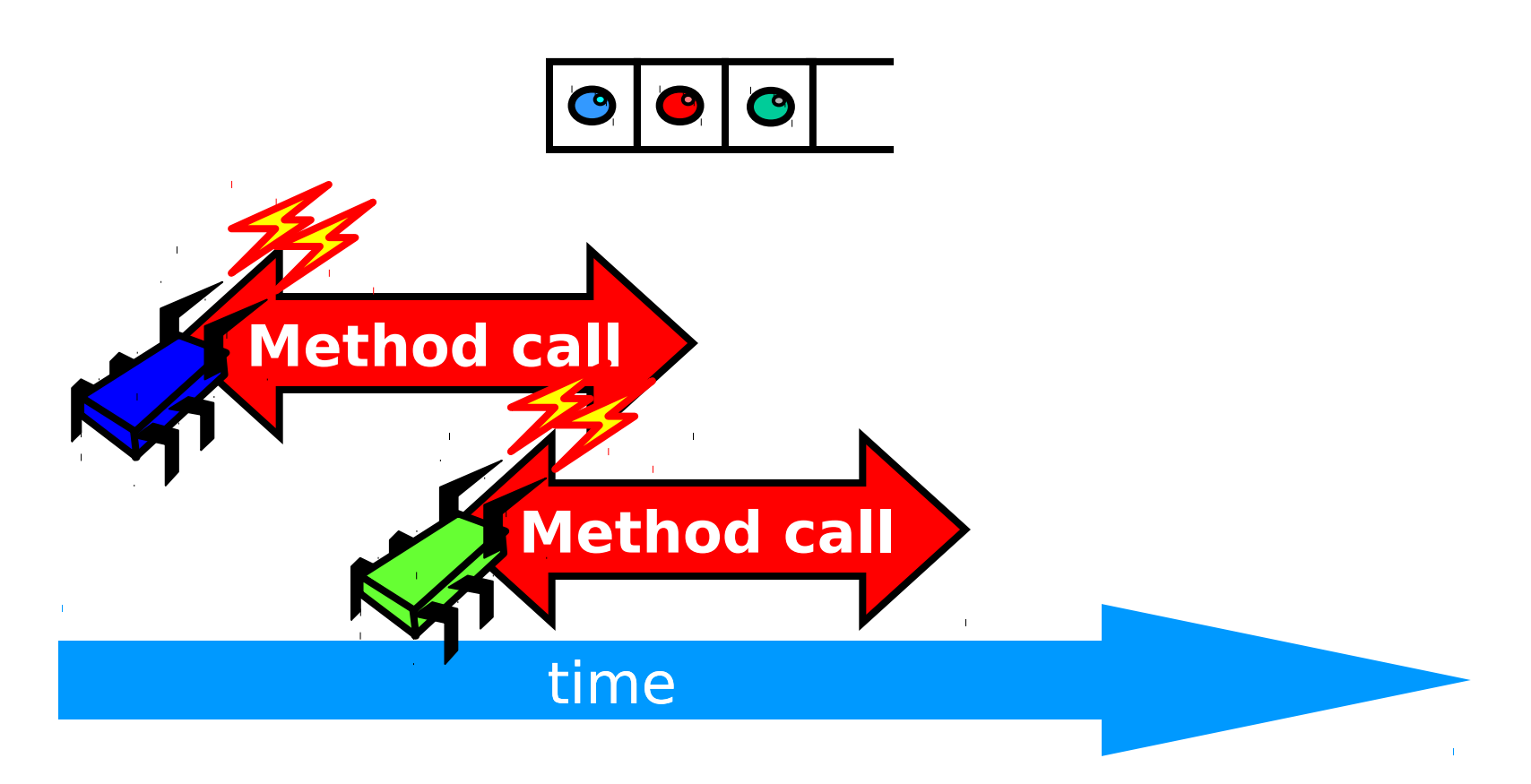

#### Concurrent Methods Take Overlapping Time

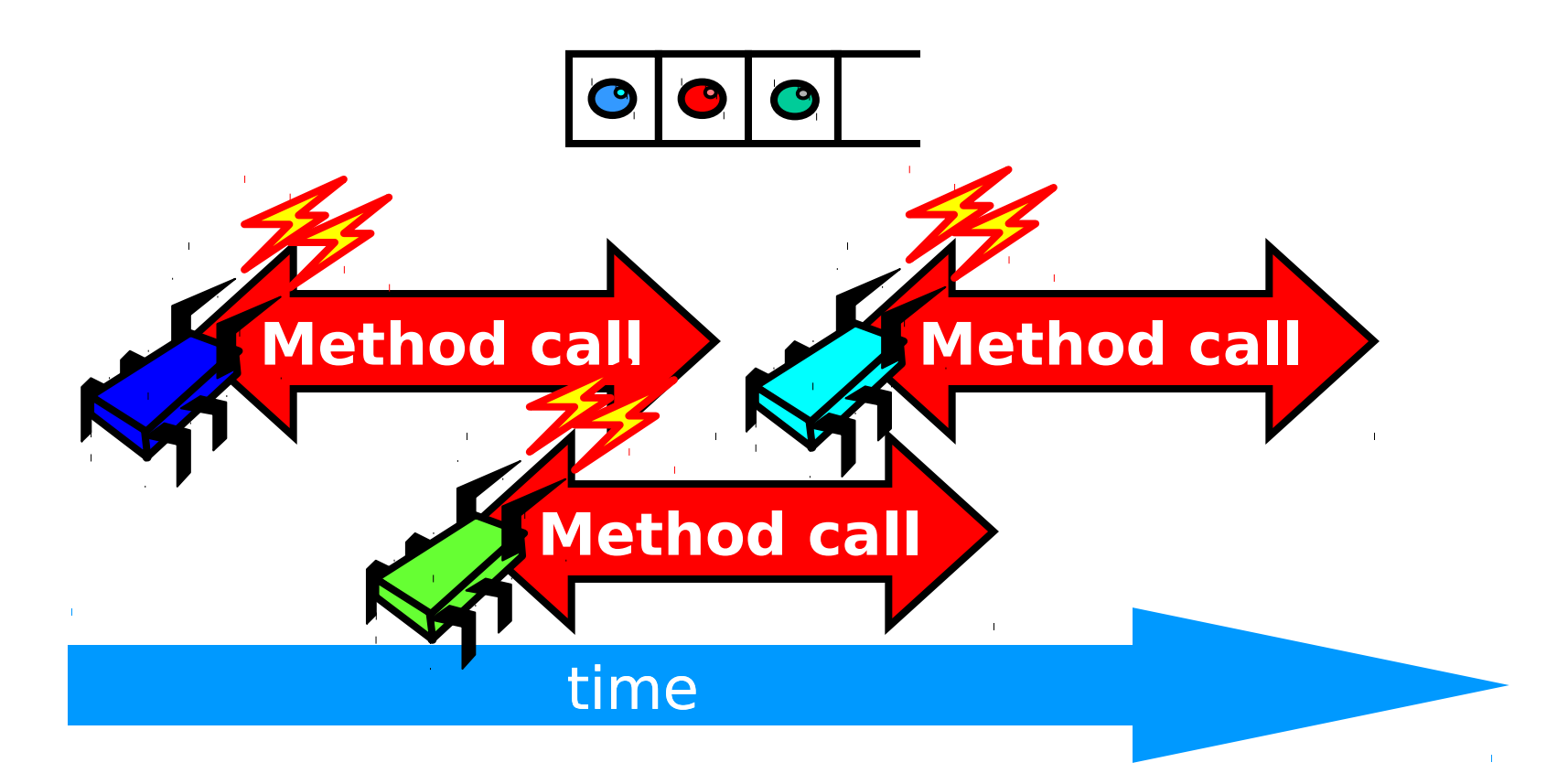

- Sequential:
	- Object needs meaningful state only between method calls
- Concurrent
	- Because method calls overlap, object might **never** be between method calls

- Sequential:
	- Each method described in isolation
- Concurrent
	- Must characterize **all** possible interactions with concurrent calls
		- •What if two enqs overlap?
		- Two deqs? enq and deq? …

- Sequential:
	- Can add new methods without affecting older methods
- Concurrent:
	- Everything can potentially interact with everything else

- Sequential:
	- Can add new methods without affecting older methods
- Concurrent:
	- Everything can potentially ieract with everything exercise

# The Big Question

- What does it mean for a concurrent object to be correct?
	- What is a concurrent FIFO queue?
	- FIFO means strict temporal order
	- Concurrent means ambiguous temporal order

# …Intuitively

```
public T deq() throws EmptyException {
   lock.lock(); 
   try { 
     if (tail == head) 
         throw new EmptyException(); 
     T x = items[head % items.length]; 
     head++; 
     return x; 
   } finally { 
     lock.unlock(); 
   } 
}
```
# …Intuitively

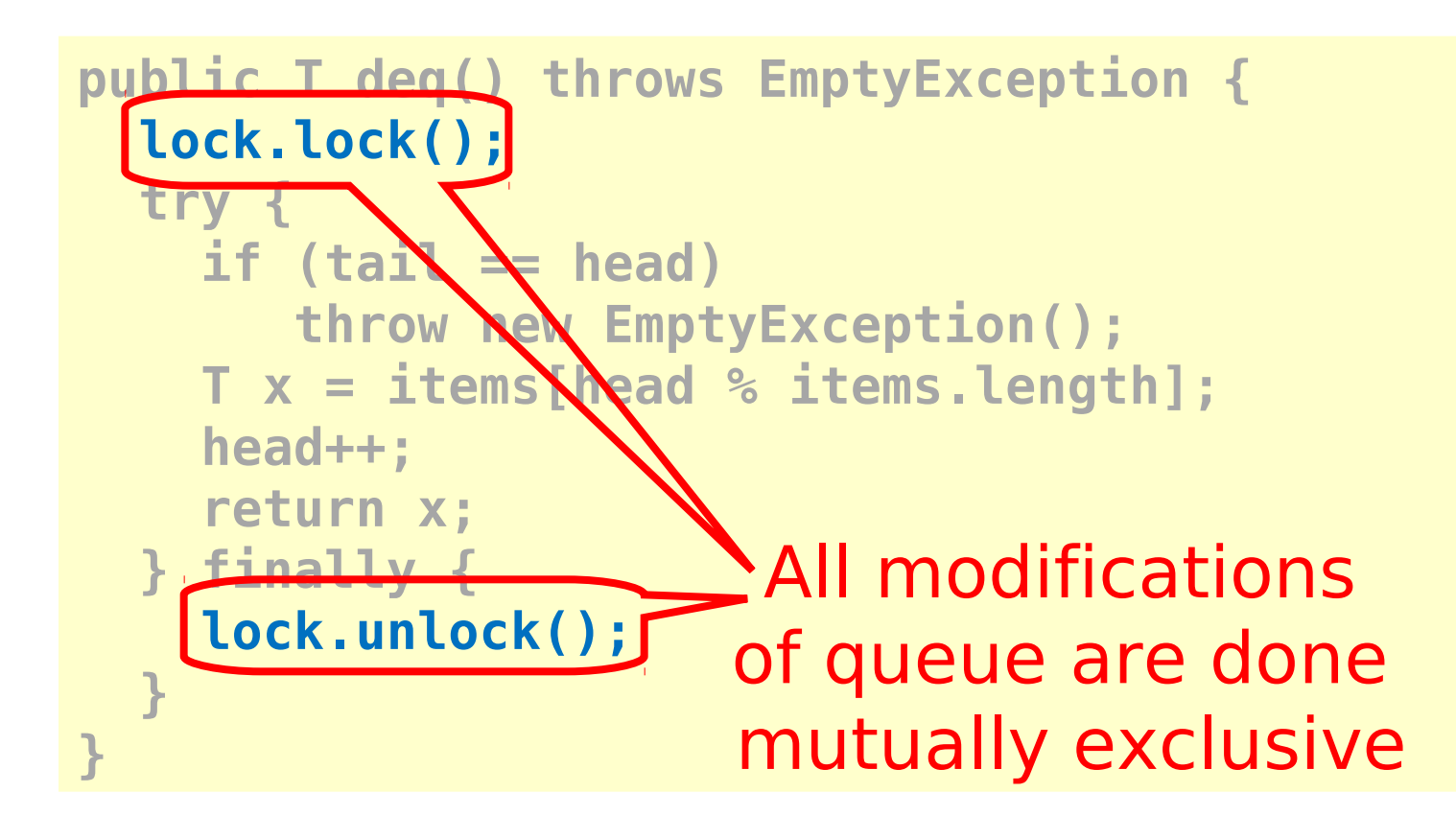

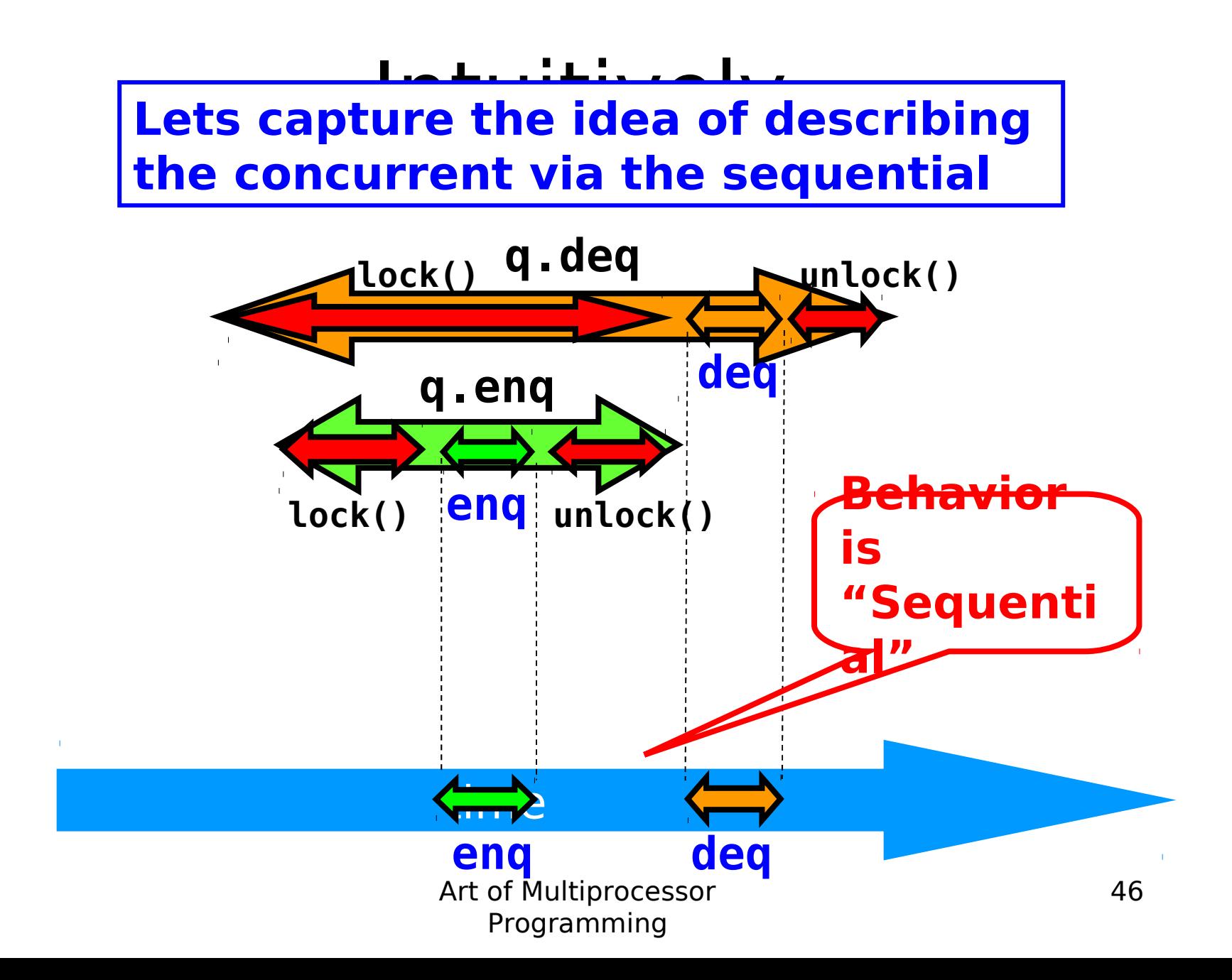

# Linearizability

- Each method should
	- "take effect"
	- Instantaneously
	- Between invocation and response events
- Object is correct if this "sequential" behavior is correct
- Any such concurrent object is
	- **Linearizable™**

# Is it really about the object? x

- Each method should
	- "take effect"
	- Instantaneously
	- Between invocation and response events
- Sounds like a property of an execution...
- A linearizable object: one all of whose possible executions are linearizable

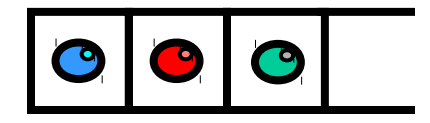

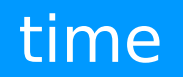

 $\mathbf{L}^{\mathrm{c}}$ 

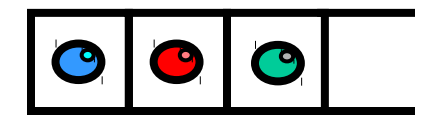

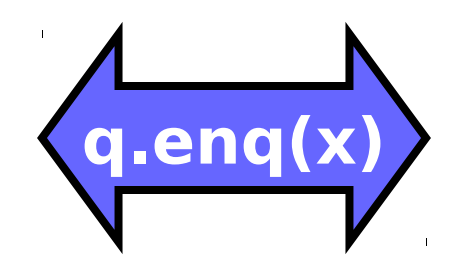

#### time

 $\mathbf{L}^{\mathrm{c}}$ 

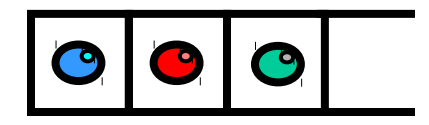

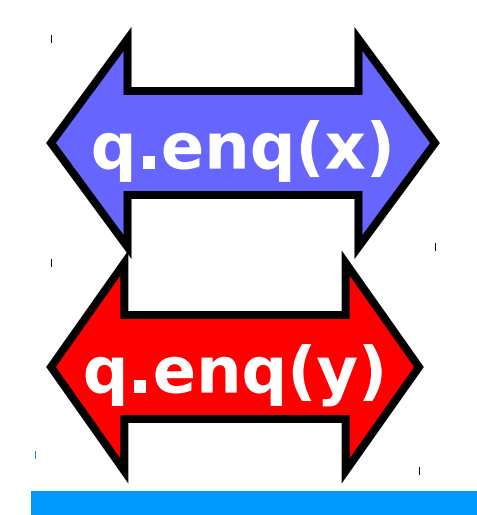

#### time

 $\bar{\rm I}$ 

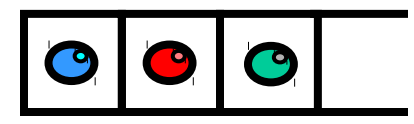

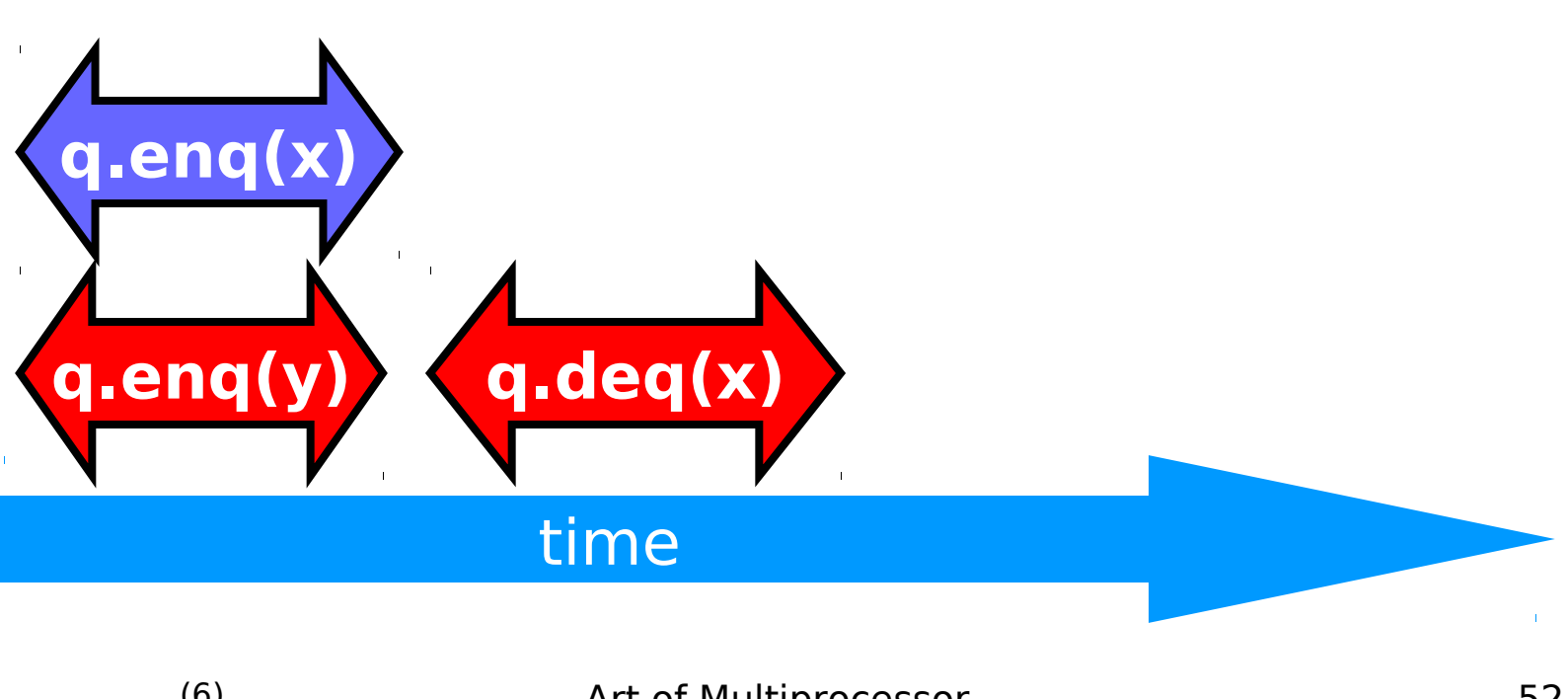

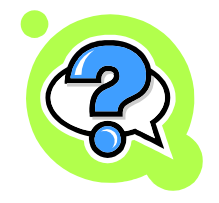

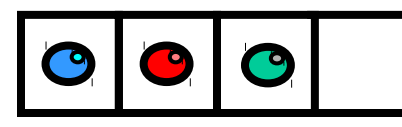

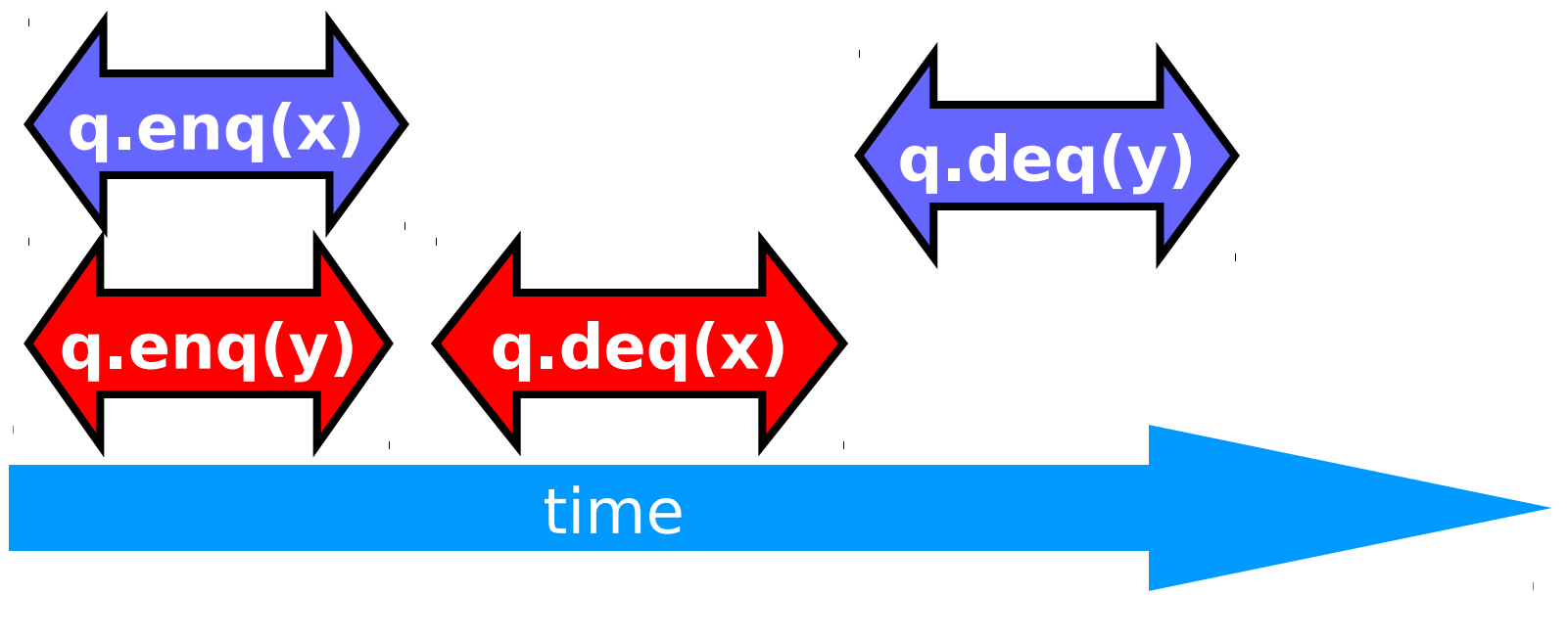

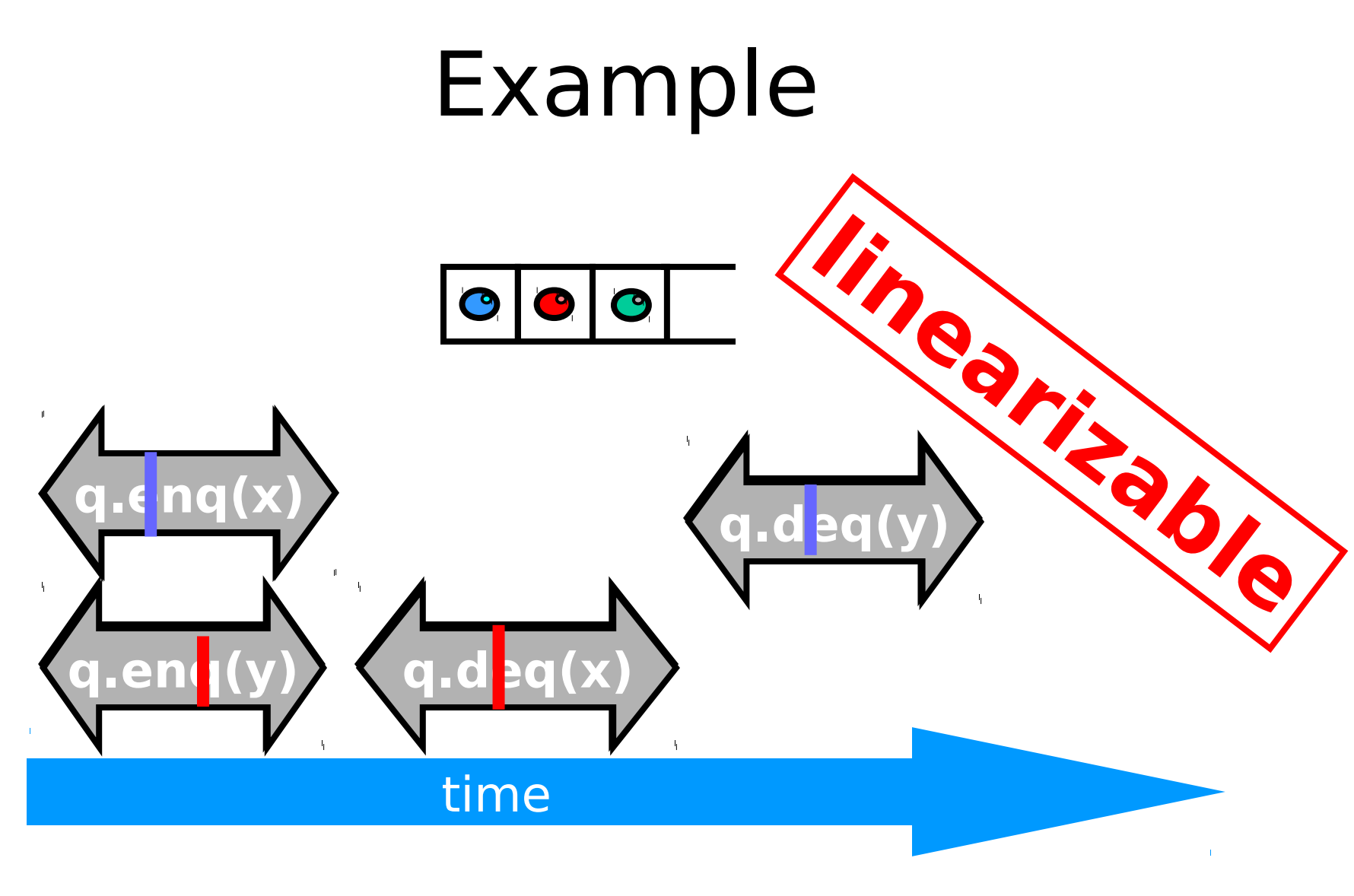

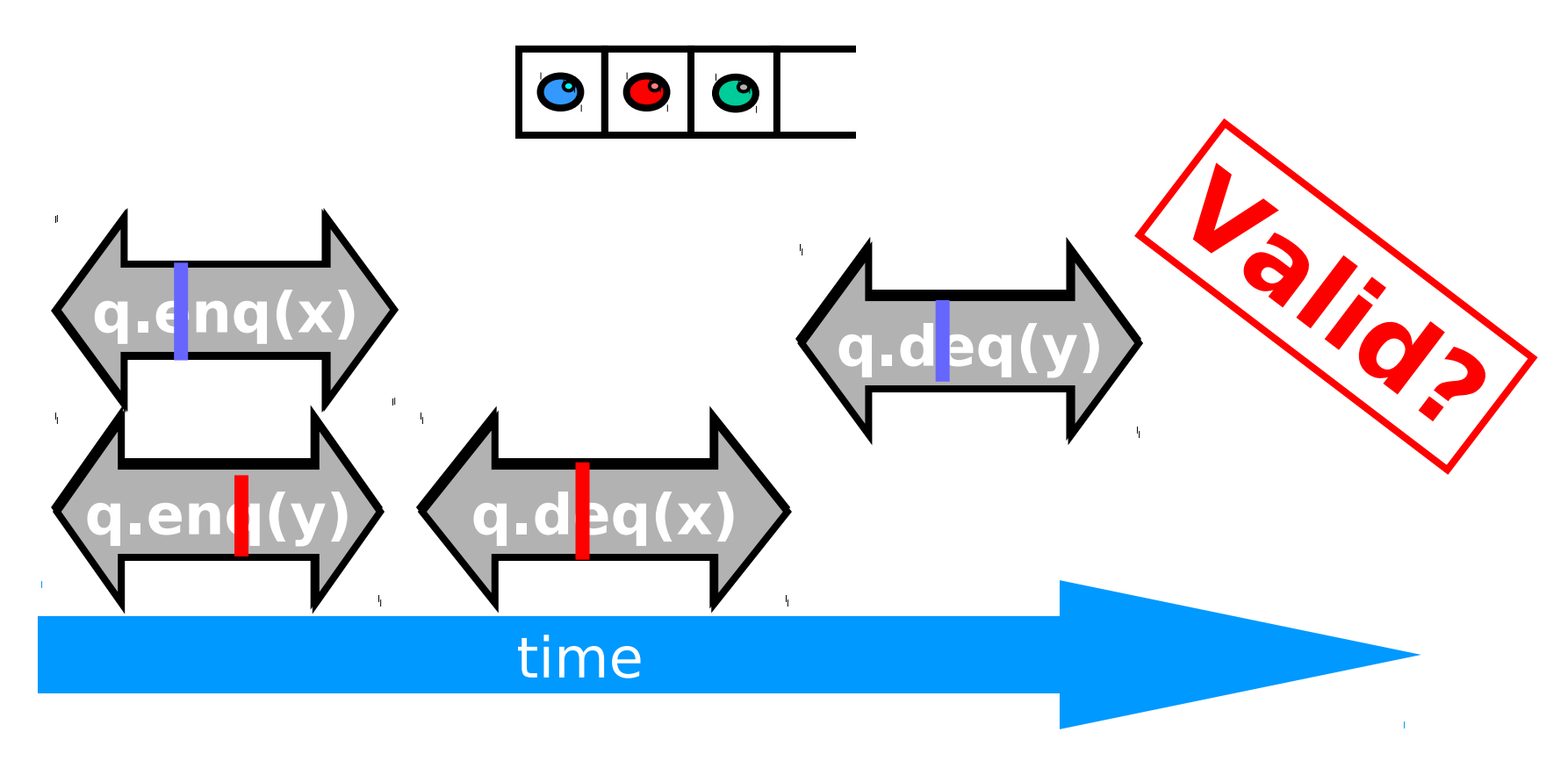

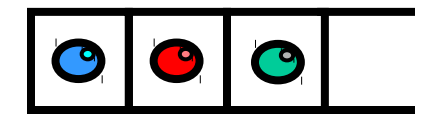

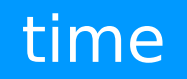

 $\mathbf{L}^{\mathrm{c}}$ 

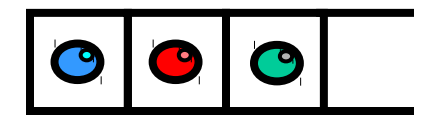

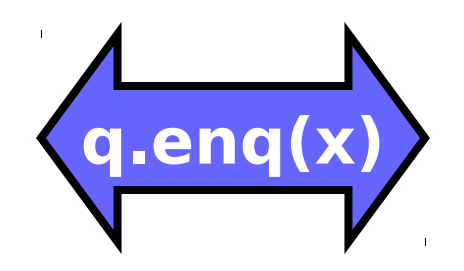

#### time

 $\mathbf{L}^{\mathrm{c}}$ 

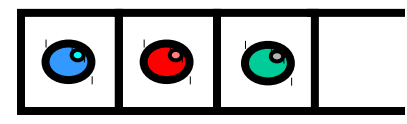

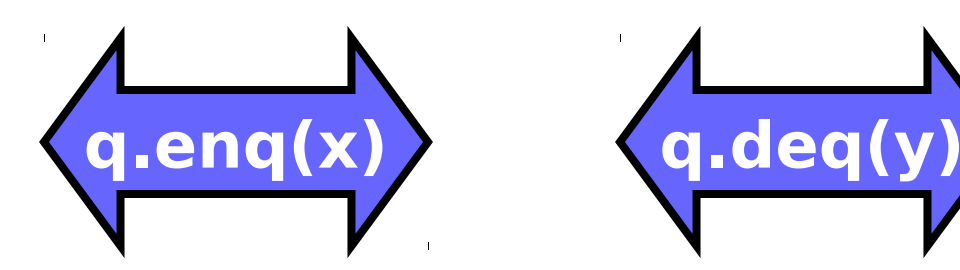

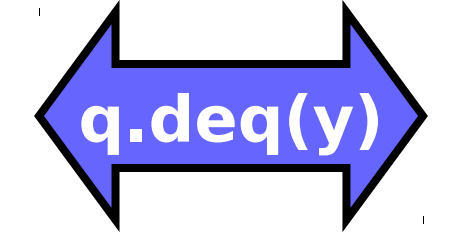

#### time

 $\mathbf{L}^{\mathrm{c}}$ 

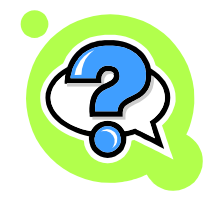

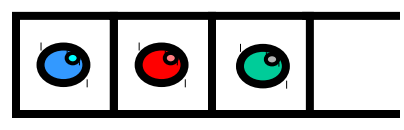

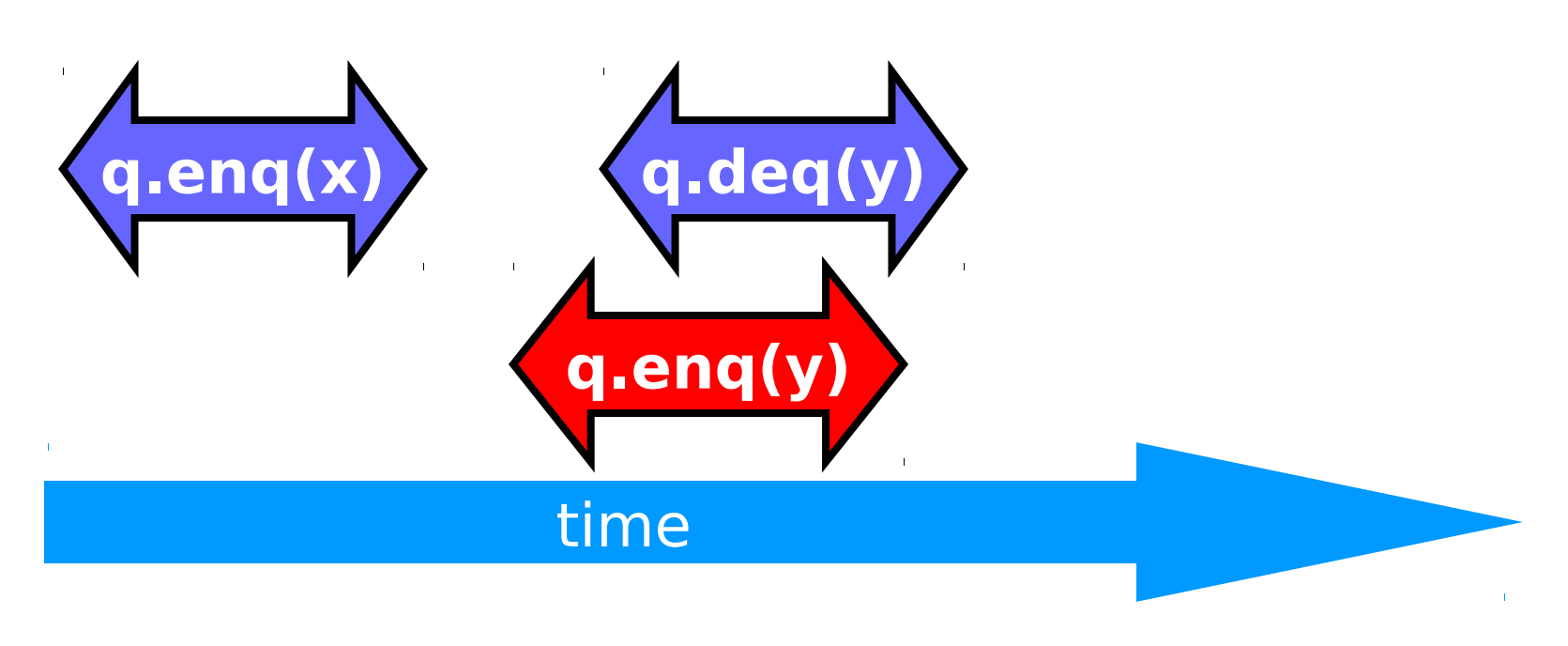

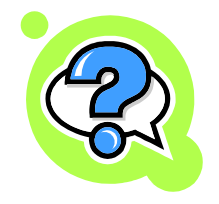

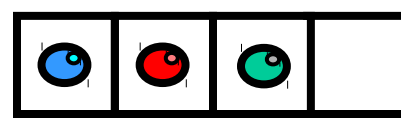

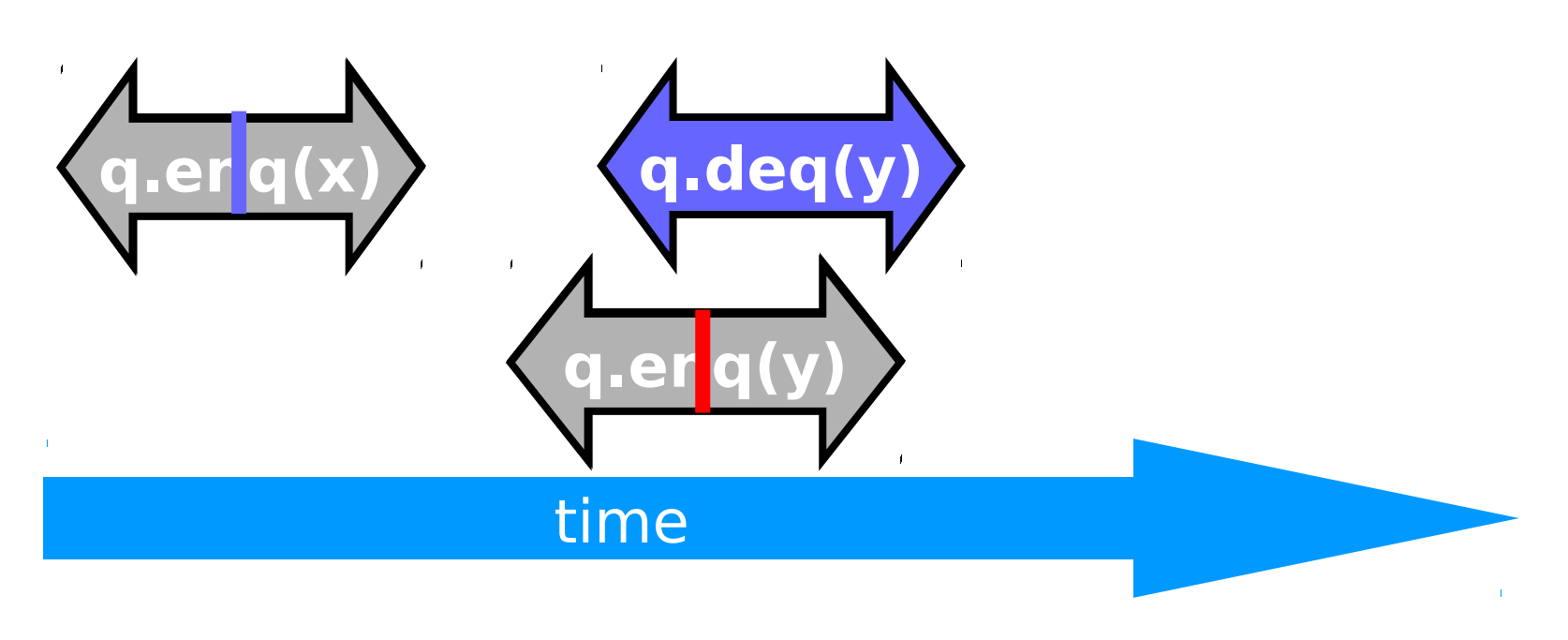

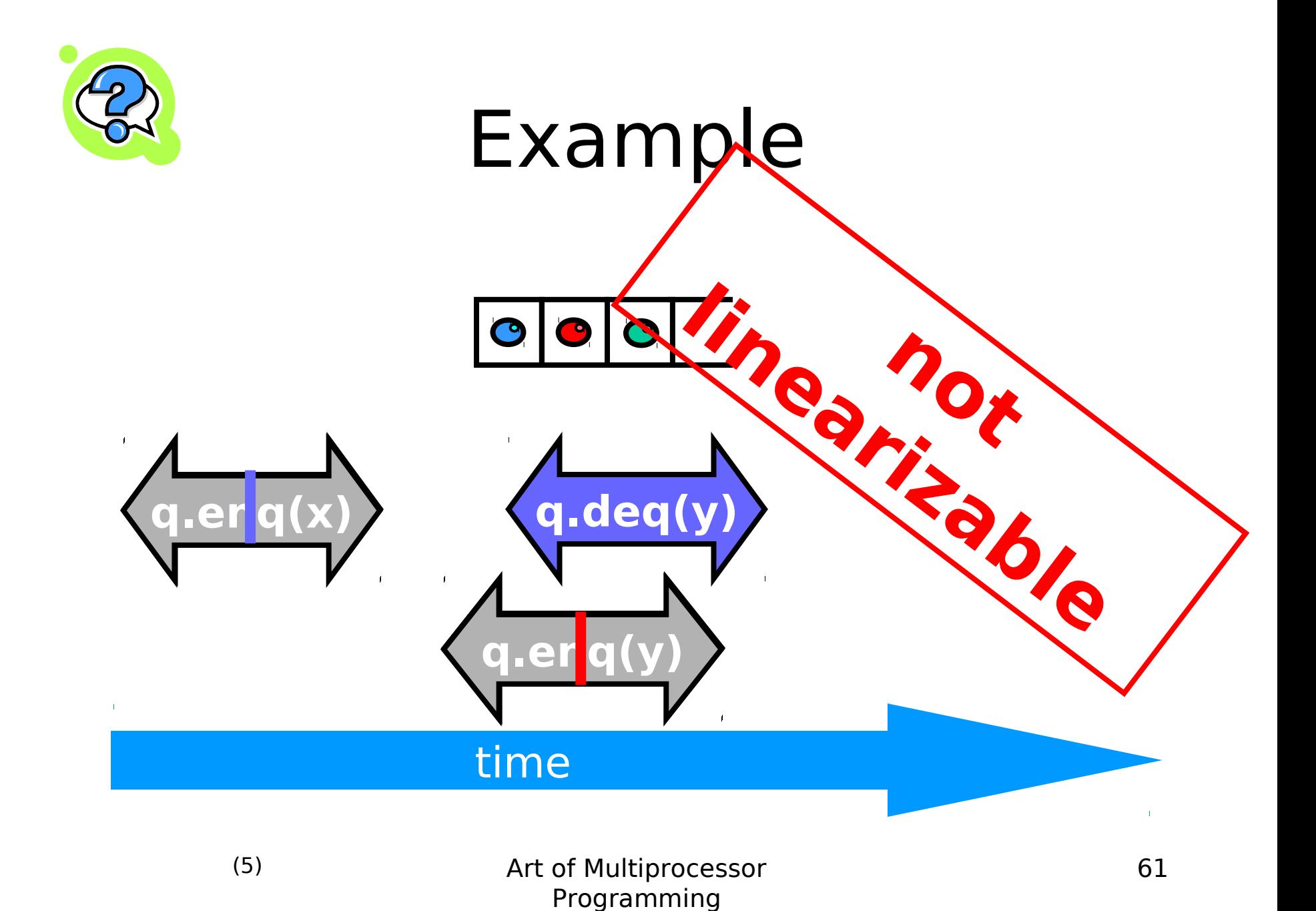

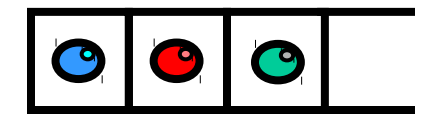

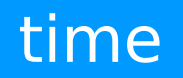

 $\mathbf{L}^{\mathrm{c}}$ 

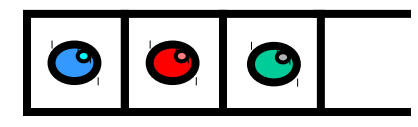

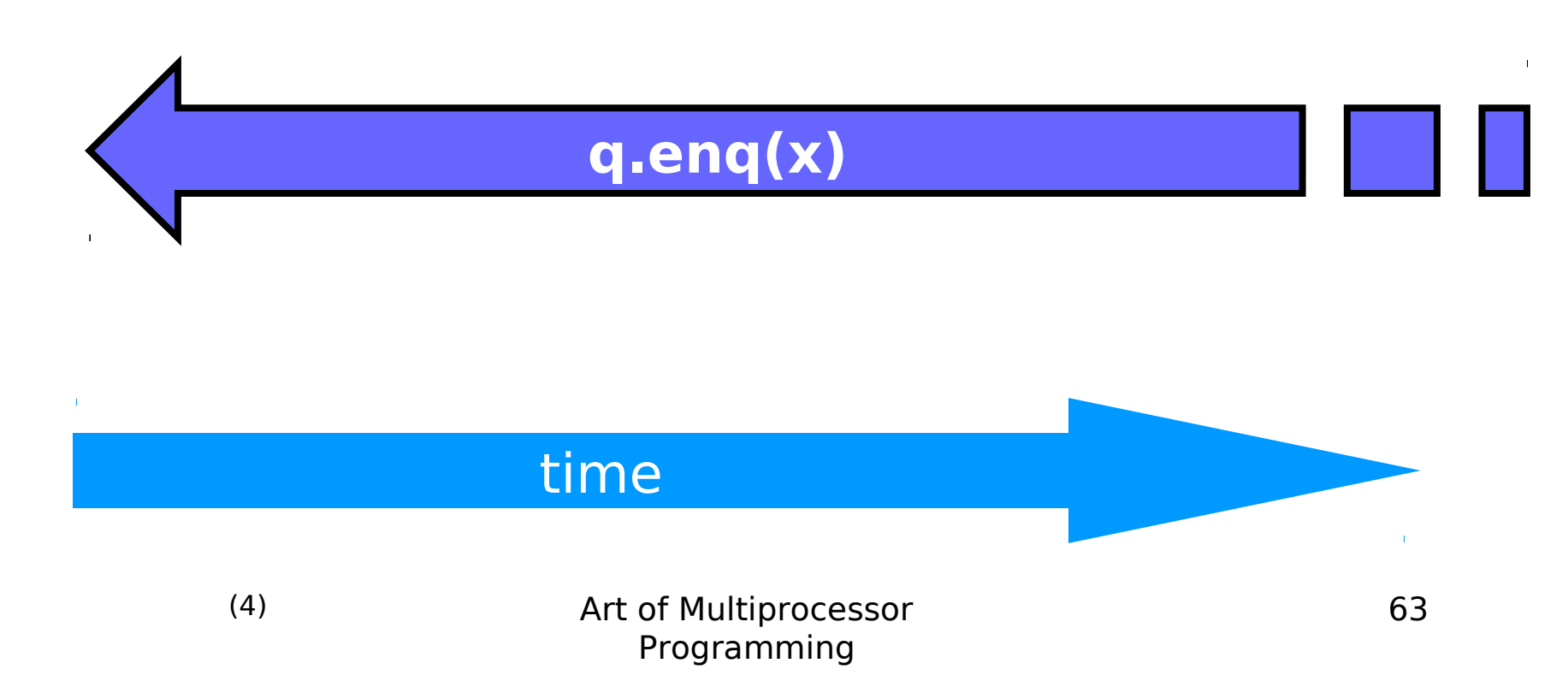

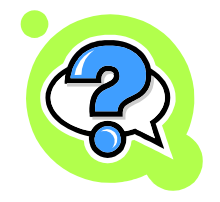

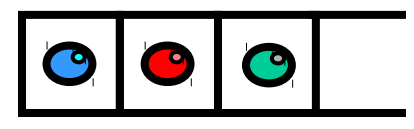

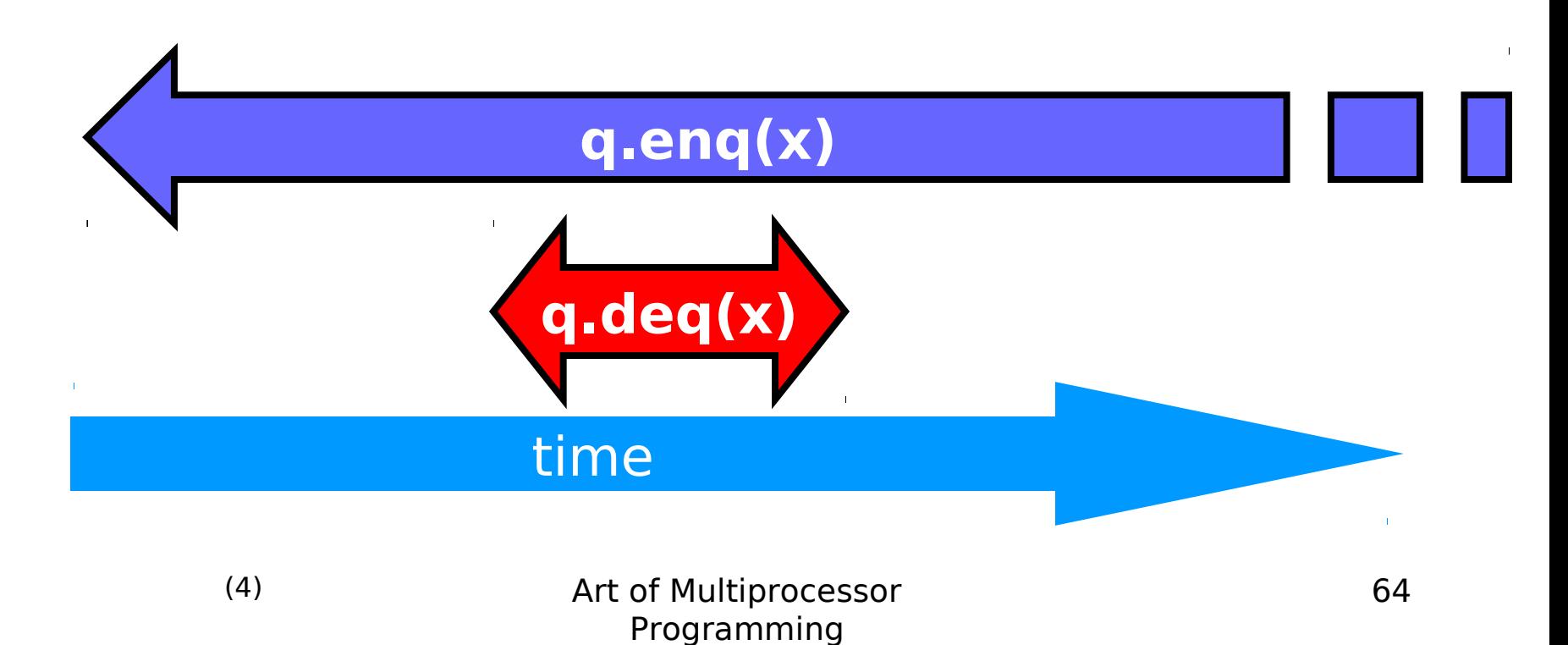

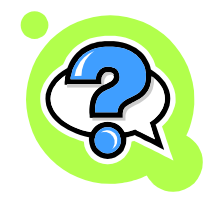

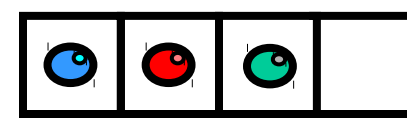

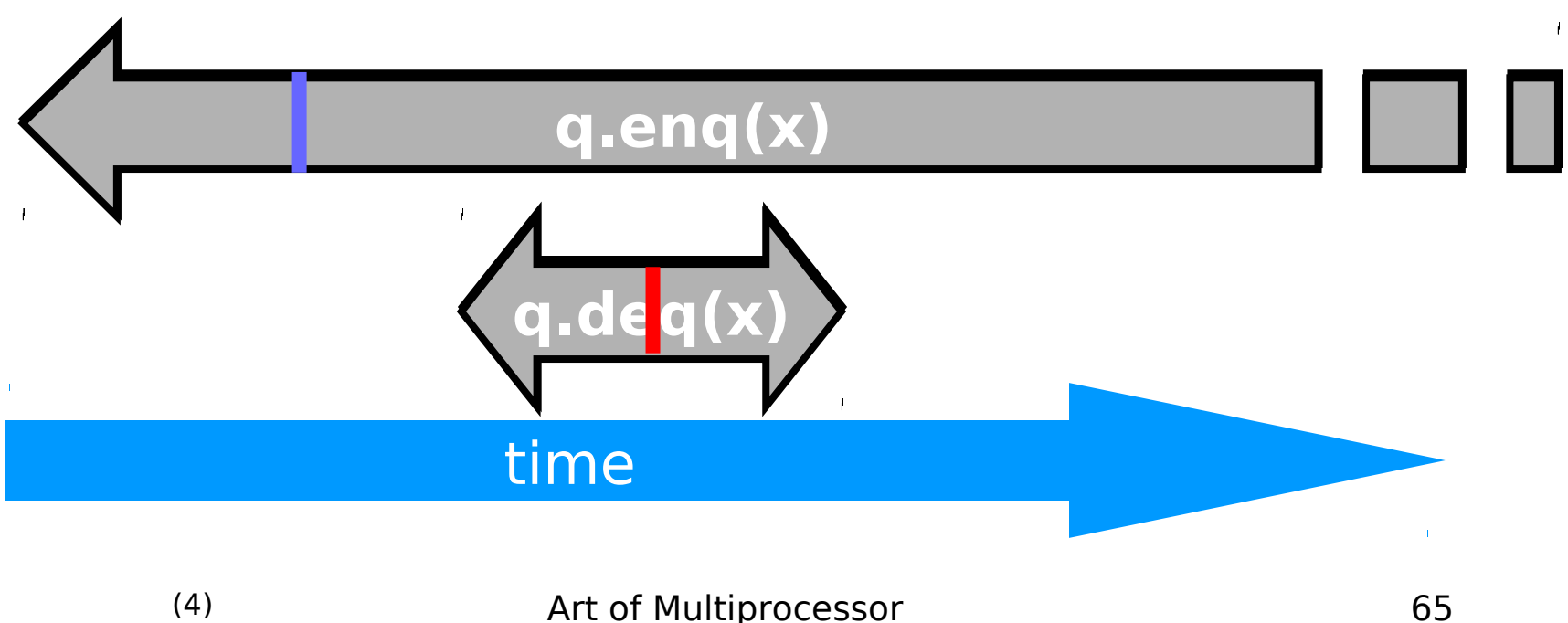

Art of Multiprocessor Programming

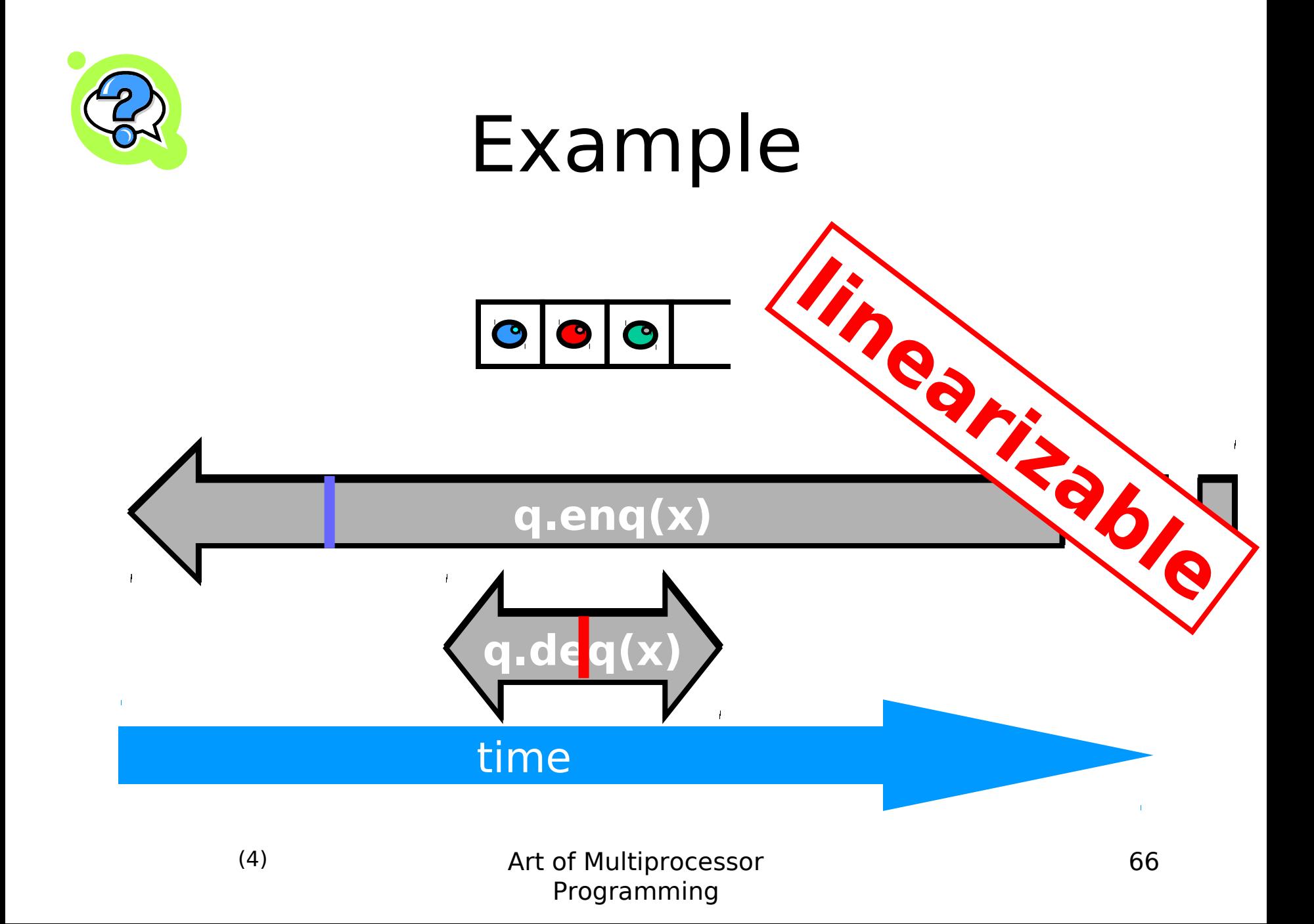

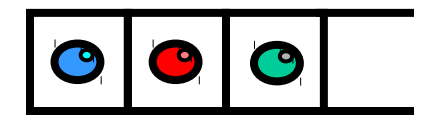

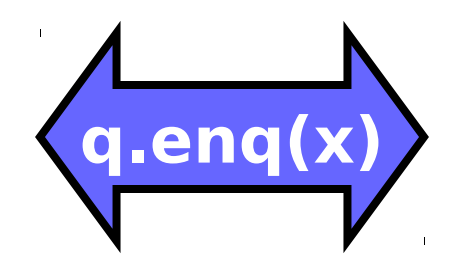

#### time

 $\mathbf{L}^{\mathrm{c}}$ 

 $\bar{\rm I}$ 

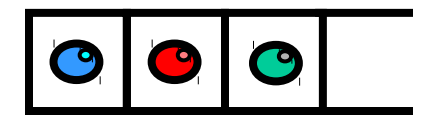

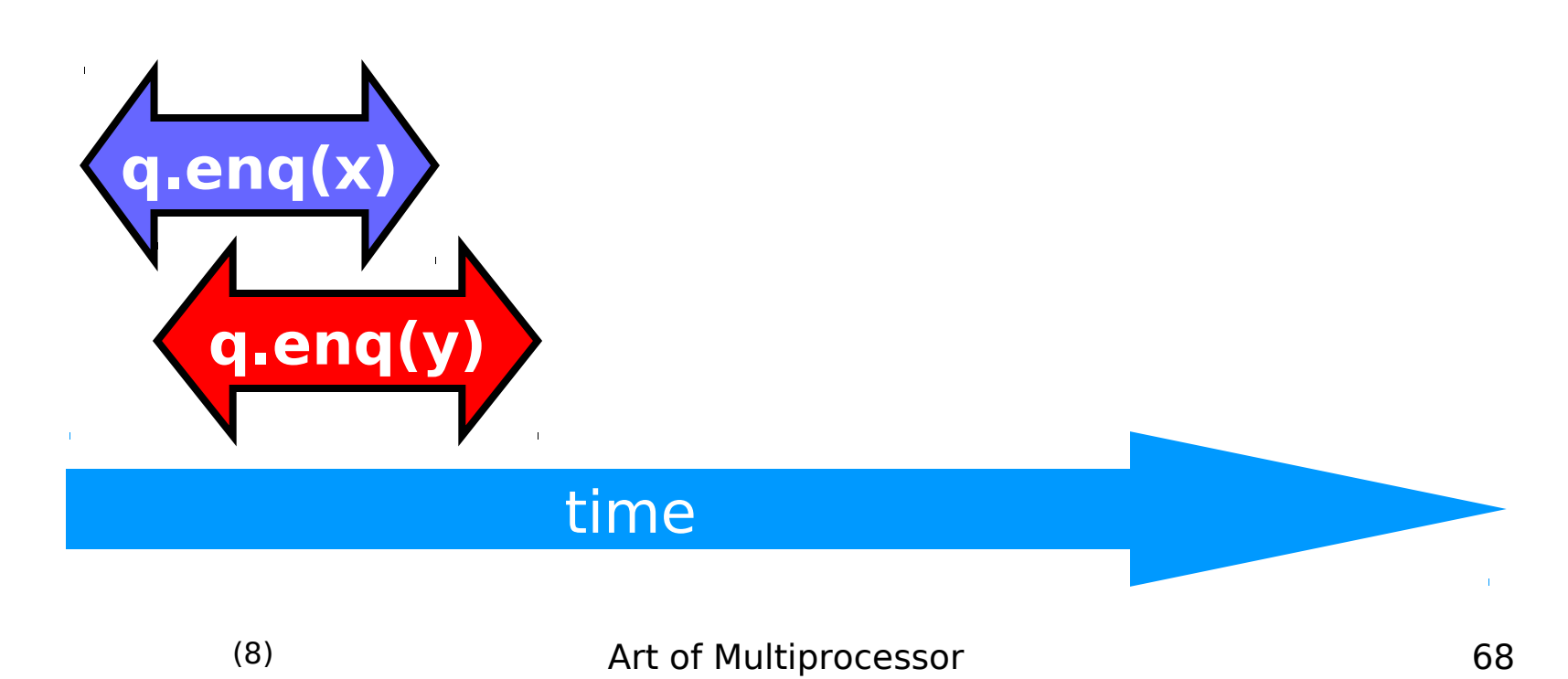

Programming

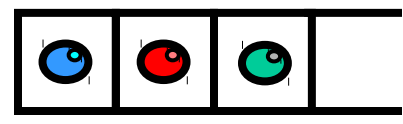

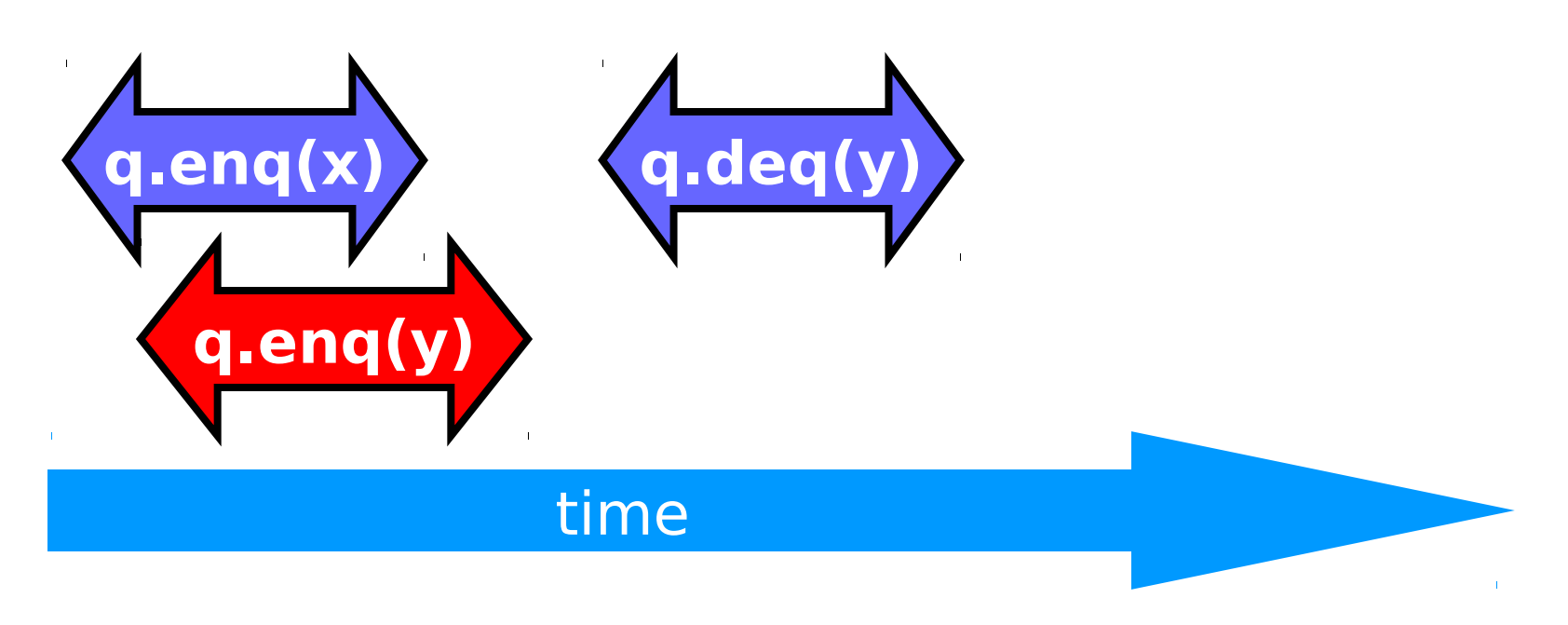

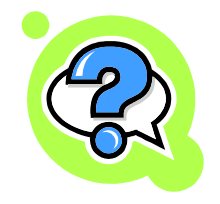

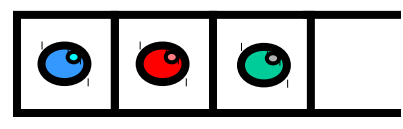

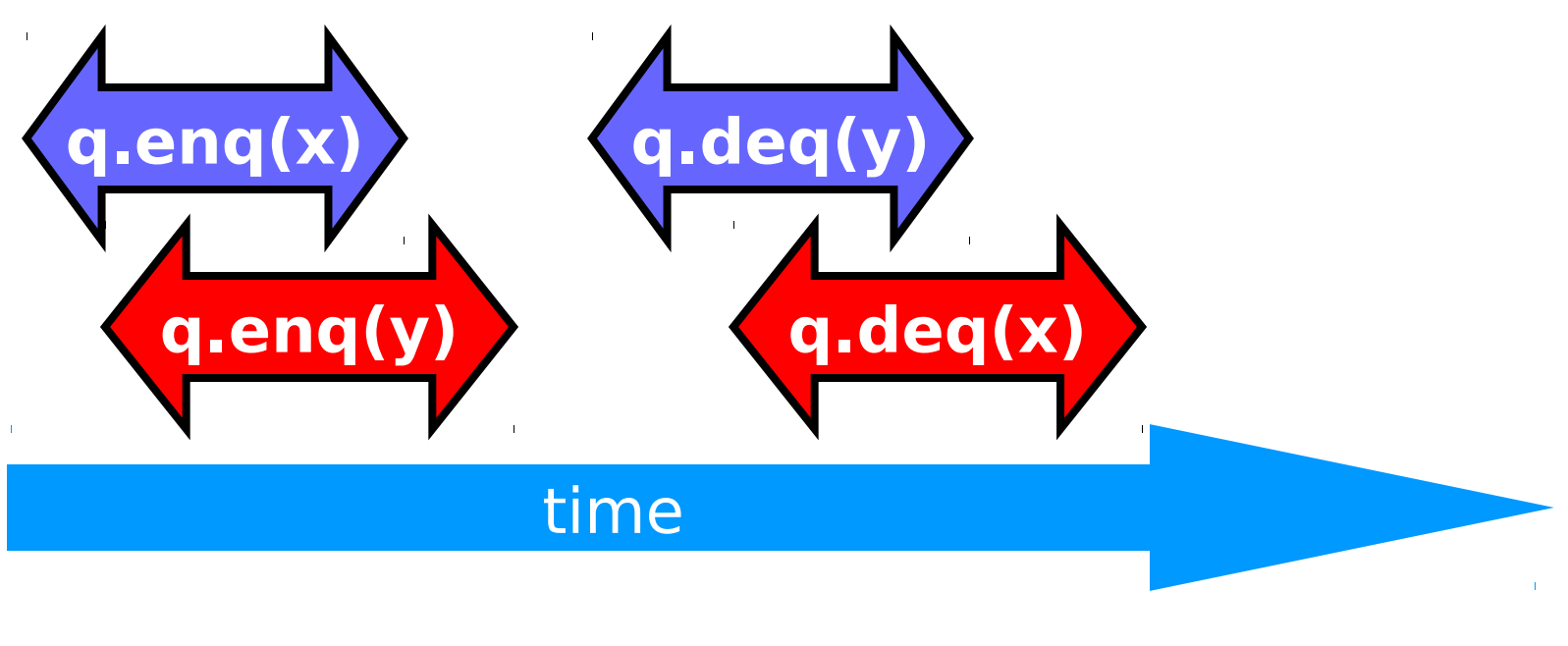

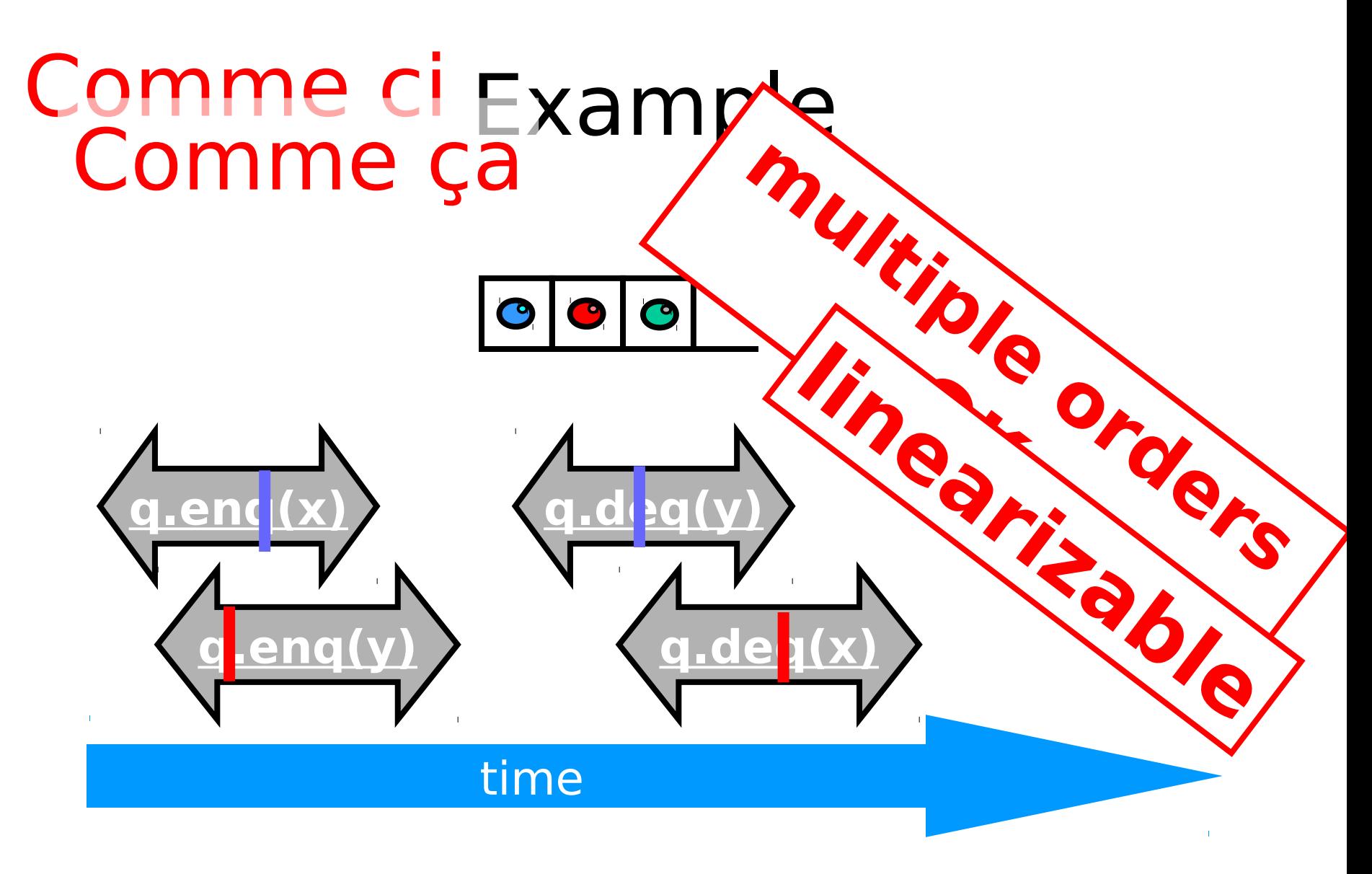

#### Read/Write Register Example

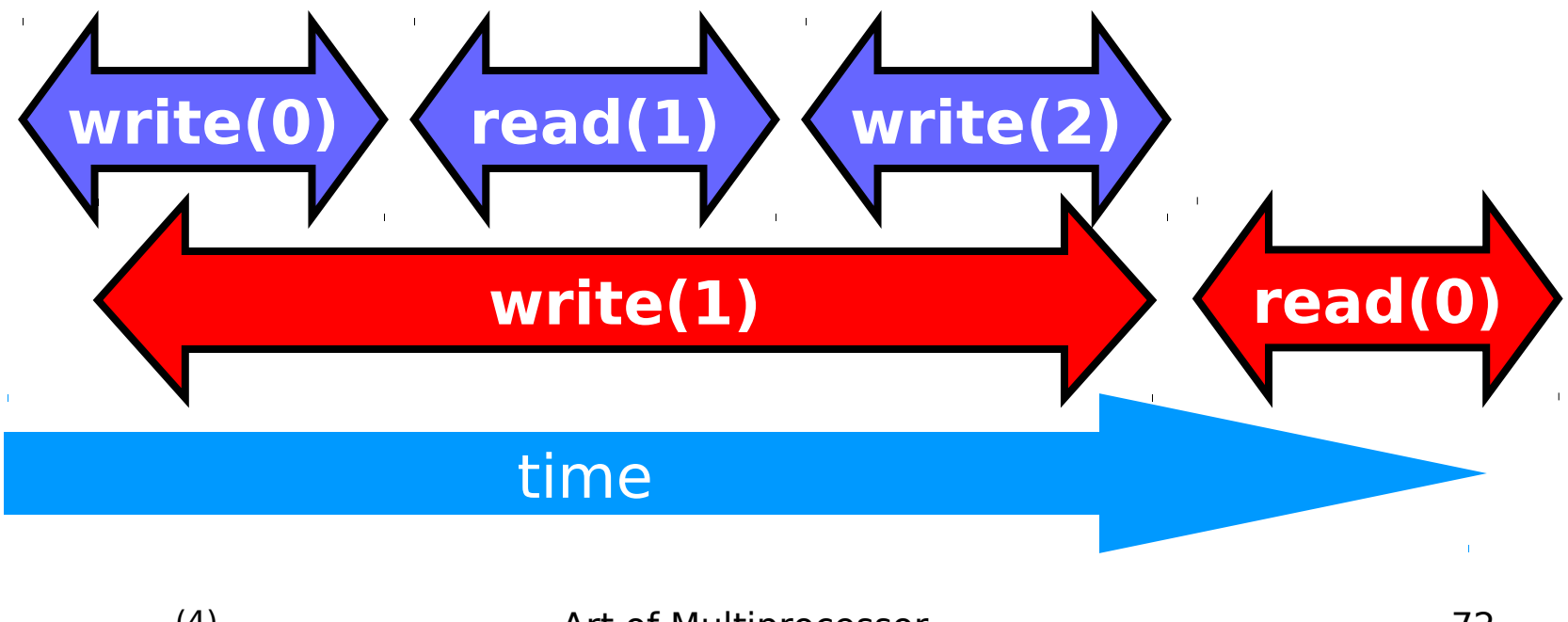

Art of Multiprocessor Programming
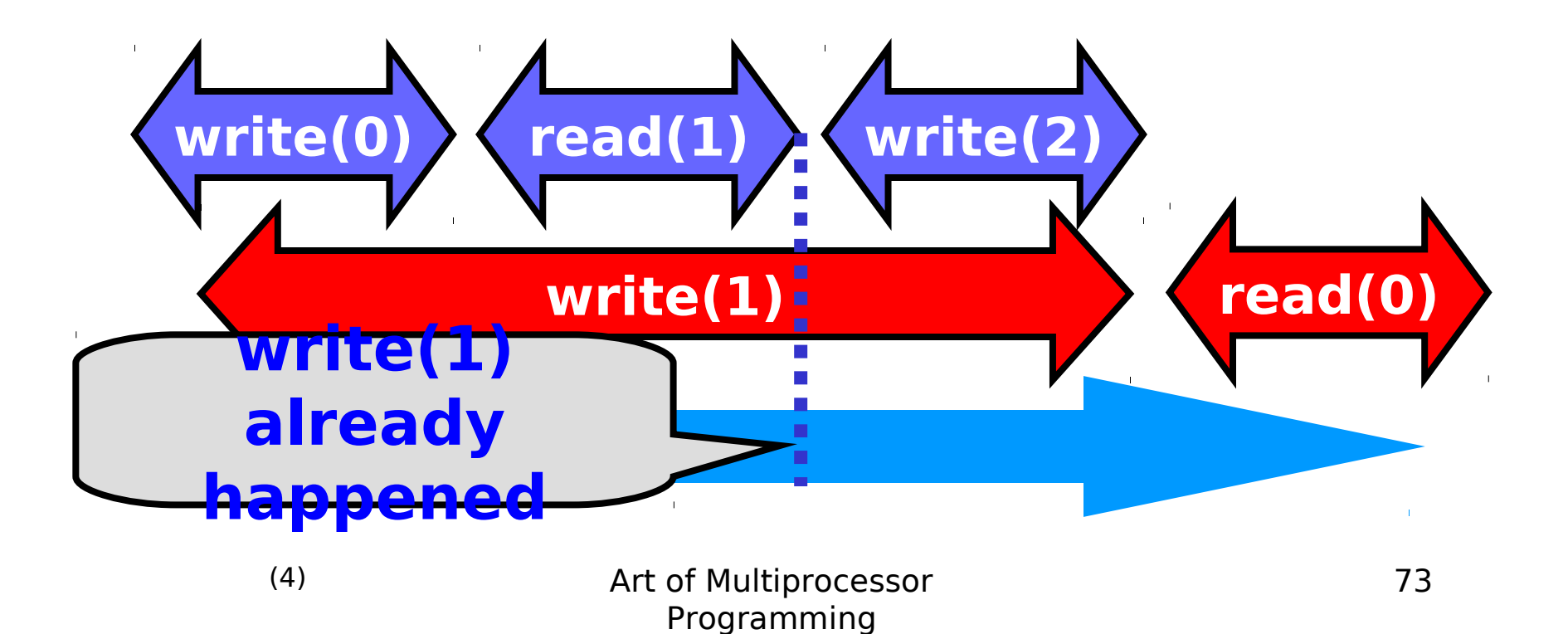

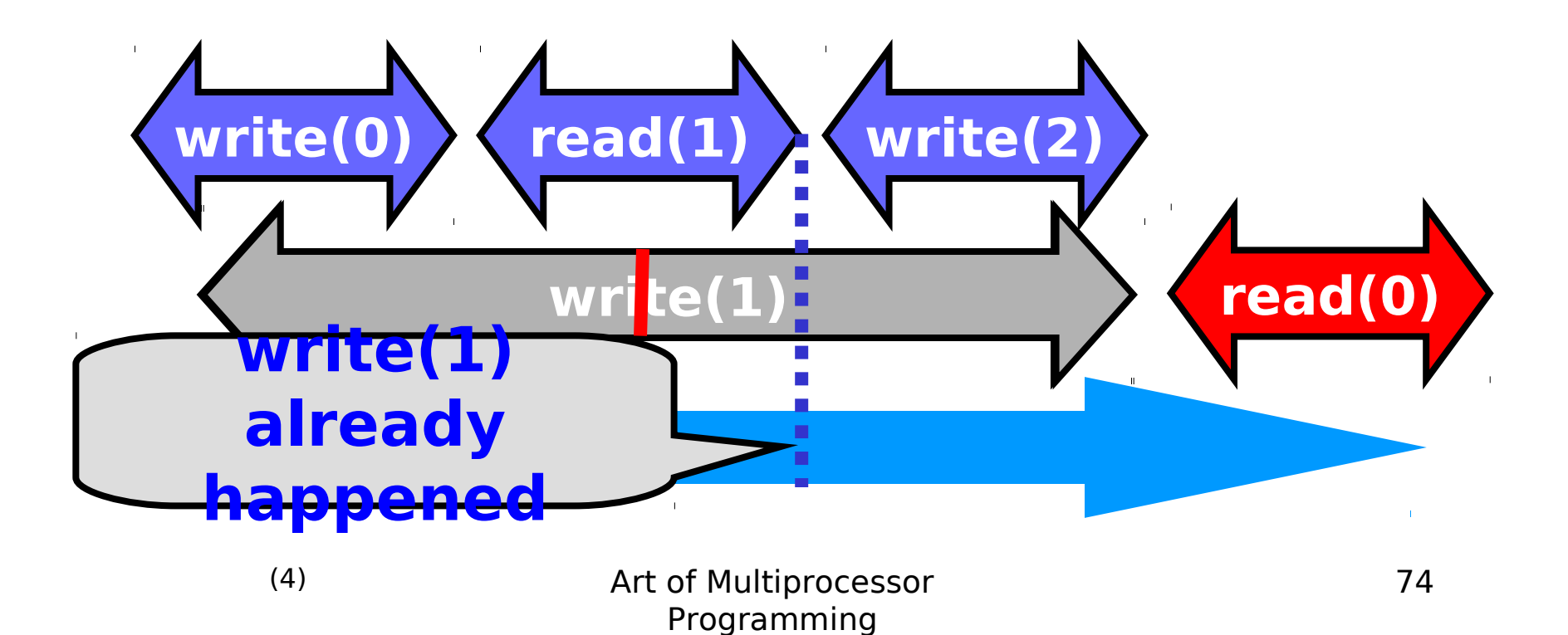

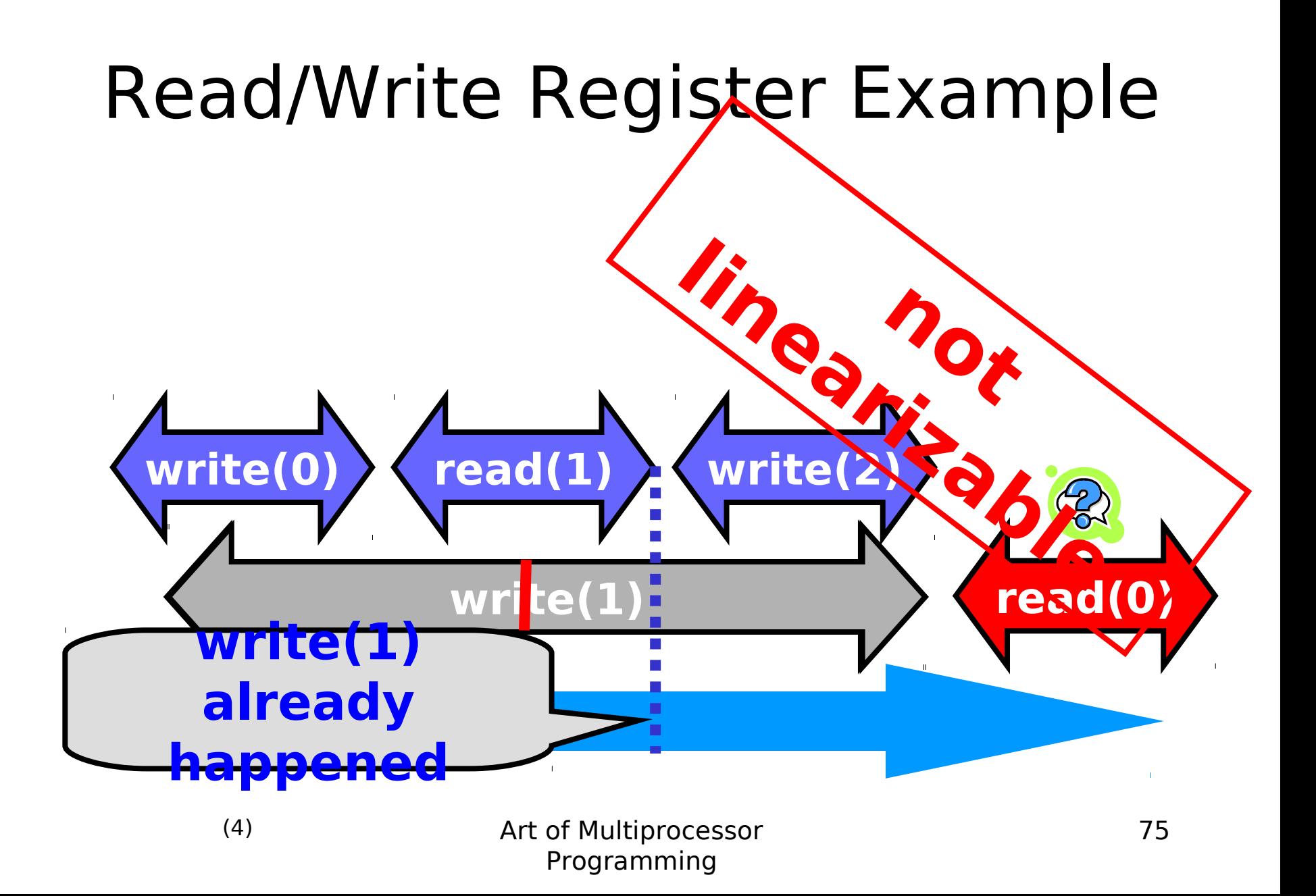

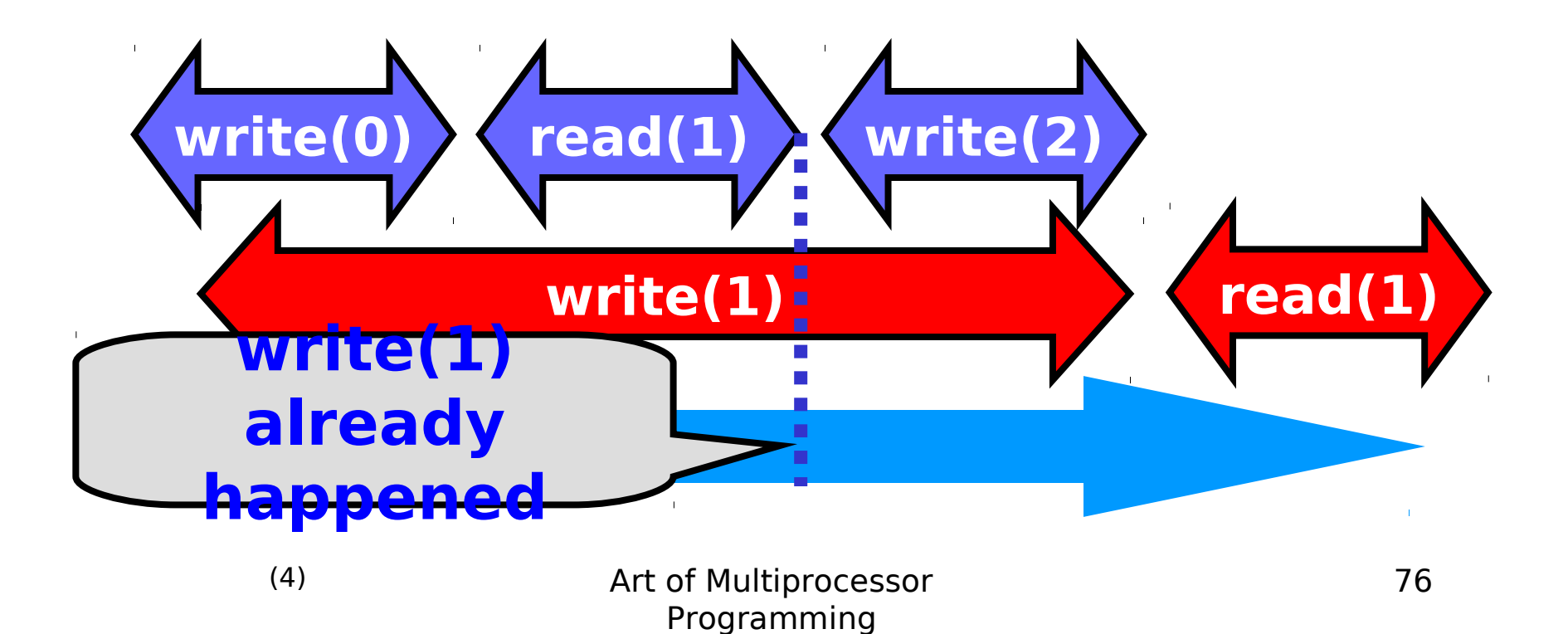

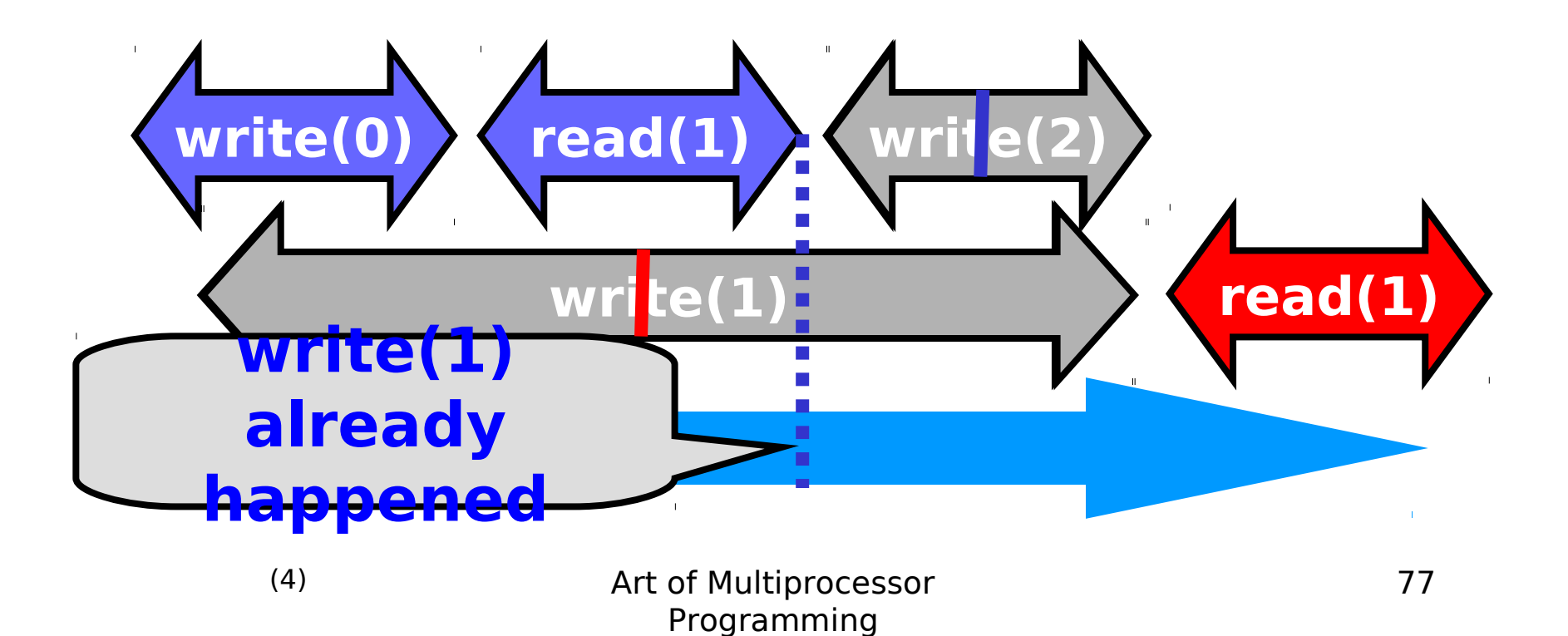

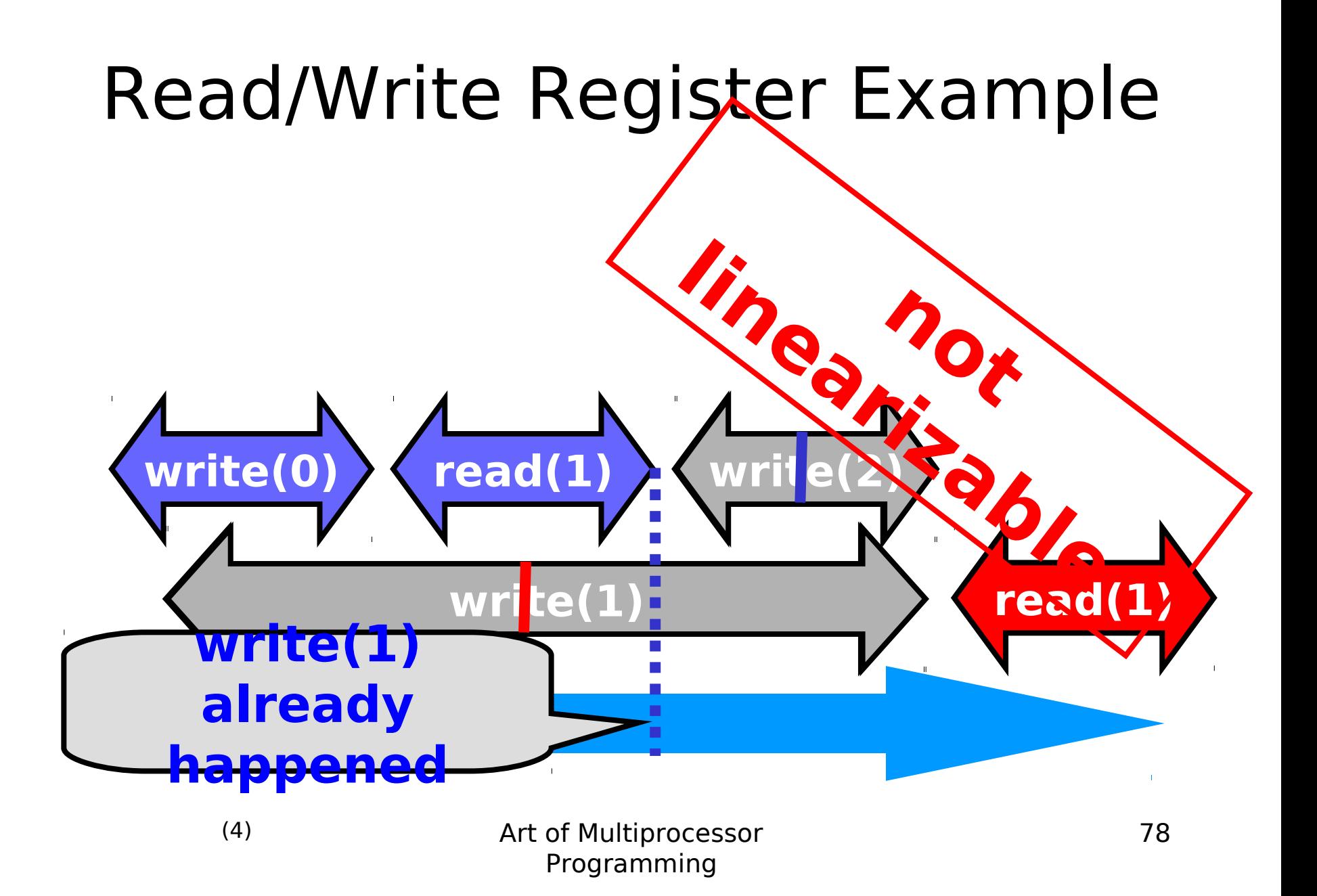

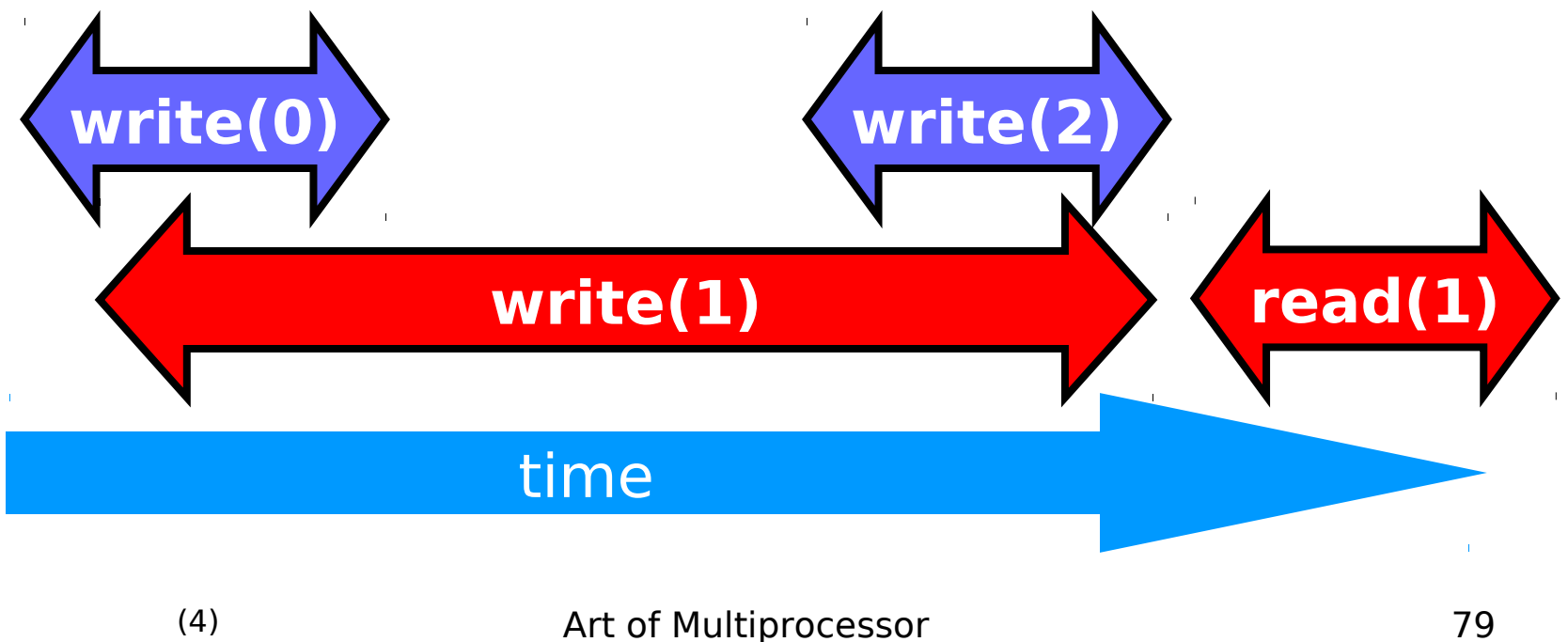

Programming

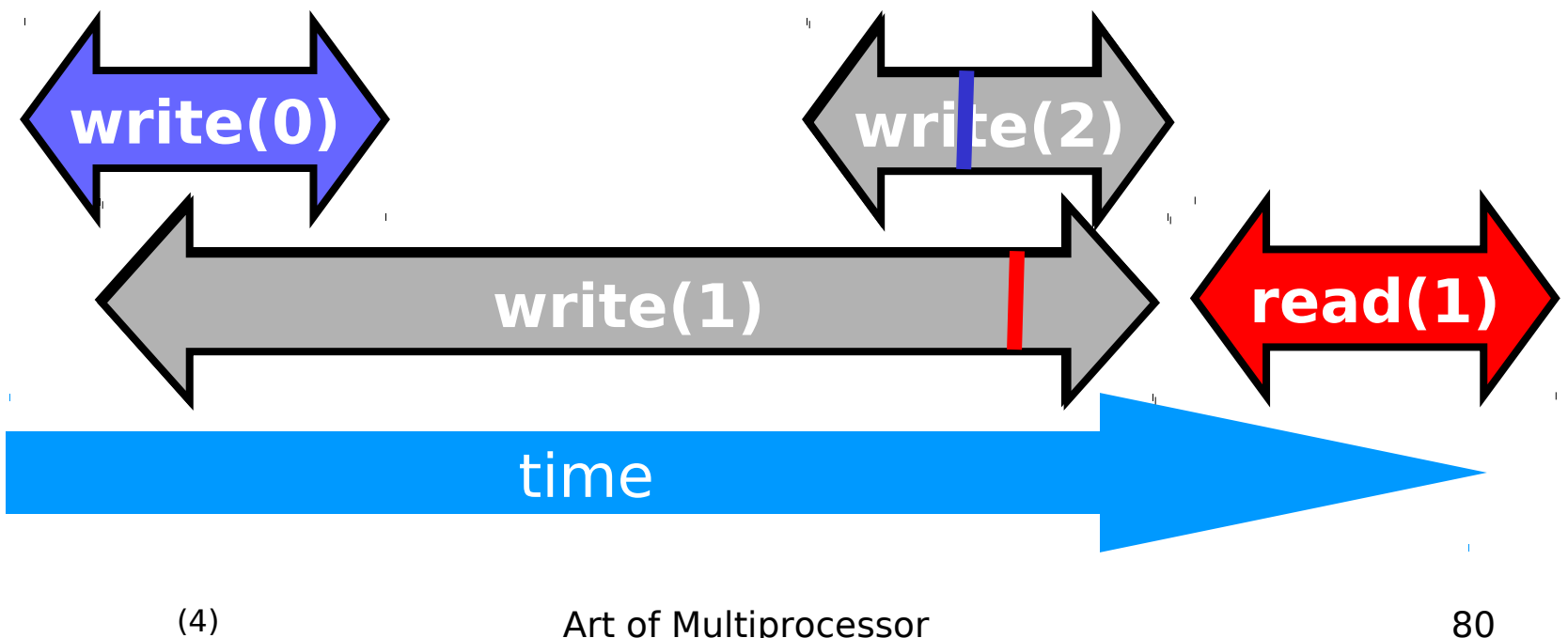

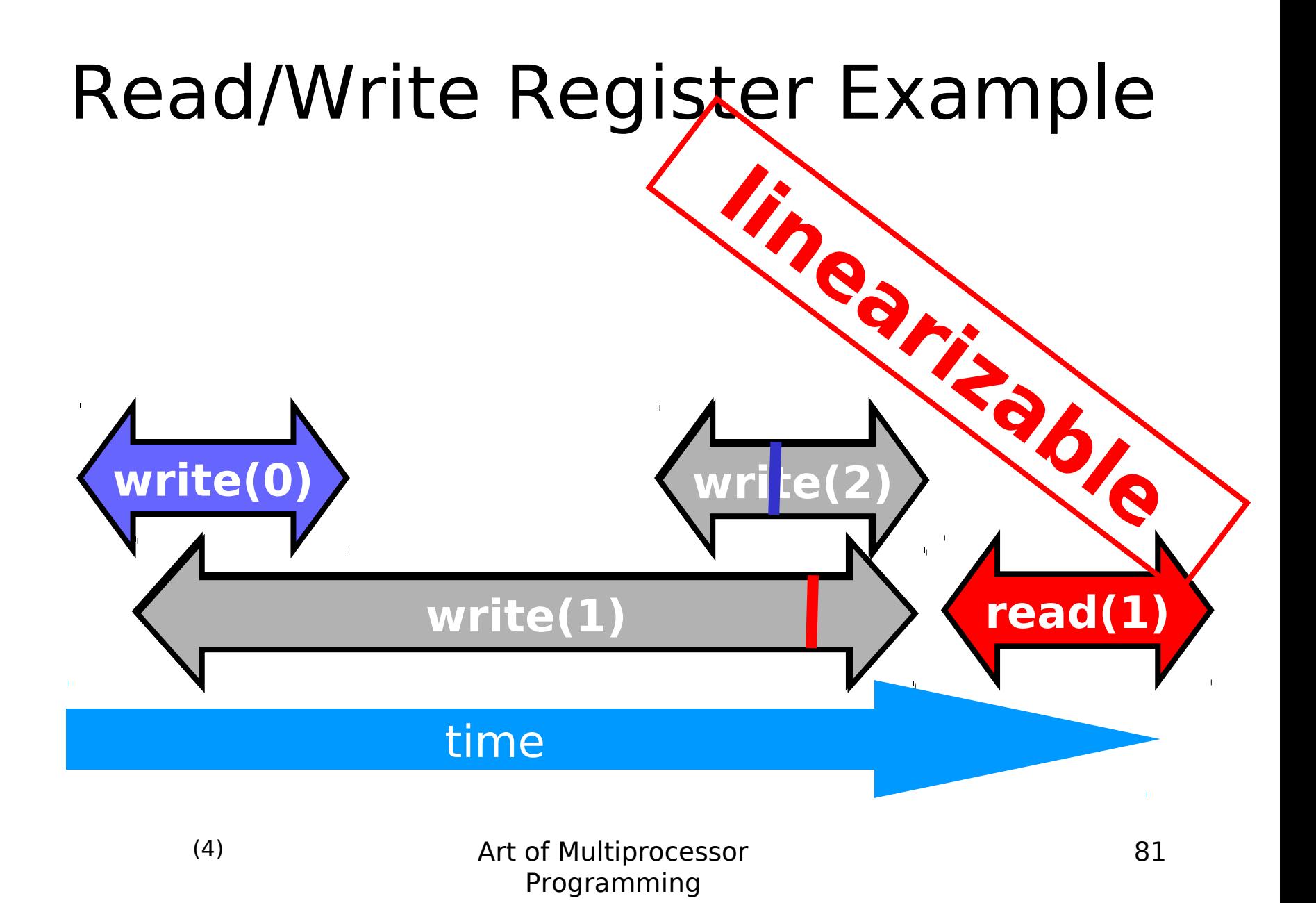

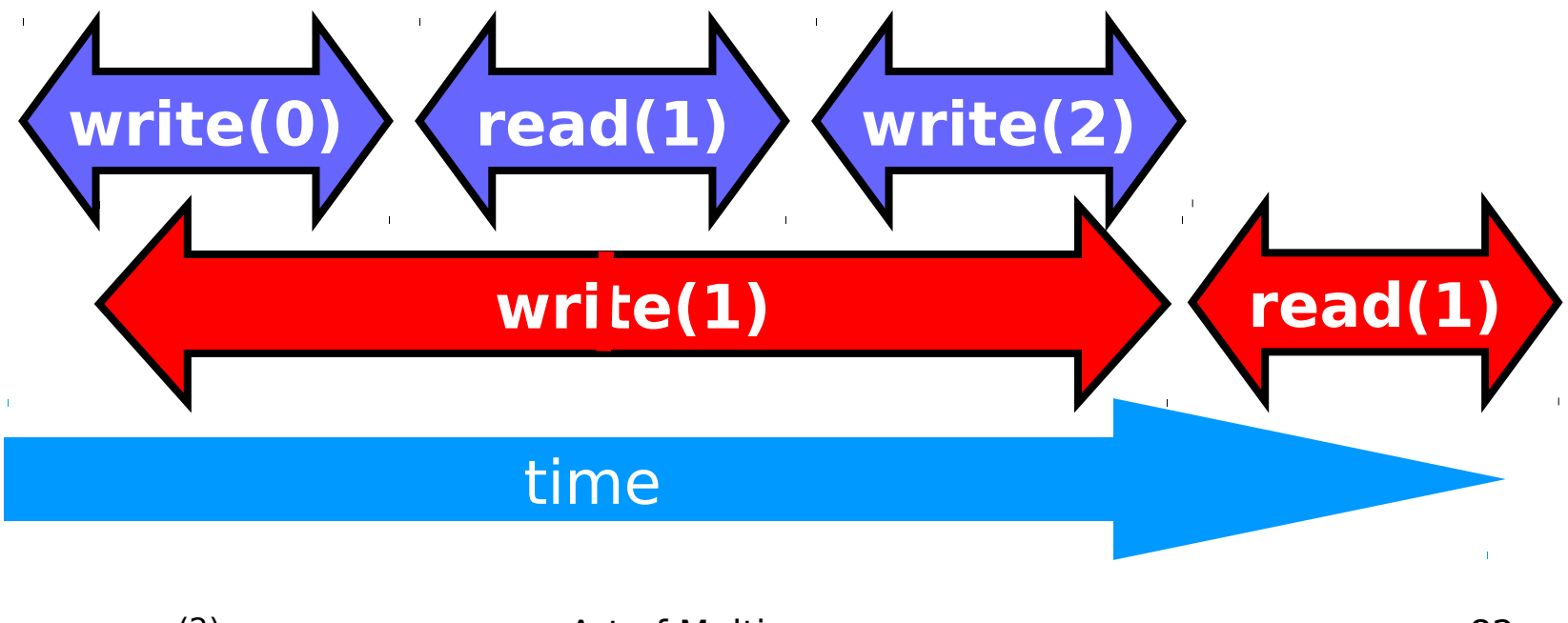

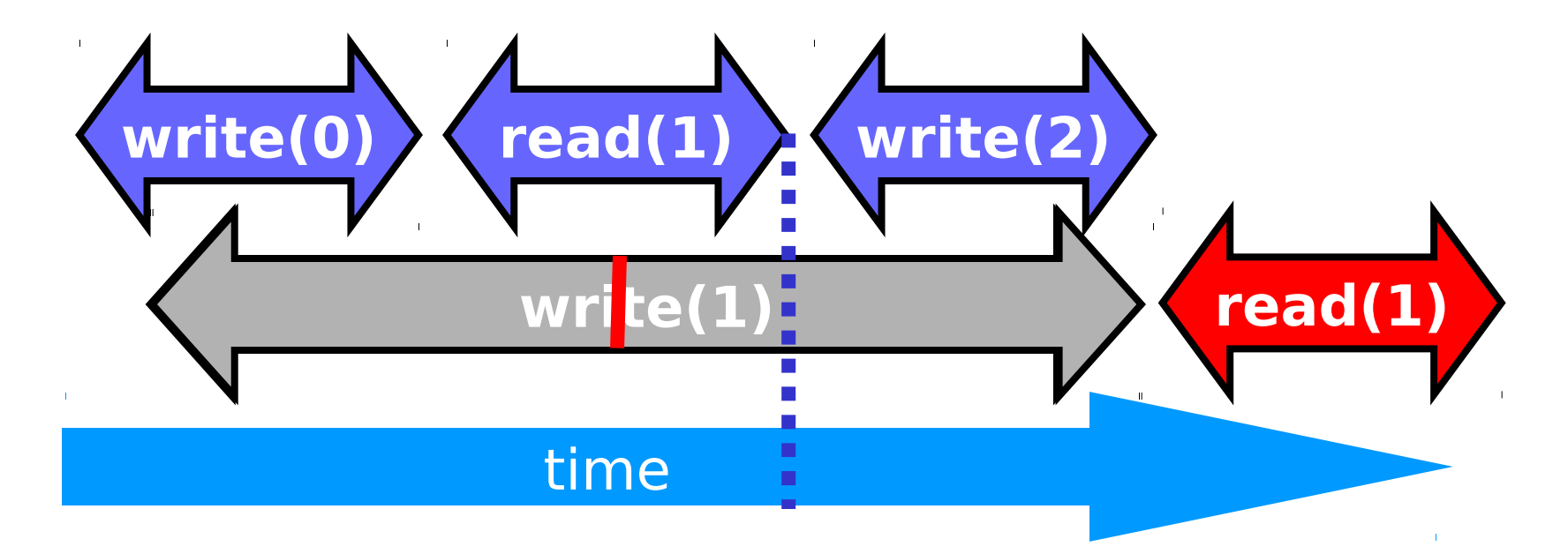

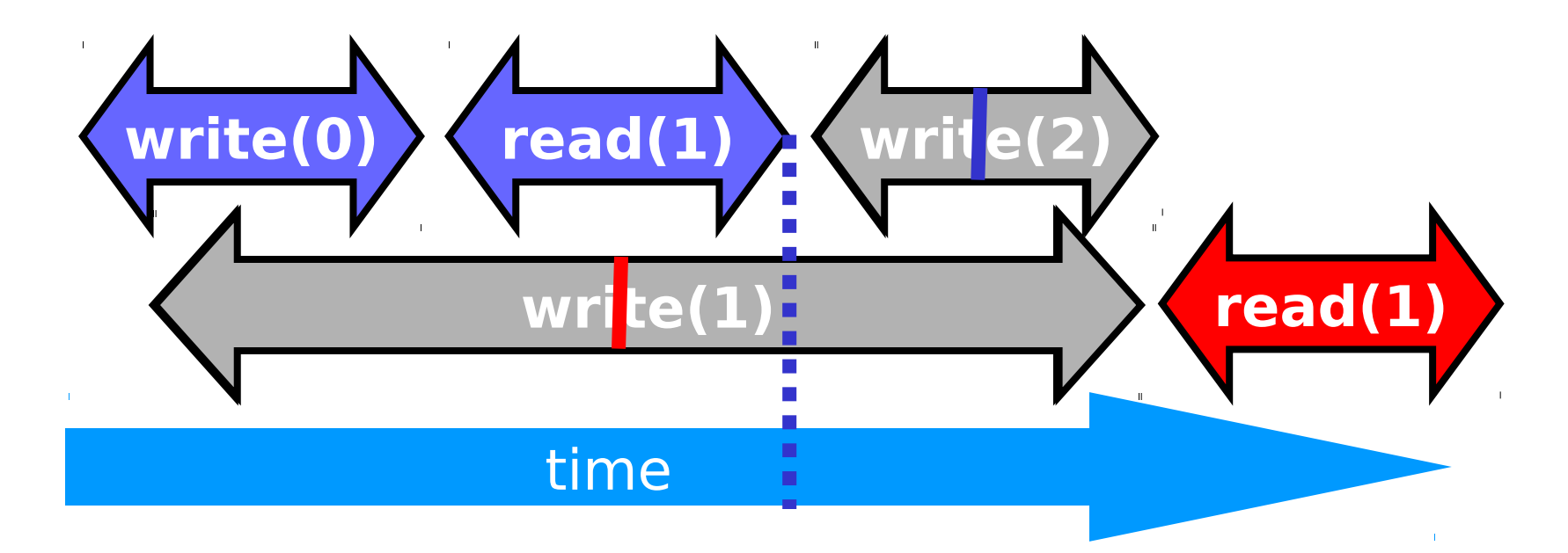

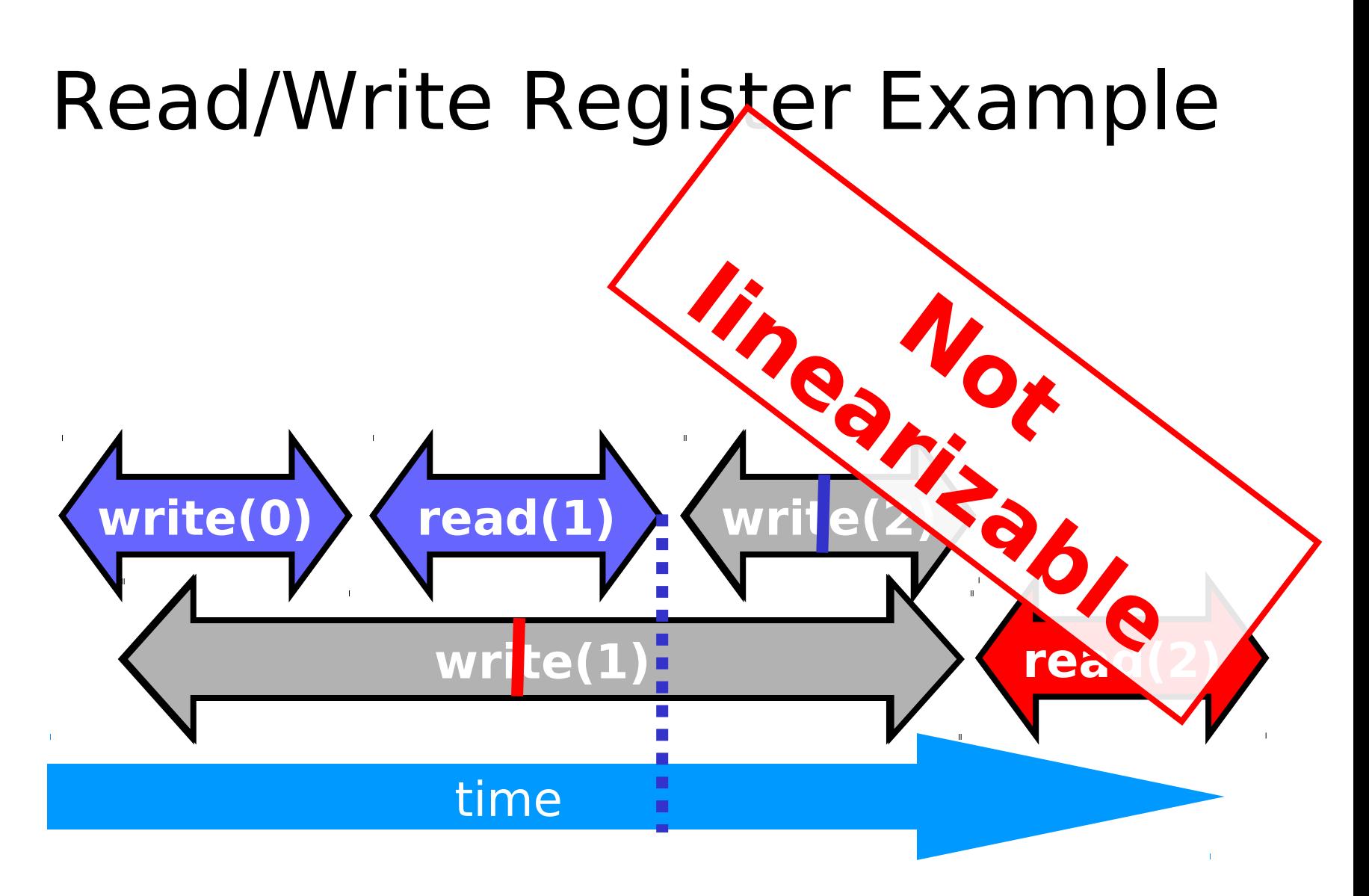

# Talking About Executions

- Why?
	- Can't we specify the linearization point of each operation without describing an execution?
- Not Always
	- In some cases, linearization point depends on the execution

# Formal Model of Executions

- Define precisely what we mean
	- Ambiguity is bad when intuition is weak
- Allow reasoning
	- Formal
	- But mostly informal
		- In the long run, actually more important
		- •Ask me why!

# Split Method Calls into Two Events

- Invocation
	- method name & args
	- $-$ q.eng(x)
- Response
	- result or exception
	- **q.enq(x)** returns **void**
	- **q.deq()** returns **x**
	- **q.deq()** throws **empty**

# **A q.enq(x)**

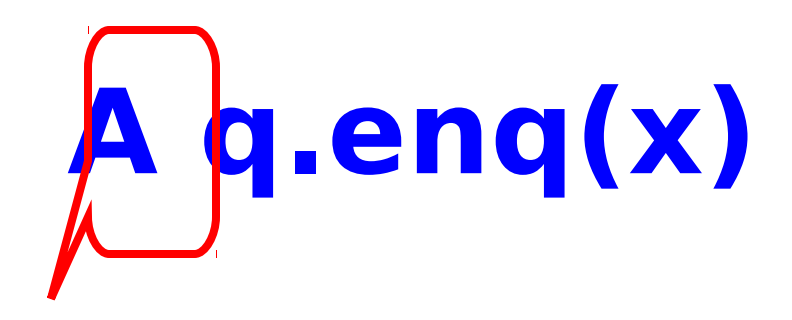

**thread**

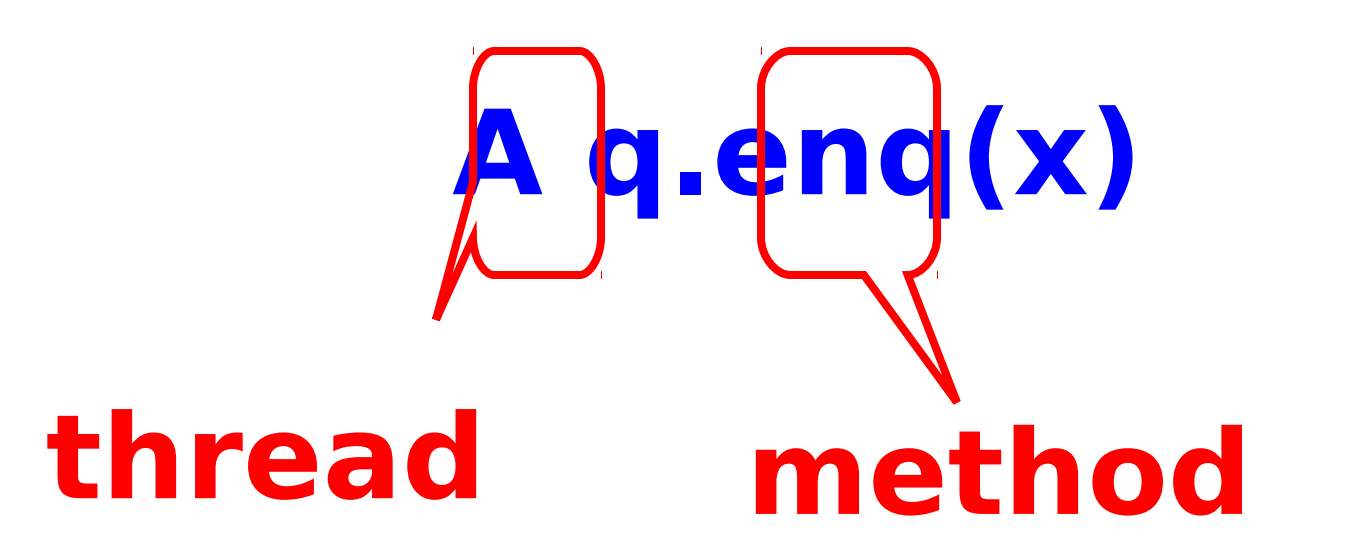

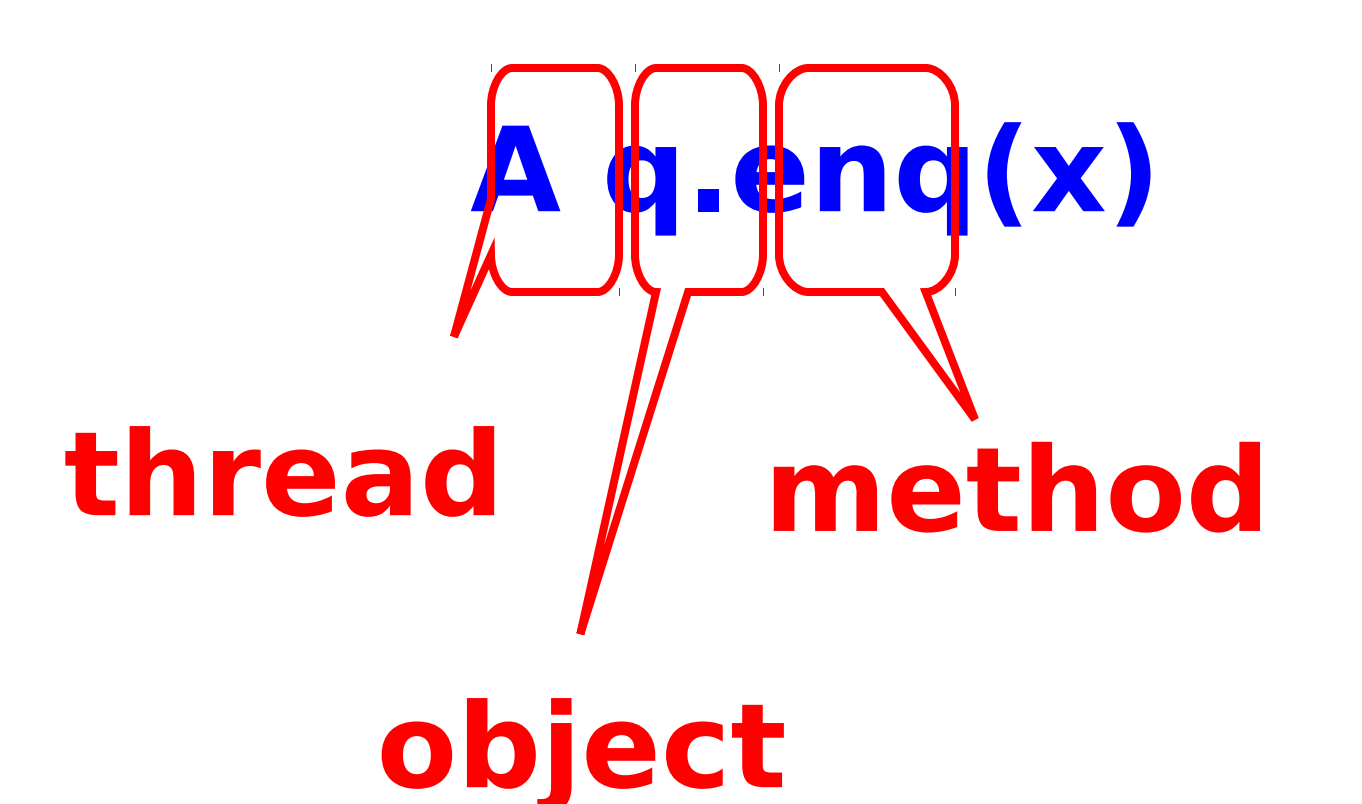

# .  $\frac{1}{2}$  nd  $\frac{1}{2}$ **thread object method arguments**

# **A q: void**

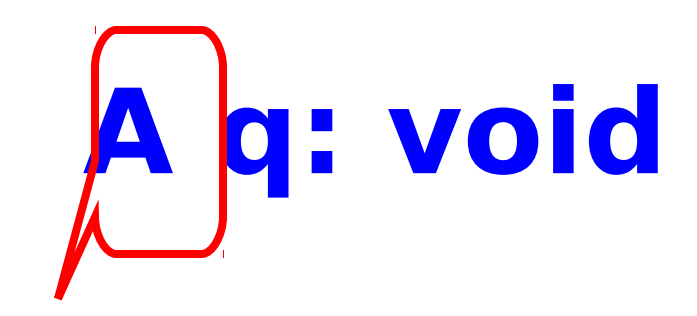

#### **thread**

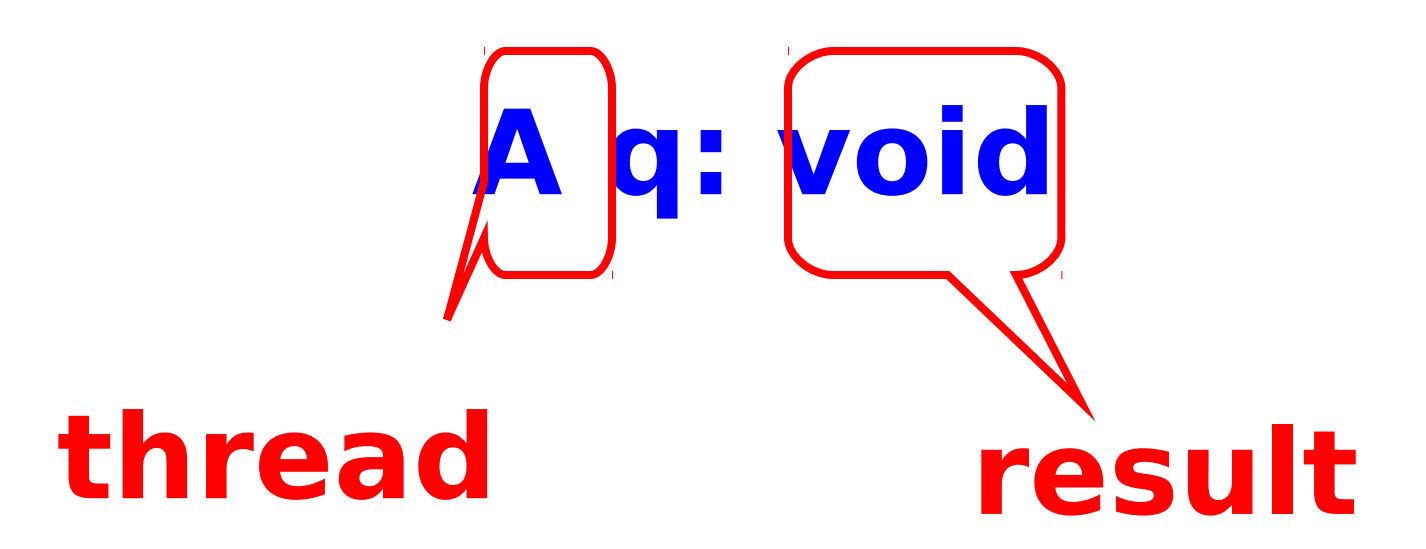

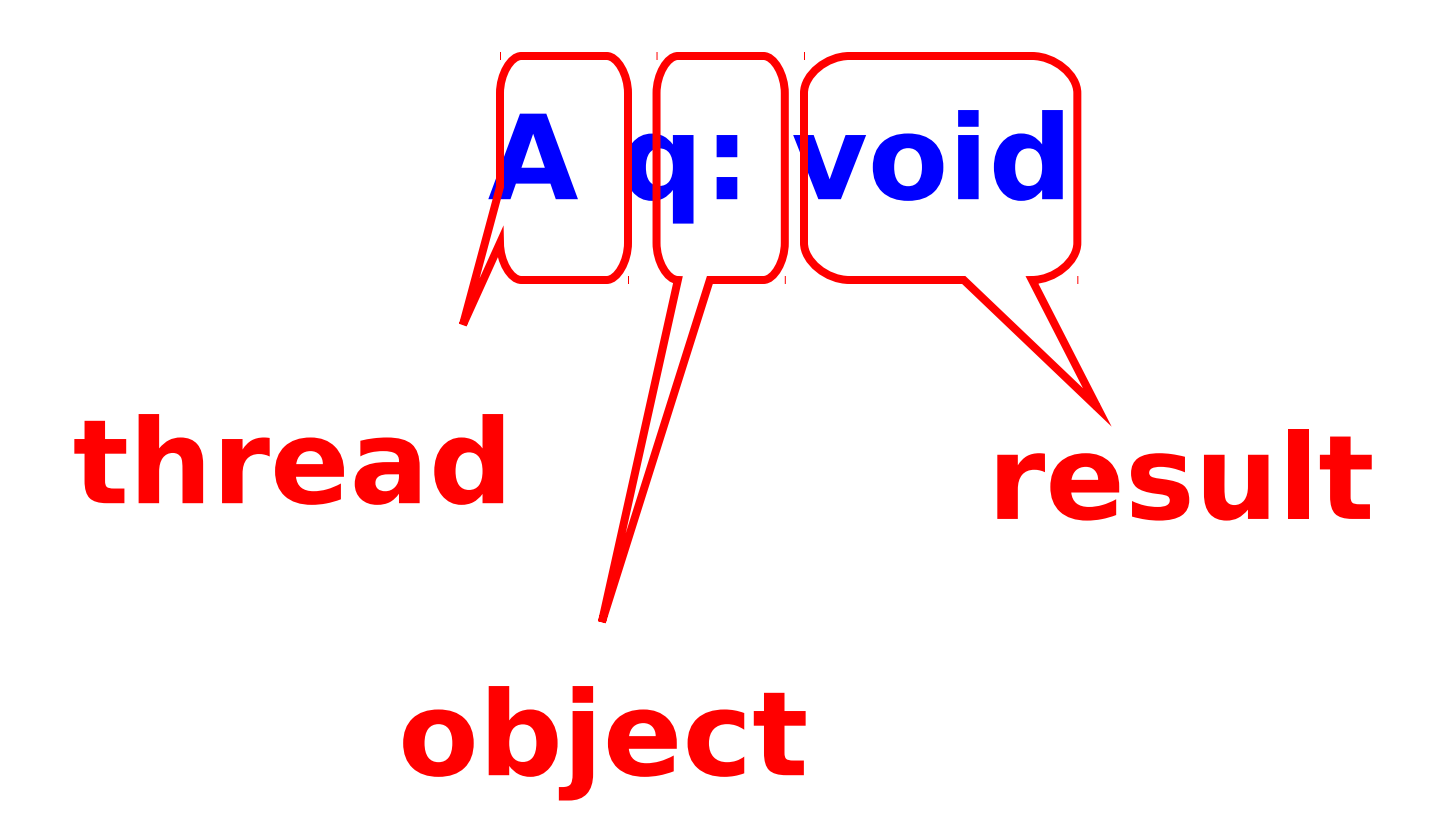

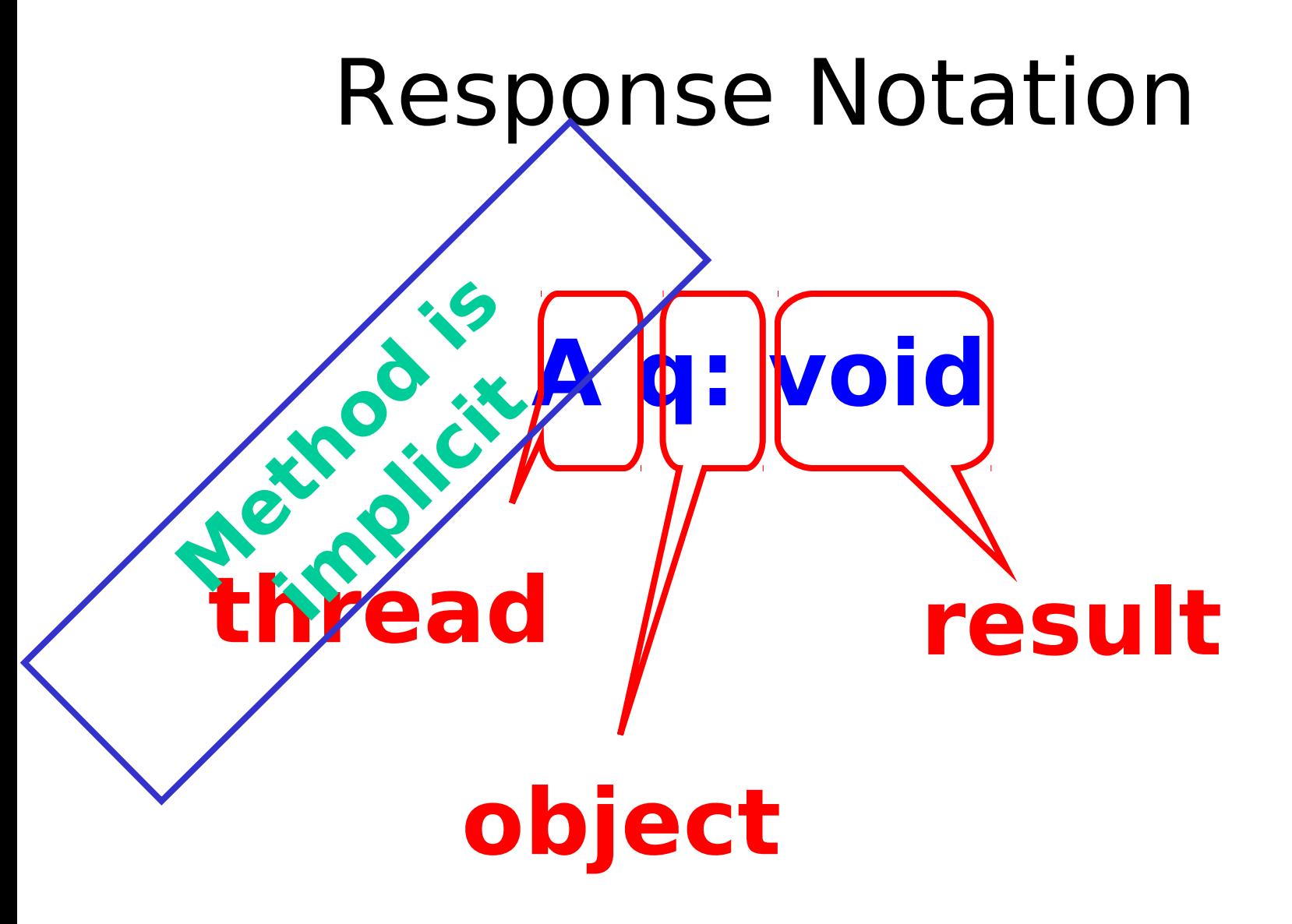

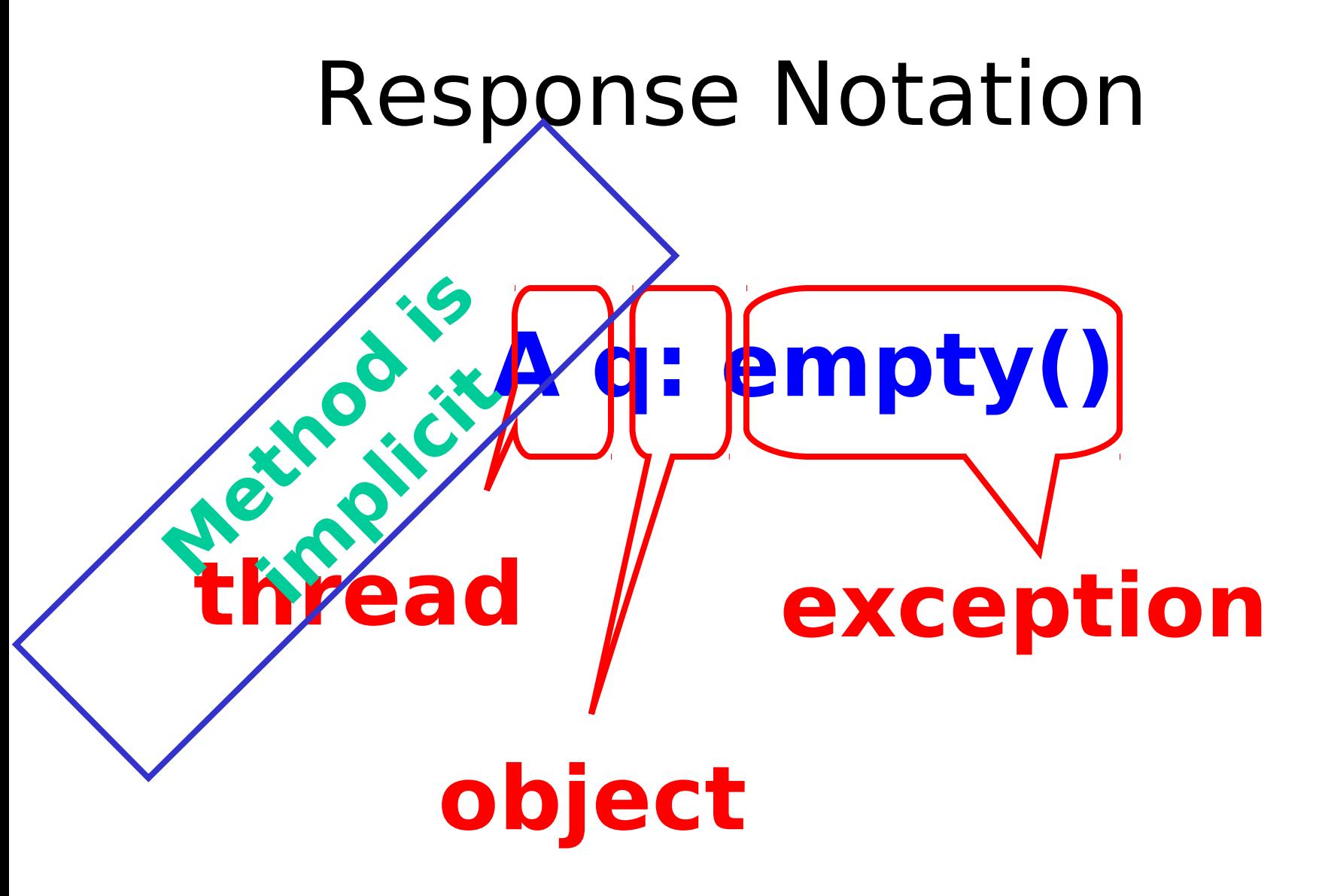

#### History - Describing an Execution

#### **A q.enq(3) A q:void A q.enq(5) B p.enq(4) B p:void B q.deq() B q:3 Sequence of invocations and responses H =**

# Definition

• Invocation & response match if

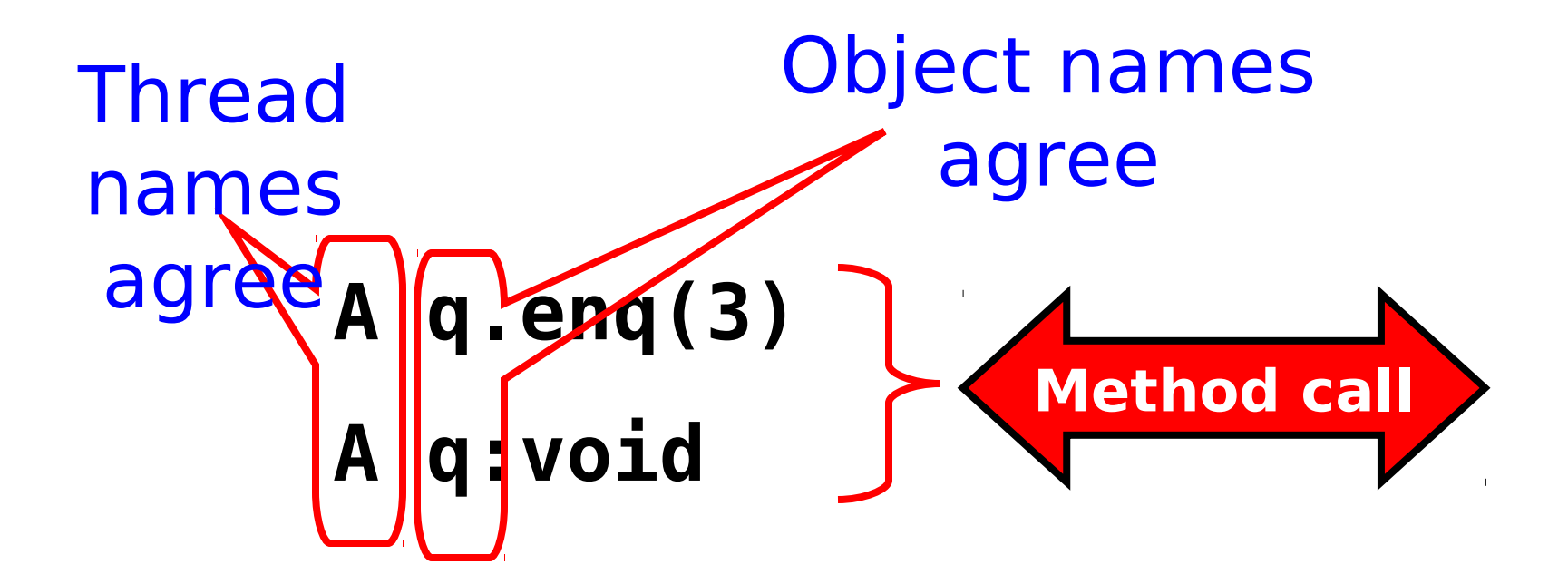

# Object Projections

**A q.enq(3) A q:void B p.enq(4) B p:void B q.deq() B q:3**  $H$ 

# Object Projections

**A q.enq(3) A q:void B p:void B q.deq() B q:3** H|q

# Thread Projections

**A q.enq(3) A q:void B p.enq(4) B p:void B q.deq() B q:3**  $H$ 

# Thread Projections

#### **B p.enq(4) B p:void B q.deq() B q:3**  $H|B =$

# Complete Subhistory

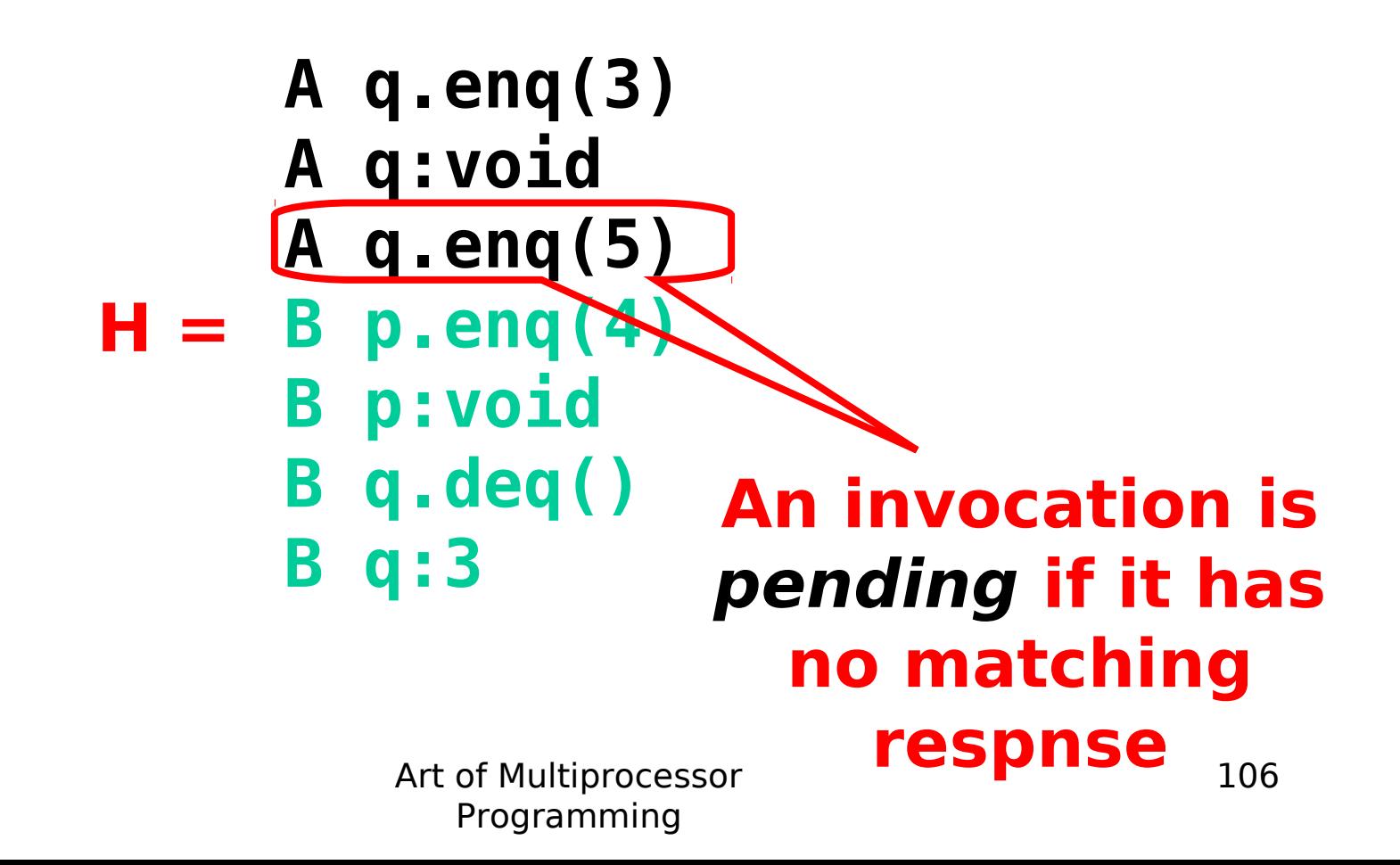

# Complete Subhistory

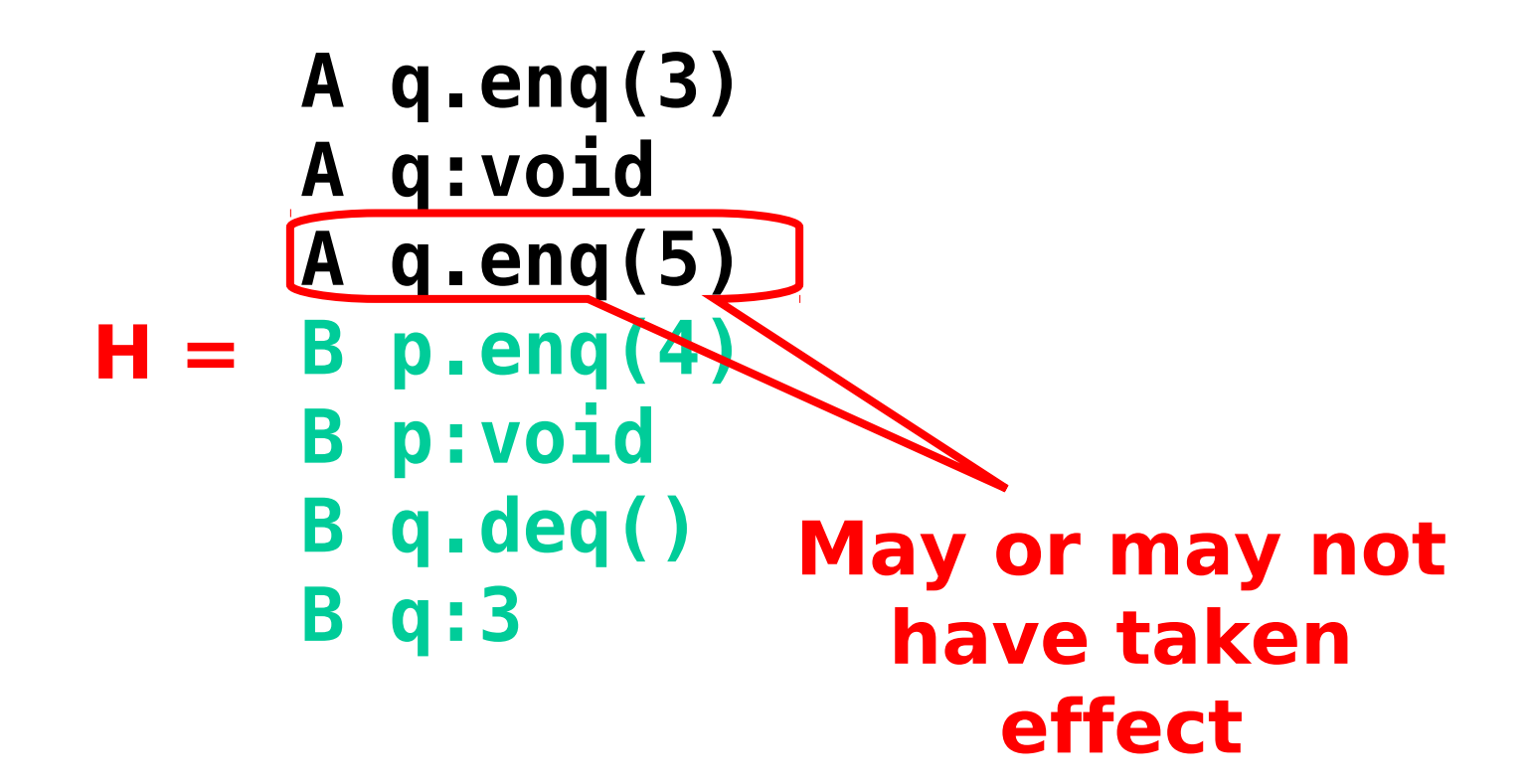

# Complete Subhistory

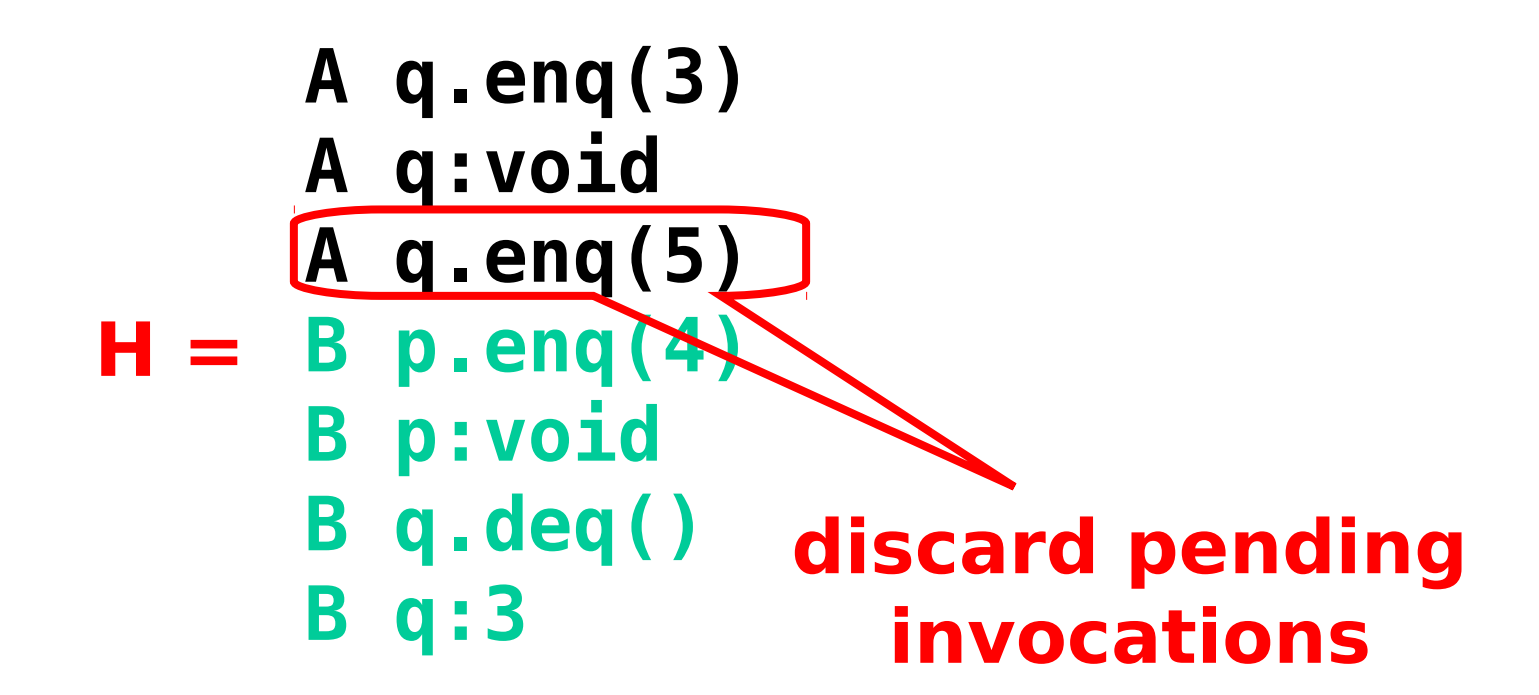
## Complete Subhistory

**A q.enq(3) A q:void**

#### $$ **B p:void B q.deq() B q:3**

Art of Multiprocessor Programming

**A q.enq(3) A q:void B p.enq(4) B p:void B q.deq() B q:3 A q:enq(5)**

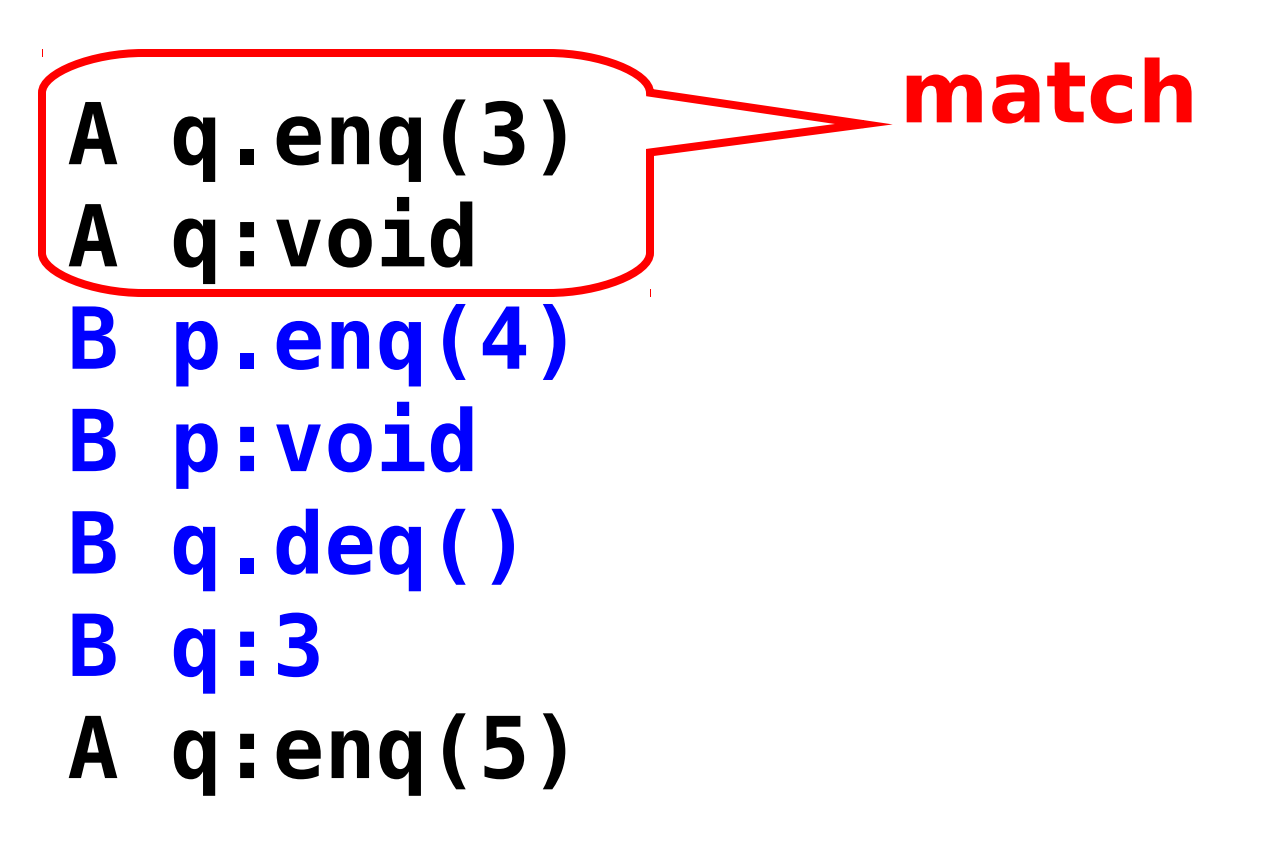

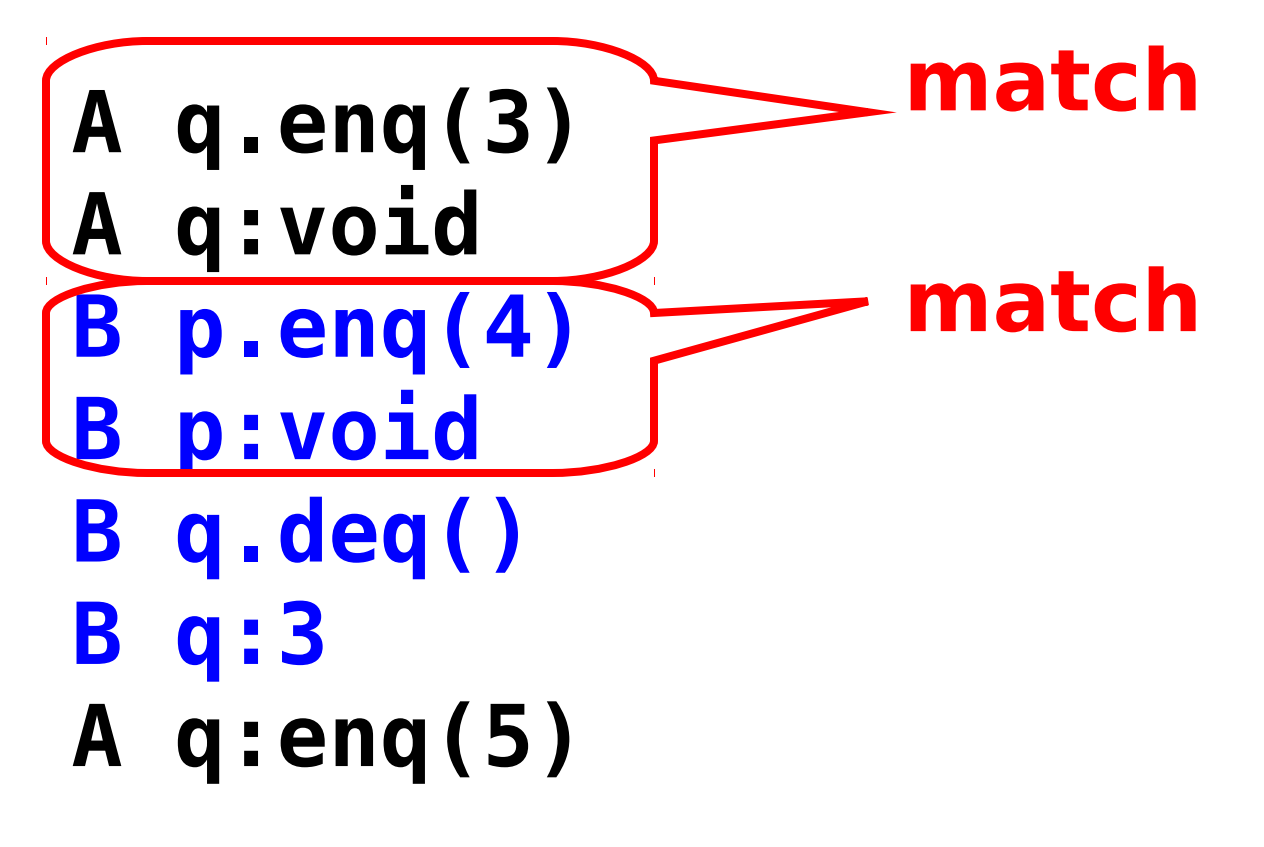

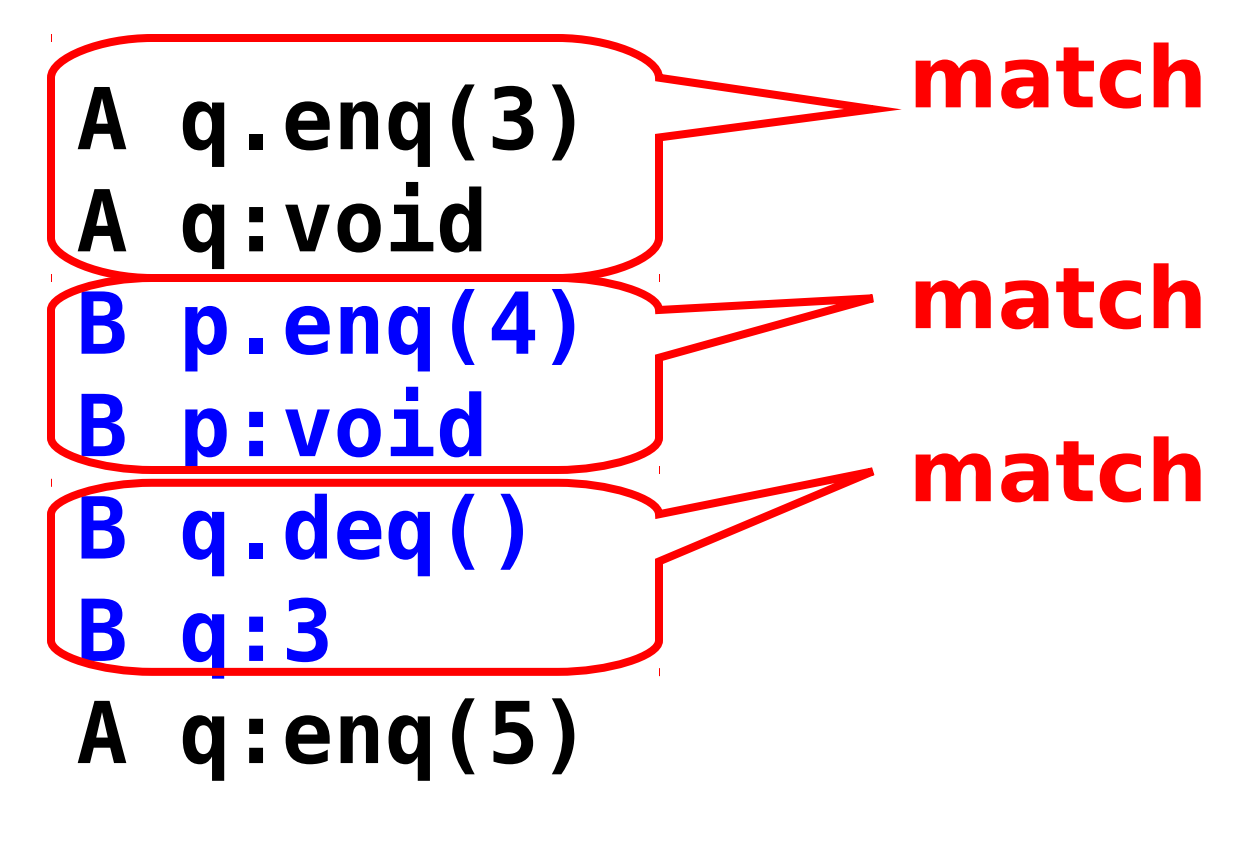

Art of Multiprocessor Programming

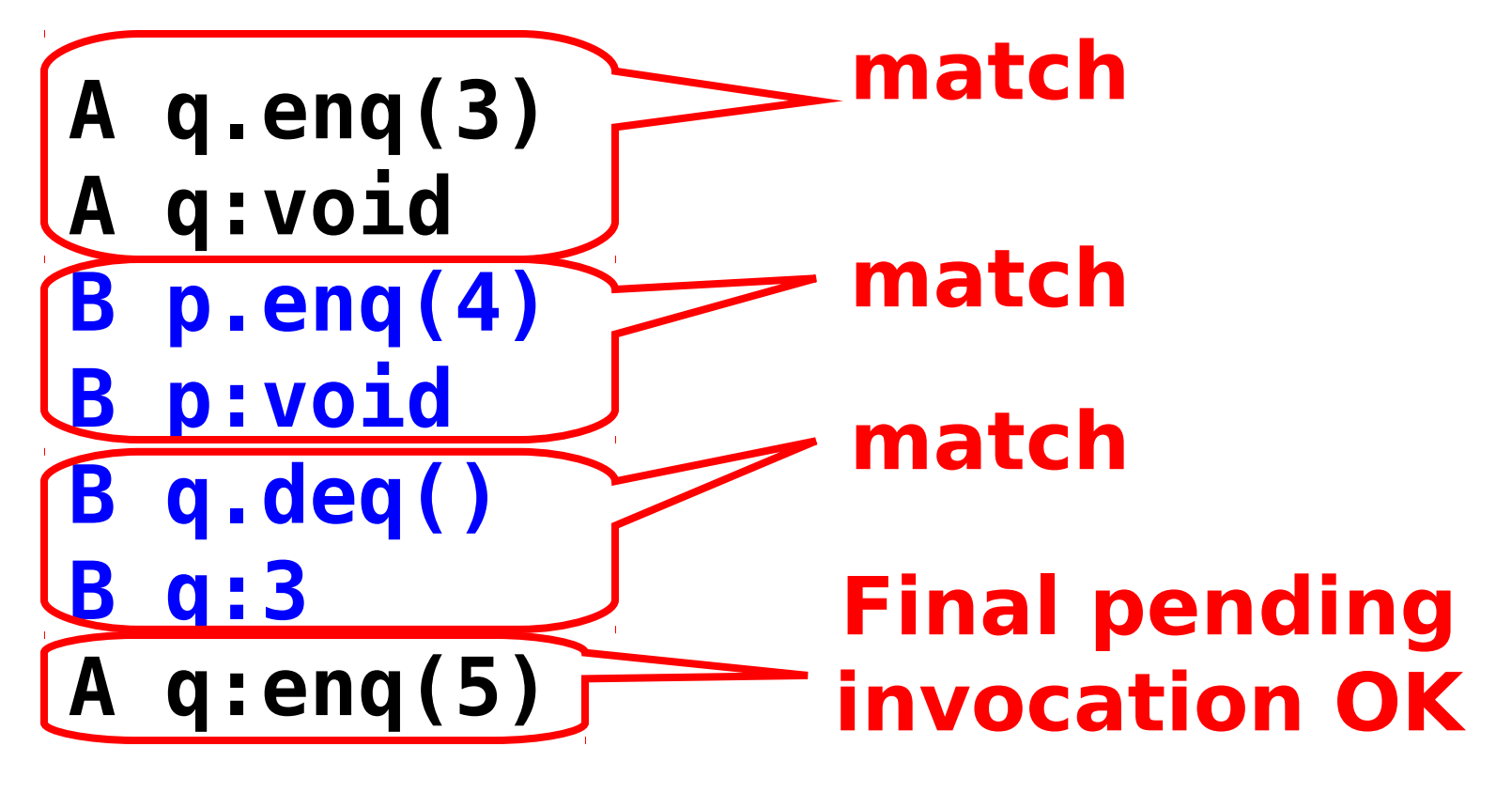

Art of Multiprocessor Programming

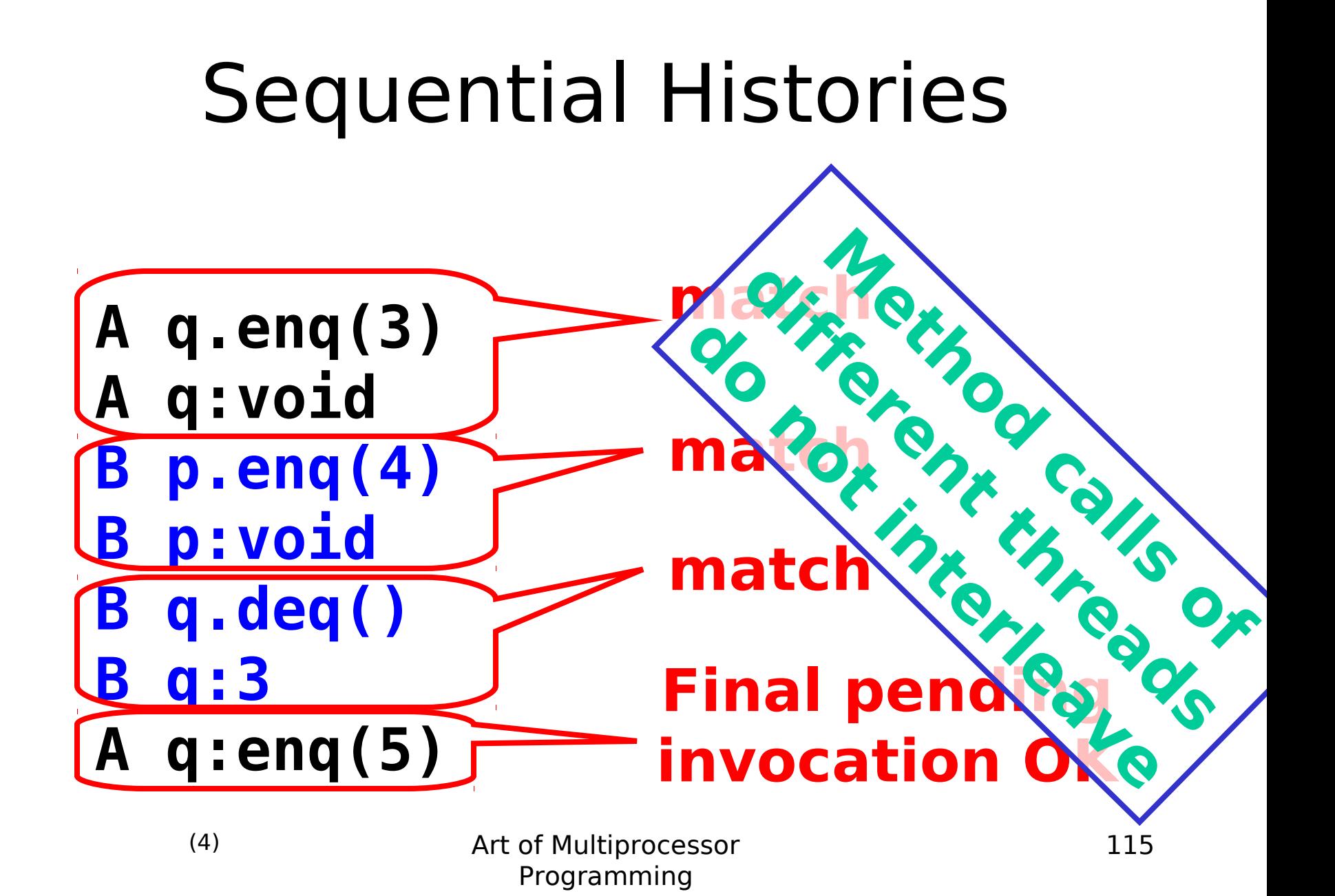

## Well-Formed Histories

```
H=
   A q.enq(3)
   B p.enq(4)
   B p:void
   B q.deq()
   A q:void
   B q:3
```
## Well-Formed Histories

**H= A q.enq(3) B p.enq(4) B p:void B q.deq() A q:void B q:3 Per-thread projections sequential**

**H|B= B p:void B p.enq(4) B q.deq() B q:3**

### Well-Formed Histories

**H= A q.enq(3) B p.enq(4) B p:void B q.deq() A q:void B q:3 Per-thread projections sequential**

**H|B= B p:void B p.enq(4) B q.deq() B q:3**

**A q.enq(3) A q:void H|A=**

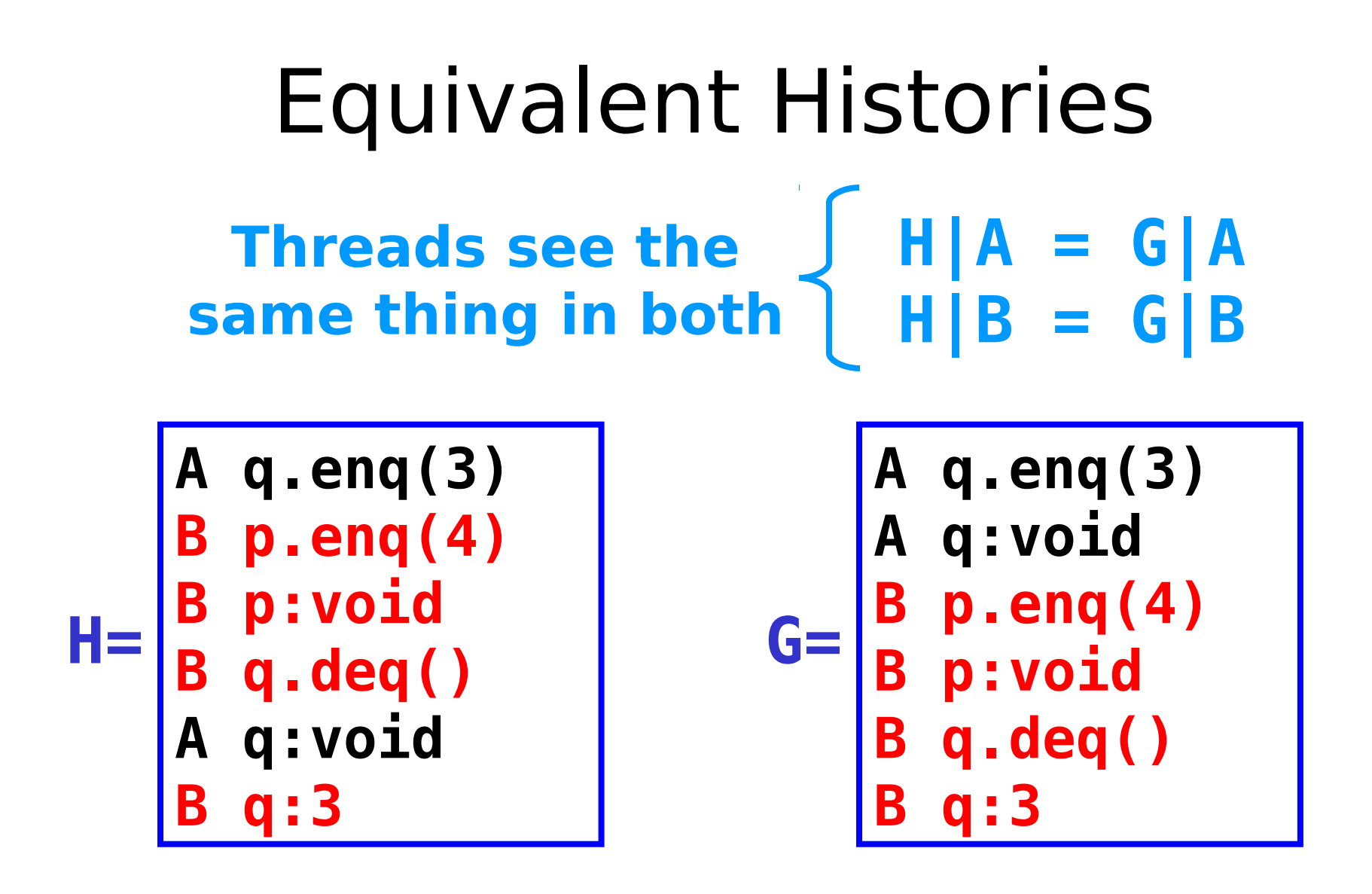

Art of Multiprocessor Programming

# Sequential Specifications

- A sequential specification is some way of telling whether a
	- Single-thread, single-object history
	- Is legal
- For example:
	- Pre and post-conditions
	- But plenty of other techniques exist …

## Legal Histories

- A sequential (multi-object) history H is legal if
	- For every object **x**
	- **H|x** is in the sequential spec for **x**

#### Precedence

**A q.enq(3) B p.enq(4) B p.void A q:void B q.deq() B q:3 A method call precedes another if response event precedes invocation event Method call Method call**

#### Non-Precedence

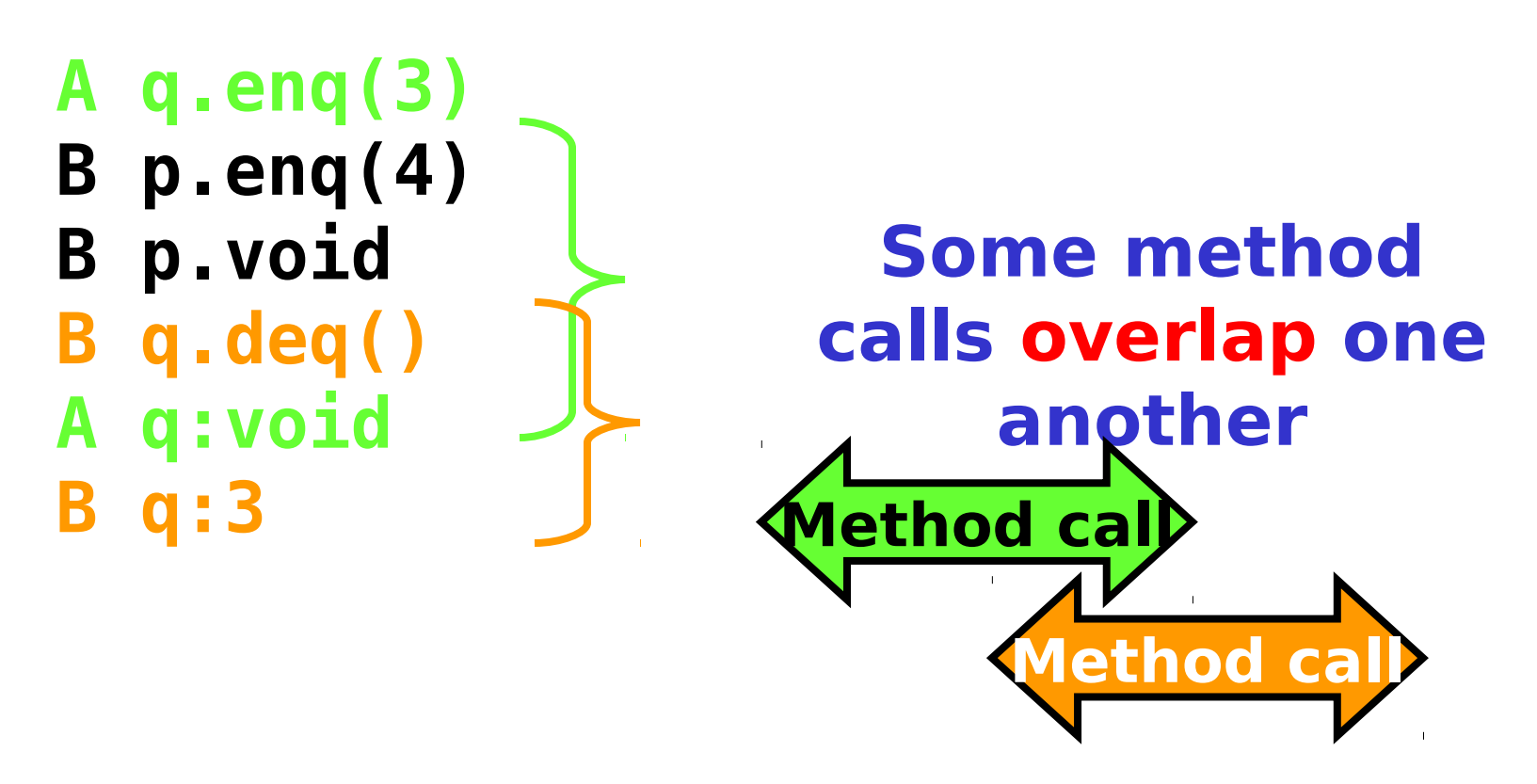

Art of Multiprocessor Programming

## Notation

#### • Given

– History **H**

– method executions **m<sup>0</sup>** and **m1** in **H**

- **.** We say  $m_0 \rightarrow_H m_1$ , if
	- **m<sup>0</sup>** precedes **m<sup>1</sup>**
- **a** Relation  $m_0 \rightarrow_H m_1$  is a
	- Partial order
	- Total order if **H** is sequential

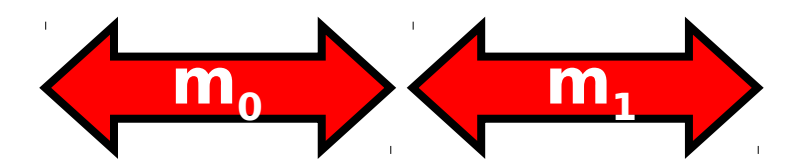

## Linearizability

- History H is **linearizable** if it can be extended to **G** by
	- Appending zero or more responses to pending invocations

– Discarding other pending invocations

- So that G is equivalent to
	- Legal sequential history **S**

$$
-
$$
 where  $\rightarrow$ <sub>G</sub>  $\subset \rightarrow$ <sub>S</sub>

### What is  $\rightarrow$ <sub>G</sub> $\subset$  $\rightarrow$ <sub>S</sub>

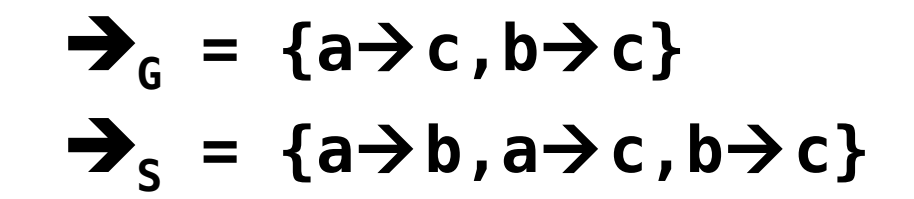

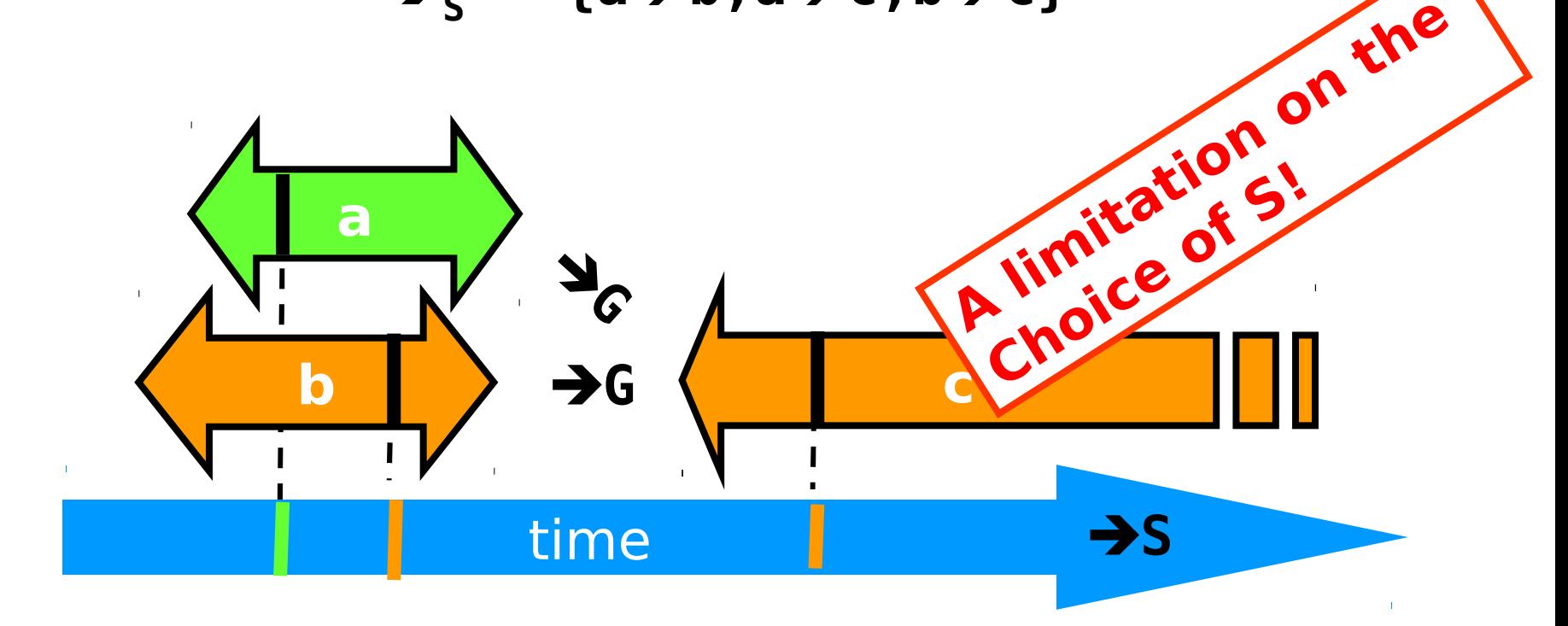

#### Remarks

- Some pending invocations
	- Took effect, so keep them
	- Discard the rest
- Condition  $\rightarrow$ <sub>c</sub> $\leftarrow$  $\rightarrow$ <sub>s</sub>
	- Means that **S** respects "real-time order" of **G**

### Example

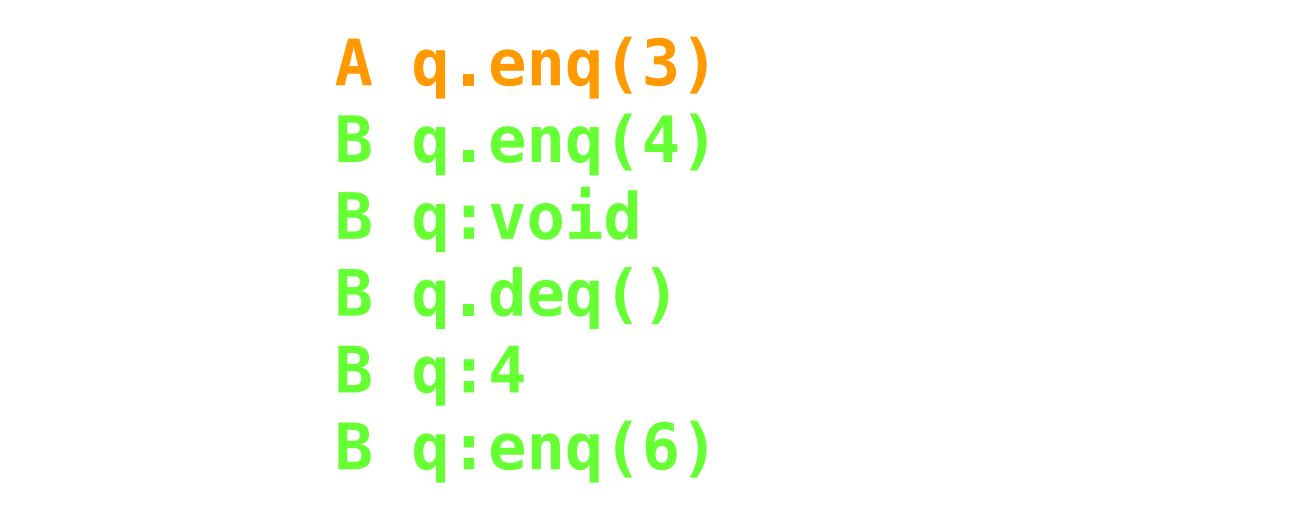

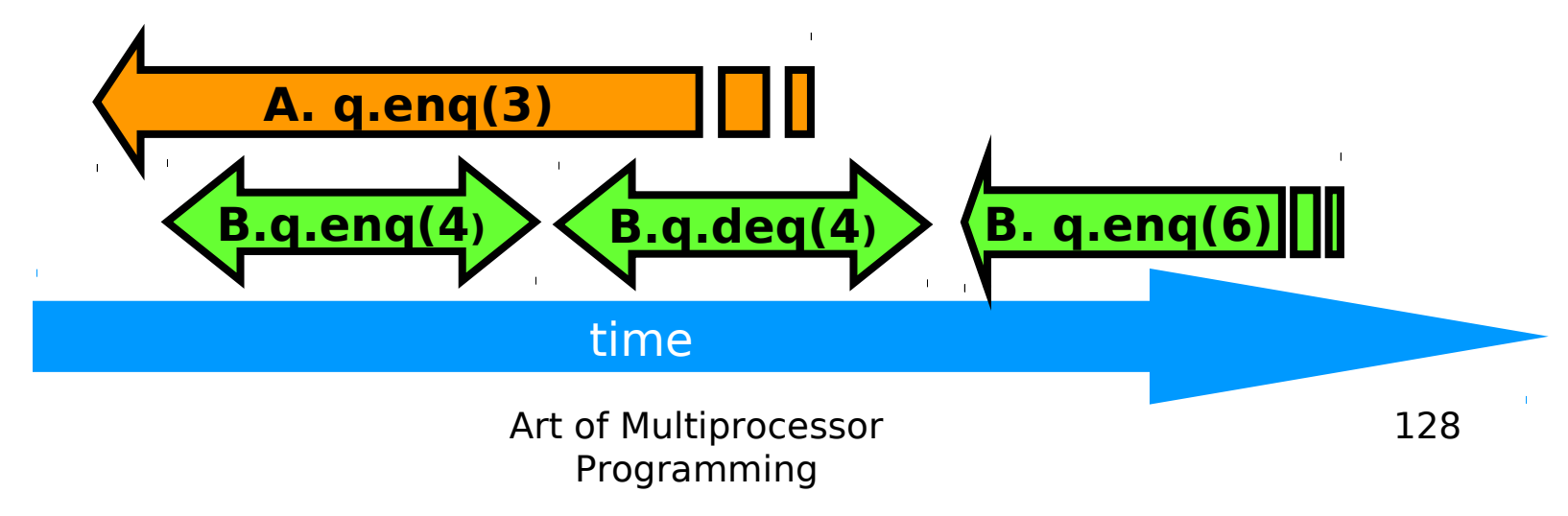

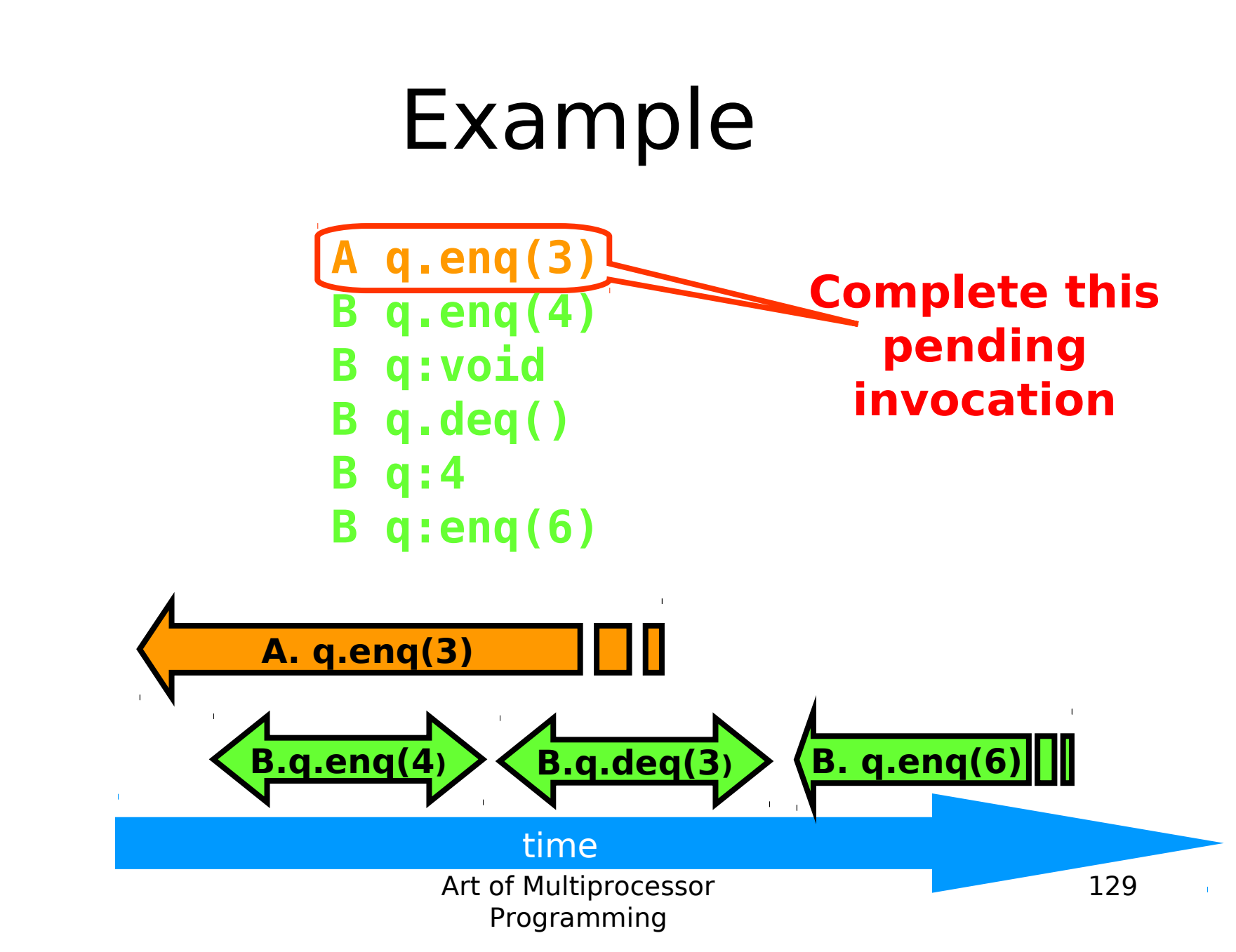

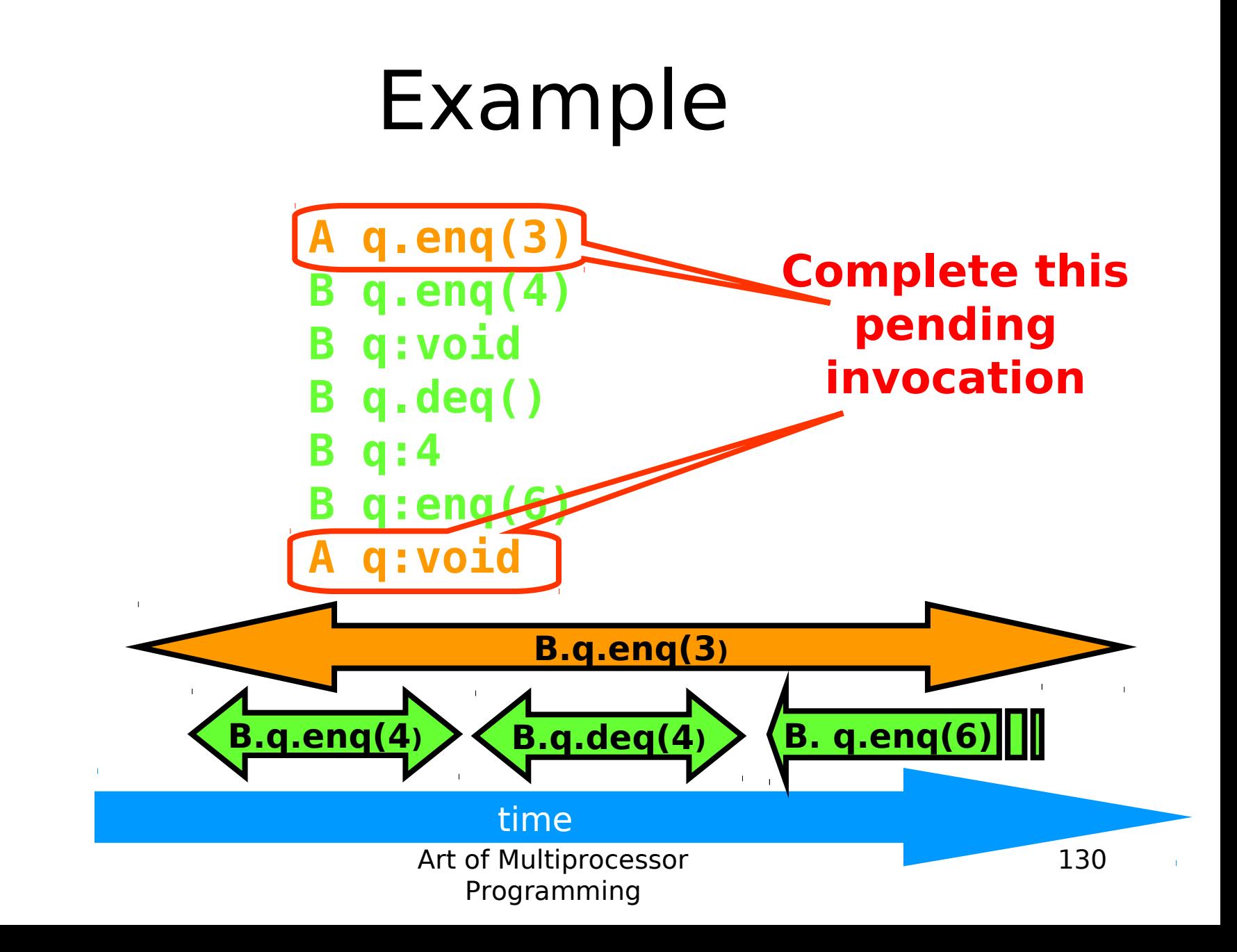

#### Art of Multiprocessor Programming 131 Example time  $B.q.eng(4)$   $\left\{\n \begin{array}{c}\n B.q.deq(4)\n \end{array}\n \right\}\n \left\{\n B.q.eng(6)\n \begin{array}{c}\n B.q.eng(6)\n \end{array}\n \right\}$ **B.q.enq(3) A q.enq(3) B q.enq(4) B q:void B q.deq() B q:4 B q:enq(6) A q:void discard this one**

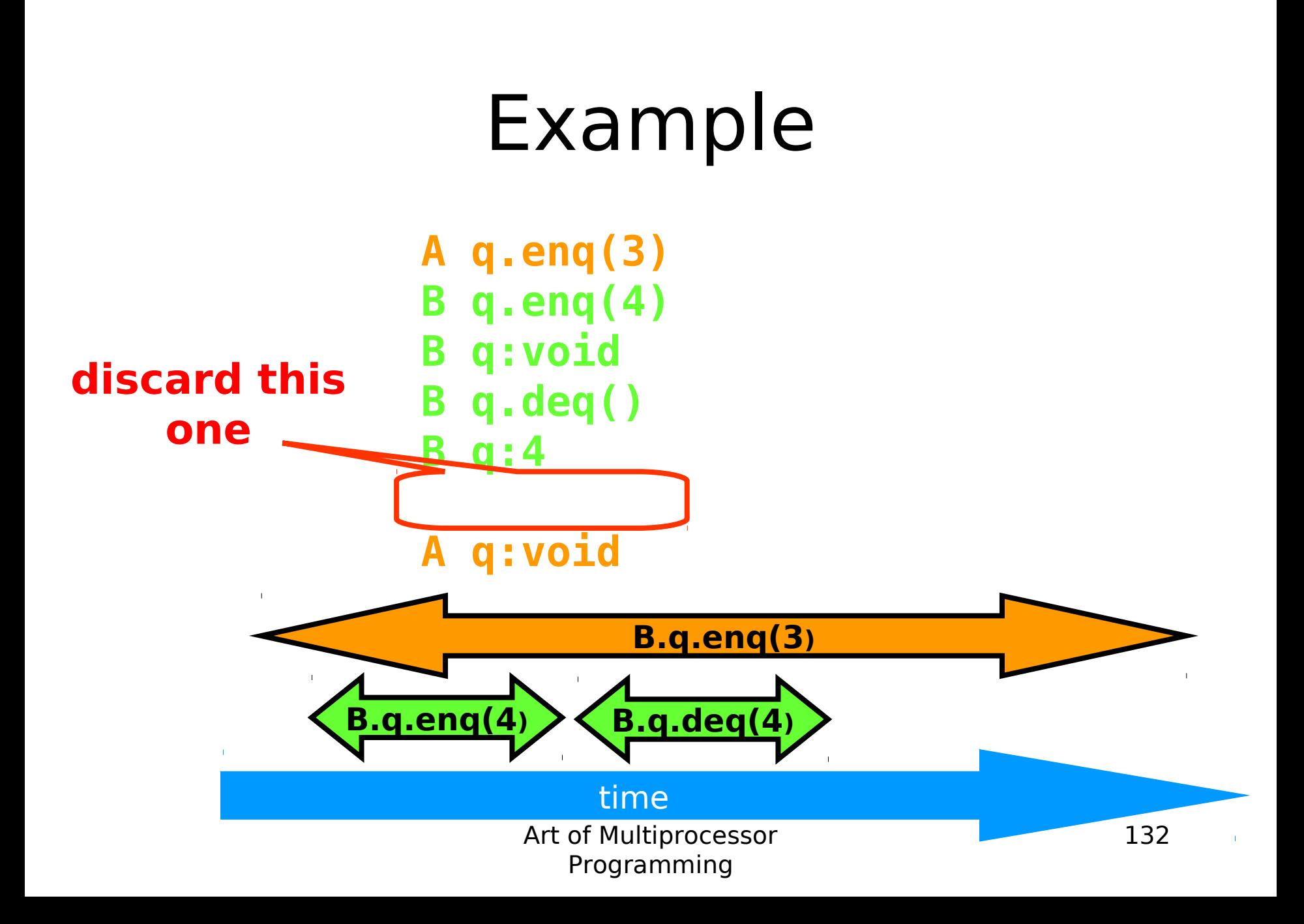

### Example

**A q.enq(3) B q.enq(4) B q:void B q.deq() B q:4 A q:void**

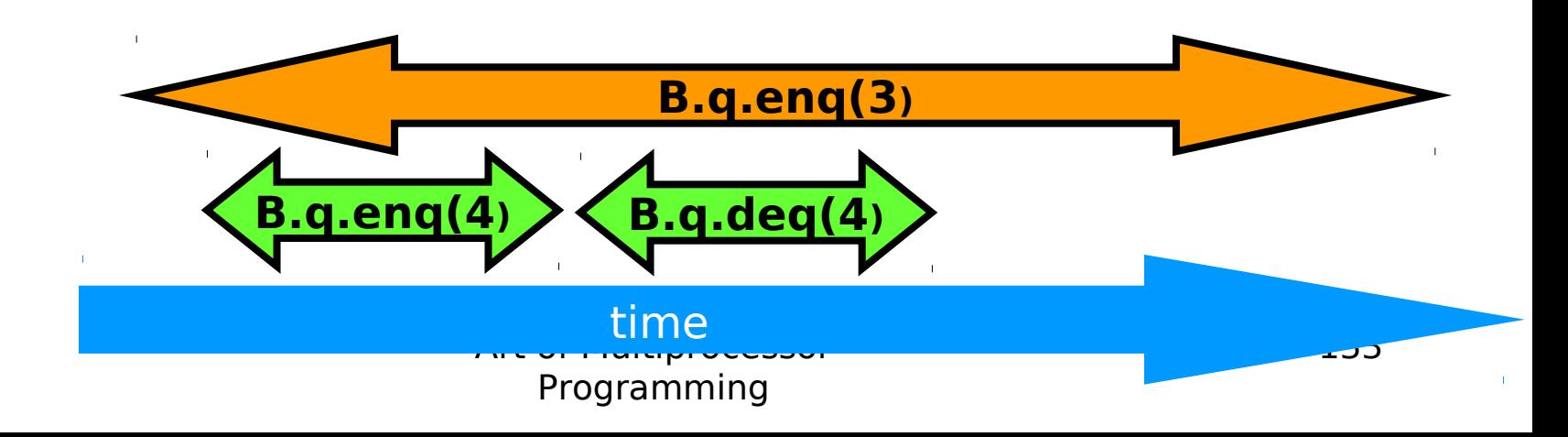

#### Example

**A q.enq(3) B q.enq(4) B q:void B q.deq() B q:4 A q:void**

**B q.enq(4) B q:void A q.enq(3) A q:void B q.deq() B q:4**

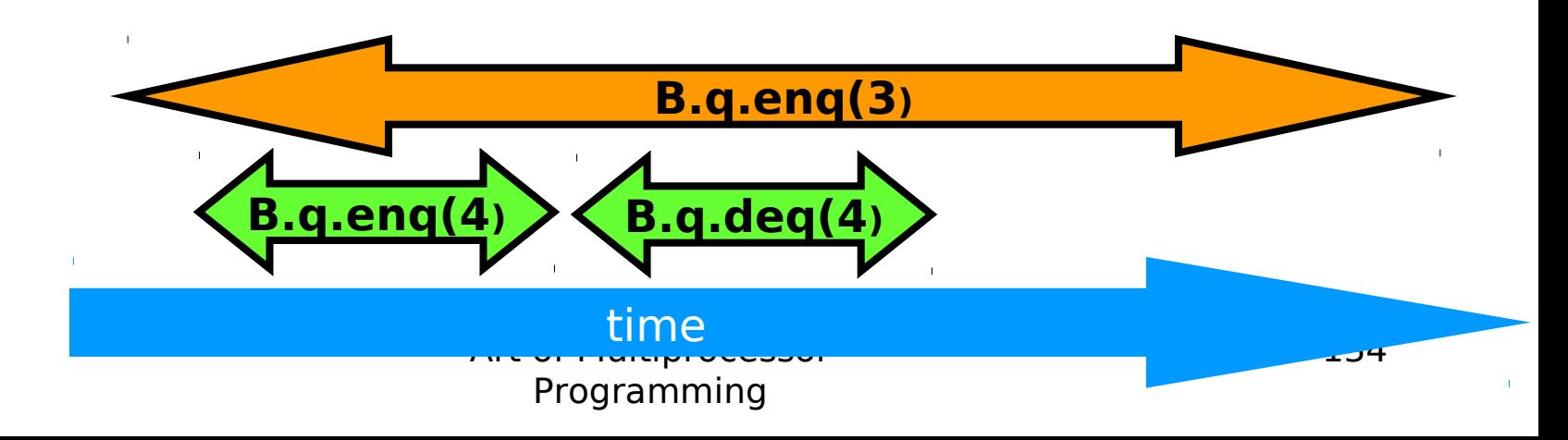

# Example **Equivalent sequential history**

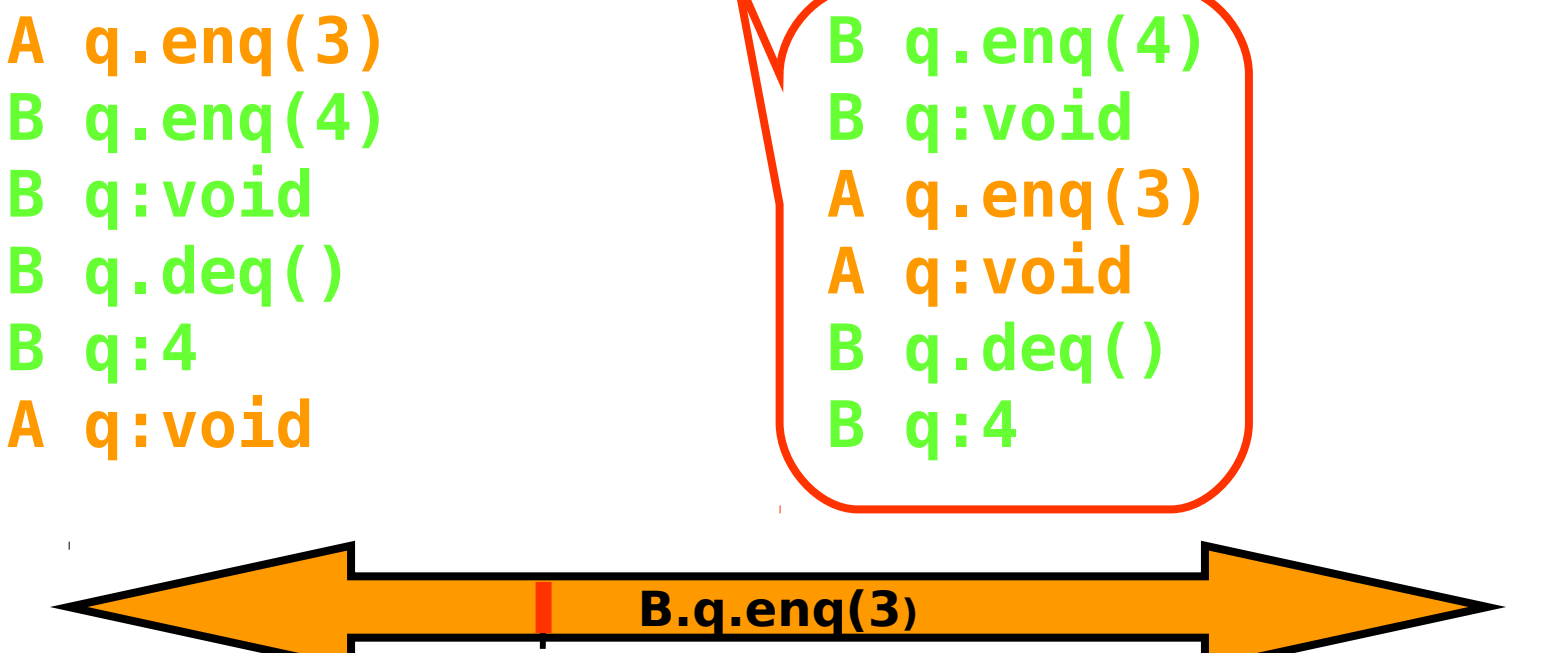

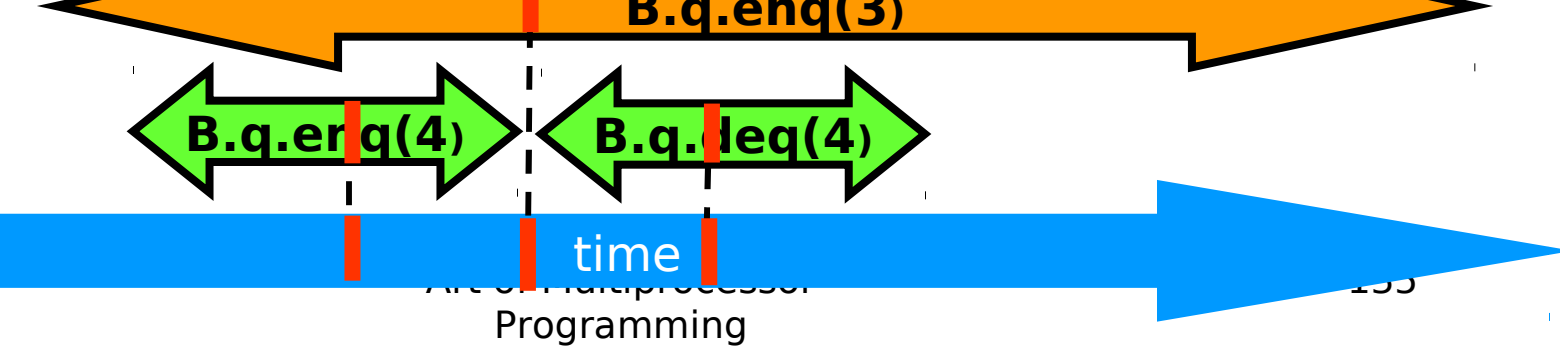

## **Concurrency**

- How much concurrency does linearizability allow?
- When must a method invocation block?

## **Concurrency**

- Focus on **total** methods – Defined in every state
- Example:
	- deq() that throws Empty exception
	- Versus deq() that waits …
- Why?
	- Otherwise, blocking unrelated to synchronization

## **Concurrency**

- Question: When does linearizability require a method invocation to block?
- Answer: never.
- Linearizability is non-blocking

# Non-Blocking Theorem

If method invocation

**A q.inv(…)**

- is pending in history H, then there exists a response
	- **A q:res(…)**

such that

**H + A q:res(…)**

is linearizable

Art of Multiprocessor Programming

## Proof

- Pick linearization S of H
- If S already contains
	- Invocation **A q.inv(…)** and response,
	- Then we are done.
- Otherwise, pick a response such that
	- **S + A q.inv(…) + A q:res(…)**
	- Possible because object is **total**.

# Composability Theorem

- History H is linearizable if and only if
	- For every object x
	- H|x is linearizable
- We care about objects only! – (Materialism?)

#### Why Does Composability ?Matter

- Modularity
- Can prove linearizability of objects in isolation
- Can compose independentlyimplemented objects

```
Reasoning About 
    Linearizability: Locking
public T deq() throws EmptyException {
capacity-1 2
  lock.lock(); 
  try { 
    if (tail == head) 
        throw new EmptyException(); 
    T x = items[head % items.length]; 
    head++; 
    return x; 
  } finally { 
    lock.unlock(); 
 } 
} 
                                      0 1
                                      y z
```
# Reasoning About Linearizability: Locking

```
public T deq() throws EmptyException {
   lock.lock(); 
   try { 
     if (tail == head) 
        throw new EmptyException(); 
     T x = items[head % items.length]; 
     head++; 
     return x; 
     } finally { 
     lock.unlock(); 
 } 
} 
                          Linearization points
                           are when locks are 
                                 released
```
# More Reasoning: Lock-free

```
public class LockFreeQueue {
  \text{int head} = 0, \text{tail} = 0;
   items = (T[]) new Object[capacity]; 
   public void enq(Item x) {
     while (tail-head == capacity); // busy-wait
     items[tail % capacity] = x; tail++;
   }
   public Item deq() {
      while (tail == head); // busy-wait
      Item item = items[head % capacity]; head++;
      return item;
}}
                                           0 1
                                    capacity
                                      head tail
                                           y z
```
## More Reasoning

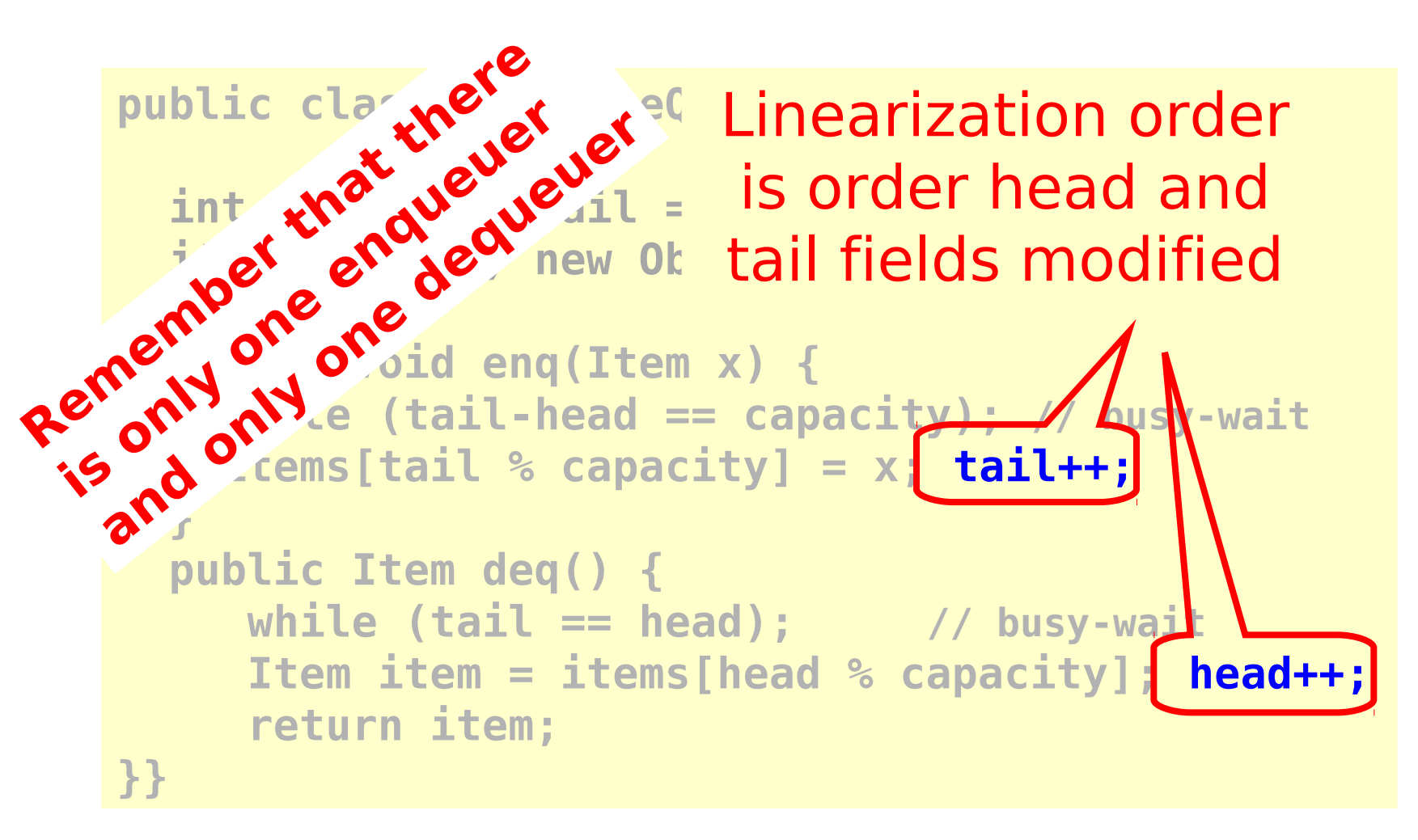

## Strategy

- Identify one atomic step where method "happens"
	- Critical section
	- Machine instruction
- Doesn't always work
	- Might need to define several different steps for a given method

# Linearizability: Summary

- Powerful specification tool for shared objects
- Allows us to capture the notion of objects being "atomic"
- Don't leave home without it

## Alternative: Sequential **Consistency**

- History H is **Sequentially Consistent** if it can be extended to **G** by
	- Appending zero or more responses to pending invocations
	- Discarding other pending invocations

Art of Multiprocessor Programming

• So that G is equivalent to a

– Where **G** ⊂ **S**

– Legal sequential history **S Differs from linearizability**

149

## Alternative: Sequential **Consistency**

- No need to preserve real-time order
	- Cannot re-order operations done by the same thread
	- Can re-order non-overlapping operations done by different threads
- Often used to describe multiprocessor memory architectures

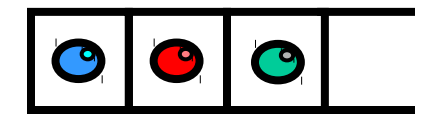

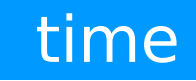

 $\mathbf{L}^{\mathrm{c}}$ 

 $\bar{1}$ 

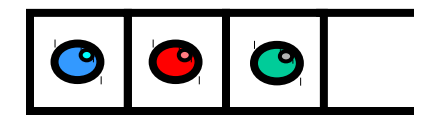

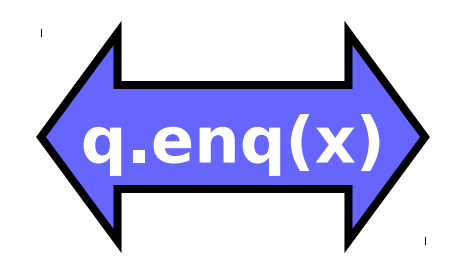

#### time

 $\mathbf{L}^{\mathrm{c}}$ 

 $\mathbf{r}$ 

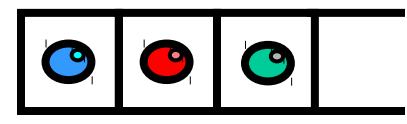

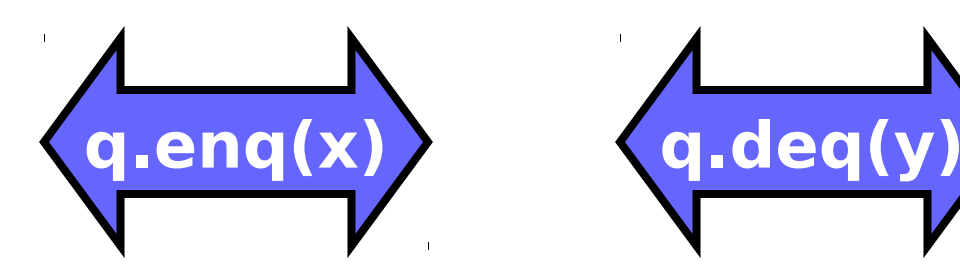

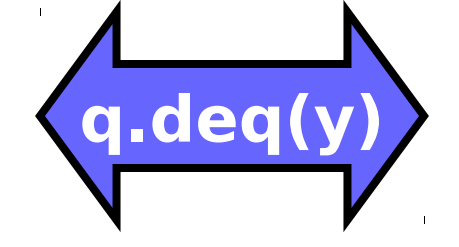

#### time

 $\mathbf{L}^{\mathrm{c}}$ 

 $\mathbf{r}$ 

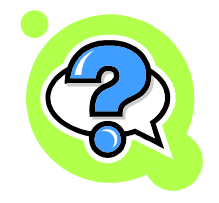

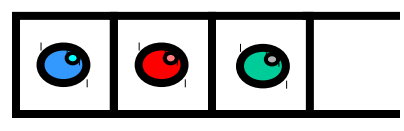

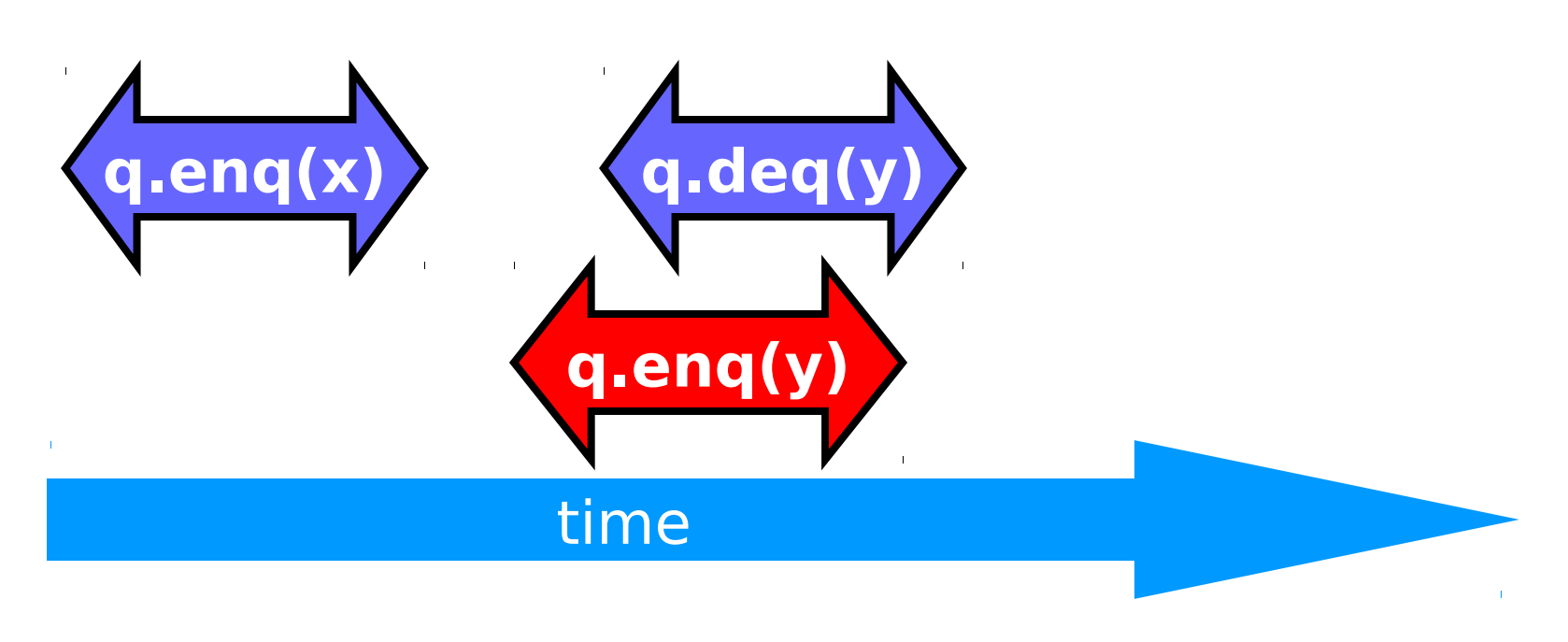

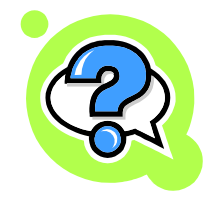

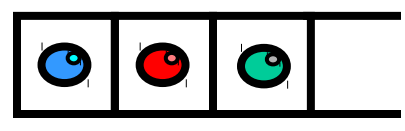

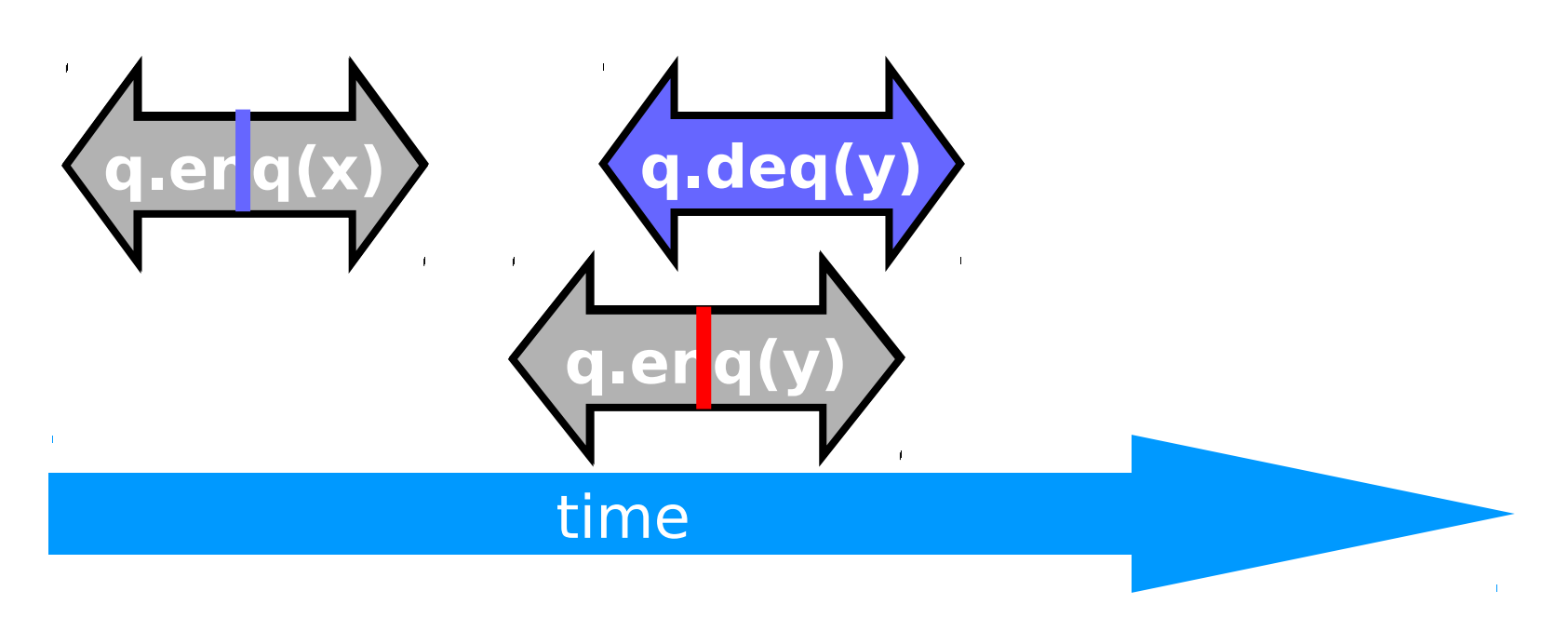

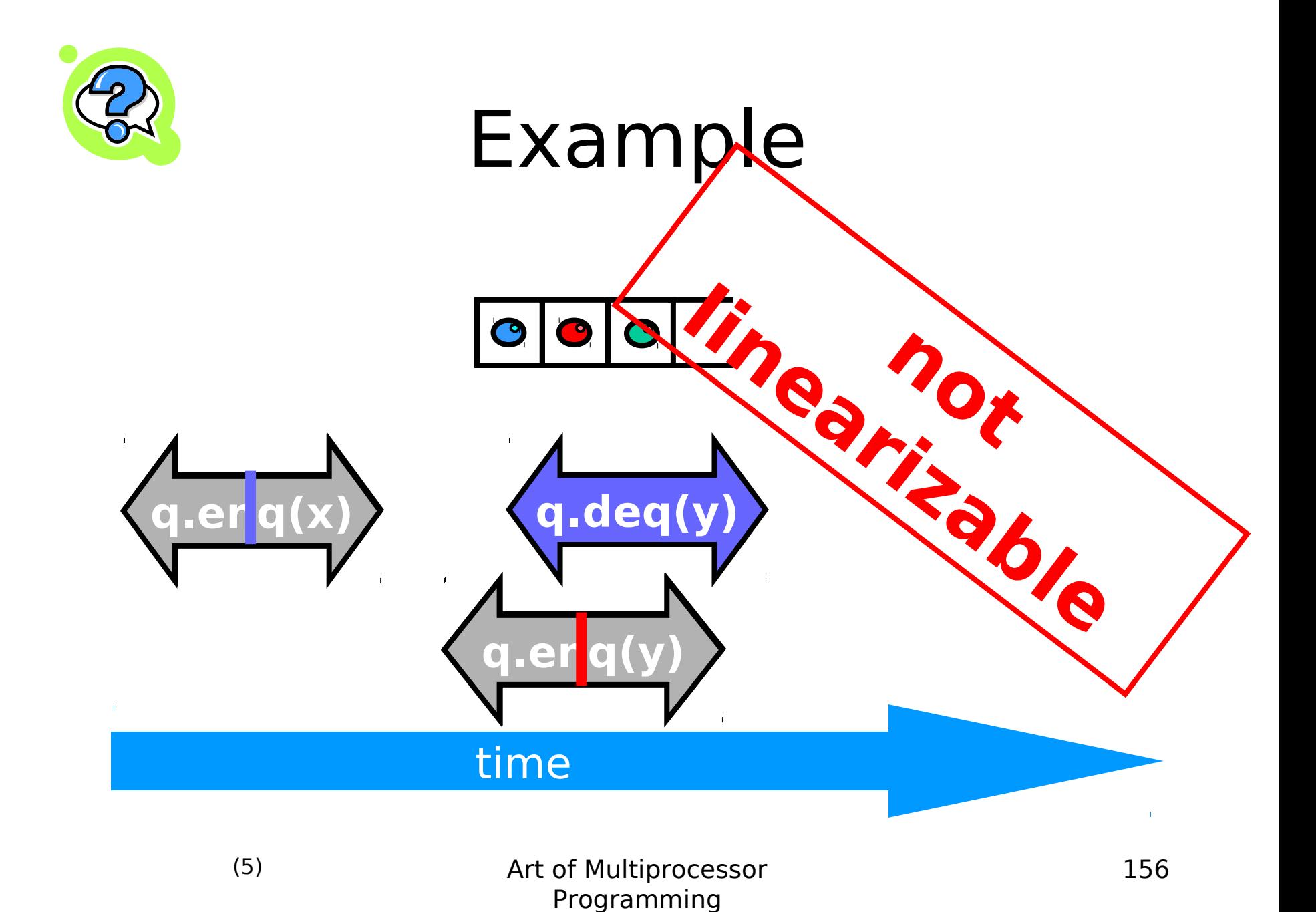

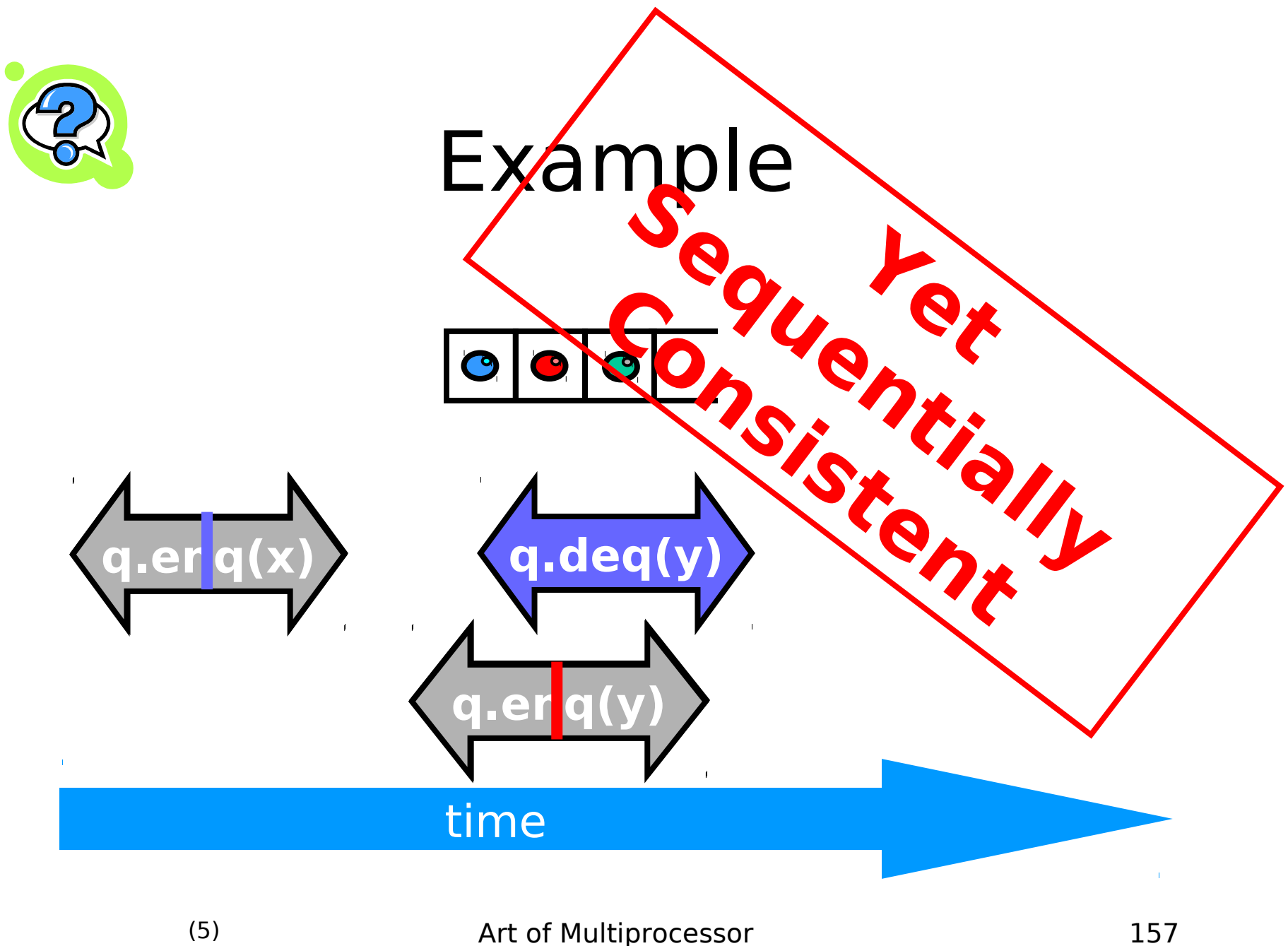

### Theorem

### Sequential Consistency is not a local property

(and thus we lose composability…)

### FIFO Queue Example

**p.enq(x) q.enq(x) p.deq(y)**

#### time

 $\Gamma$ 

## FIFO Queue Example

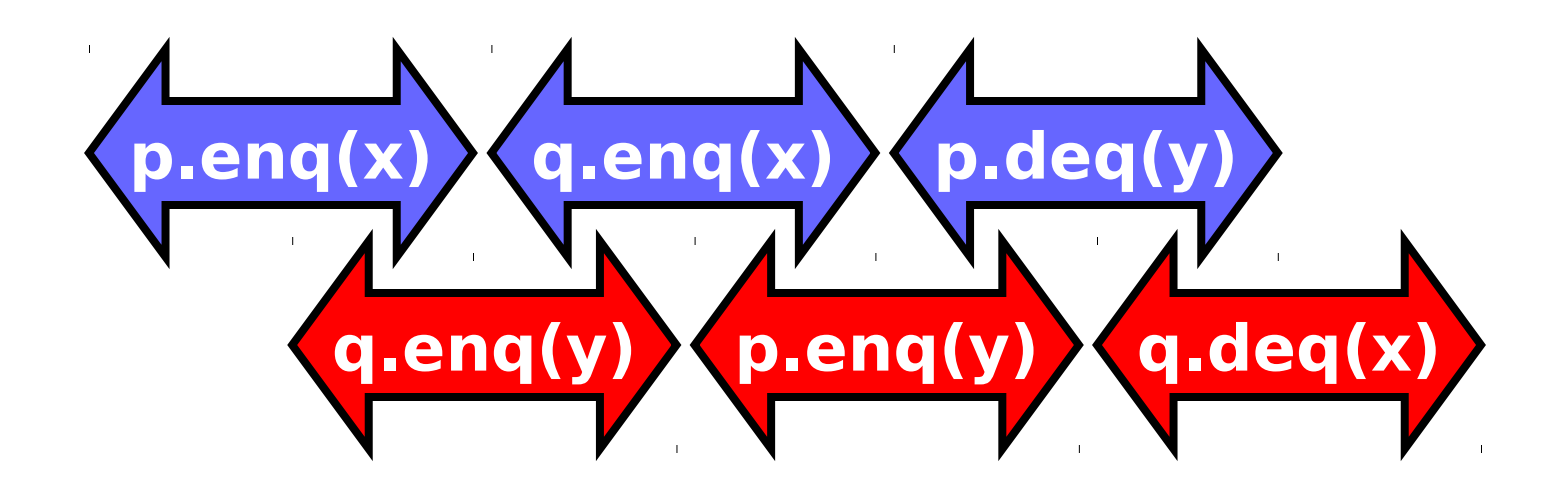

#### time

 $\Gamma$ 

### FIFO Queue Example

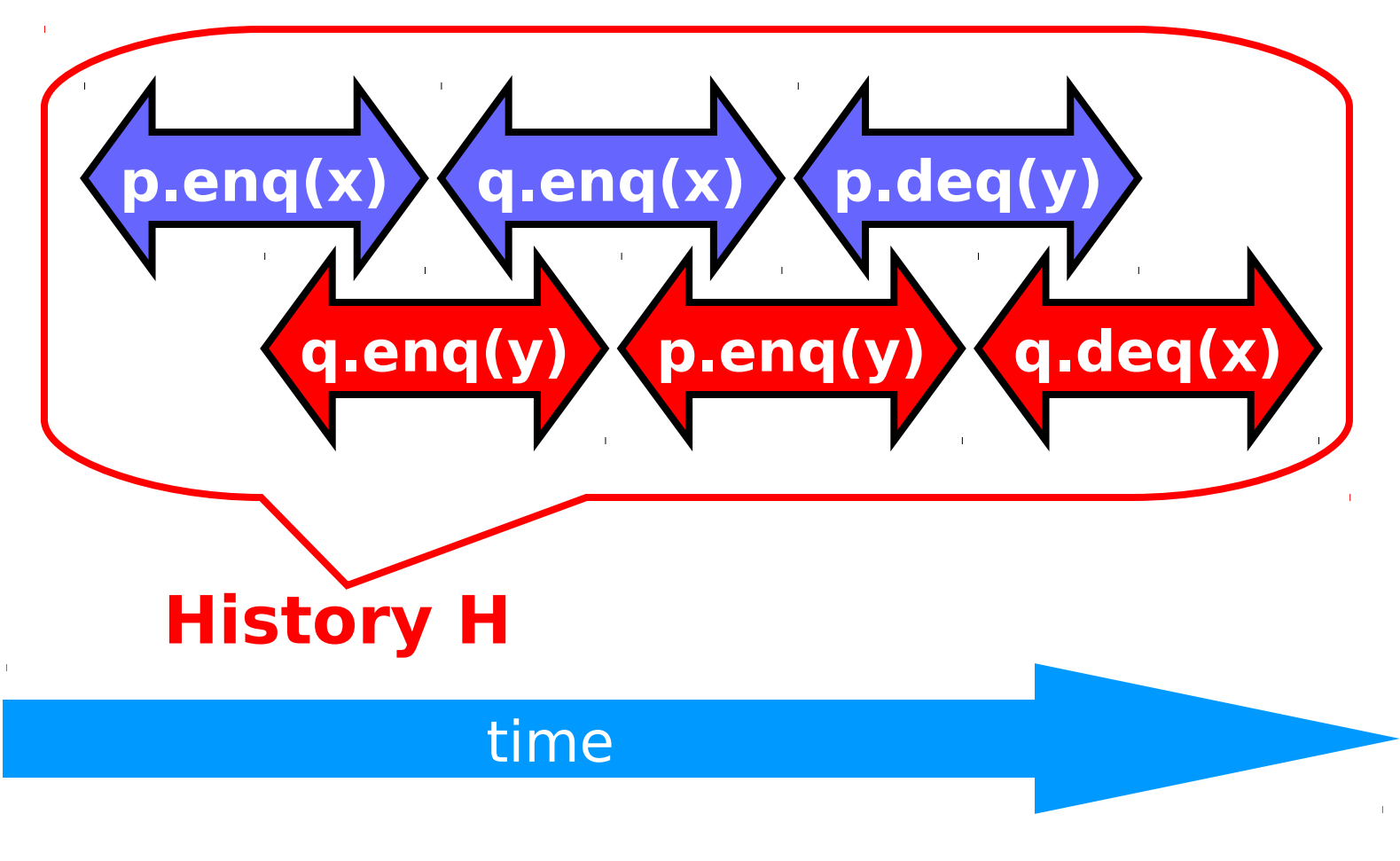

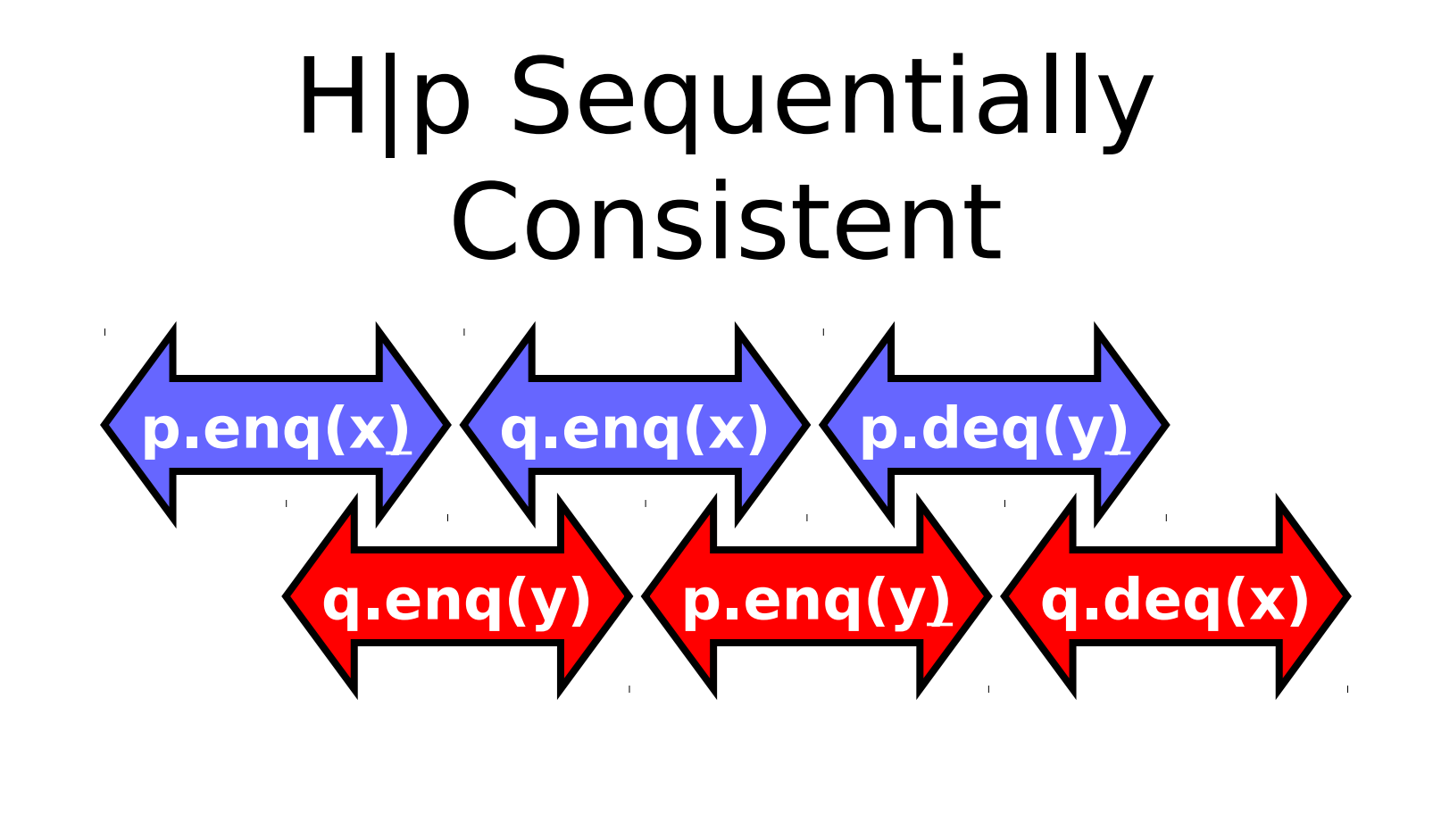

#### time

 $\Gamma$ 

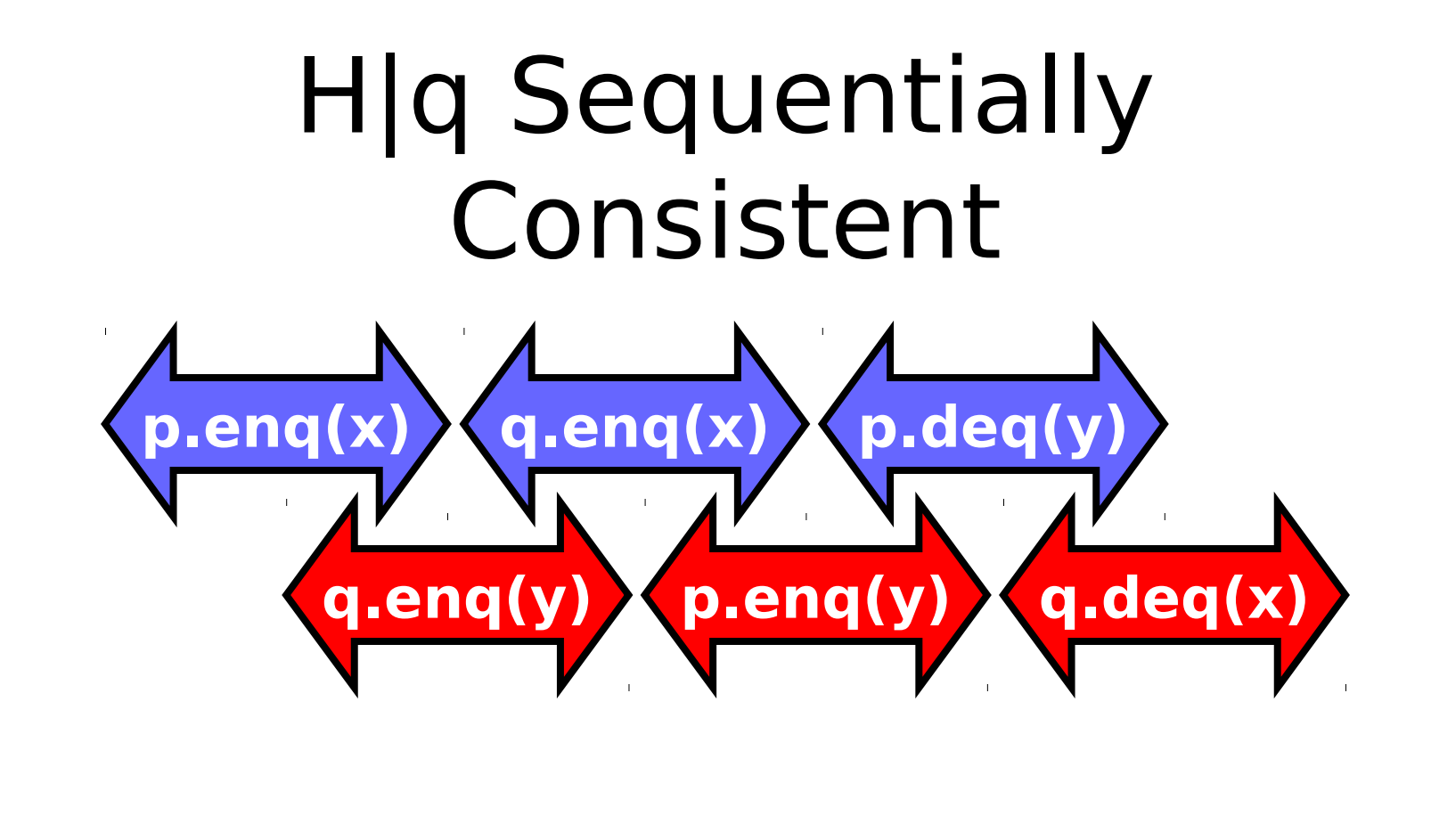

#### time

 $\Gamma$ 

# Ordering imposed by p

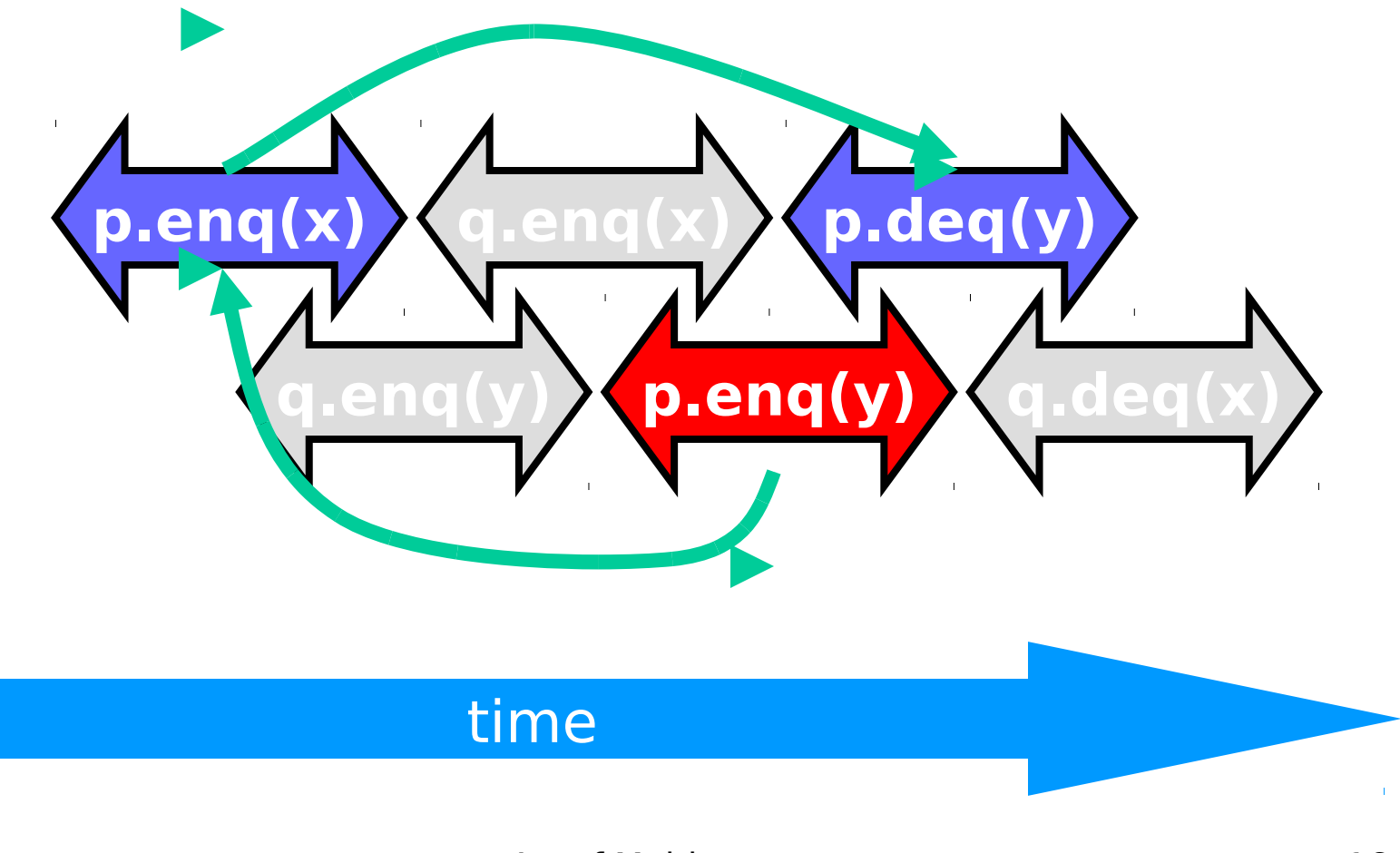

Art of Multiprocessor Programming

 $\Gamma$ 

# Ordering imposed by q

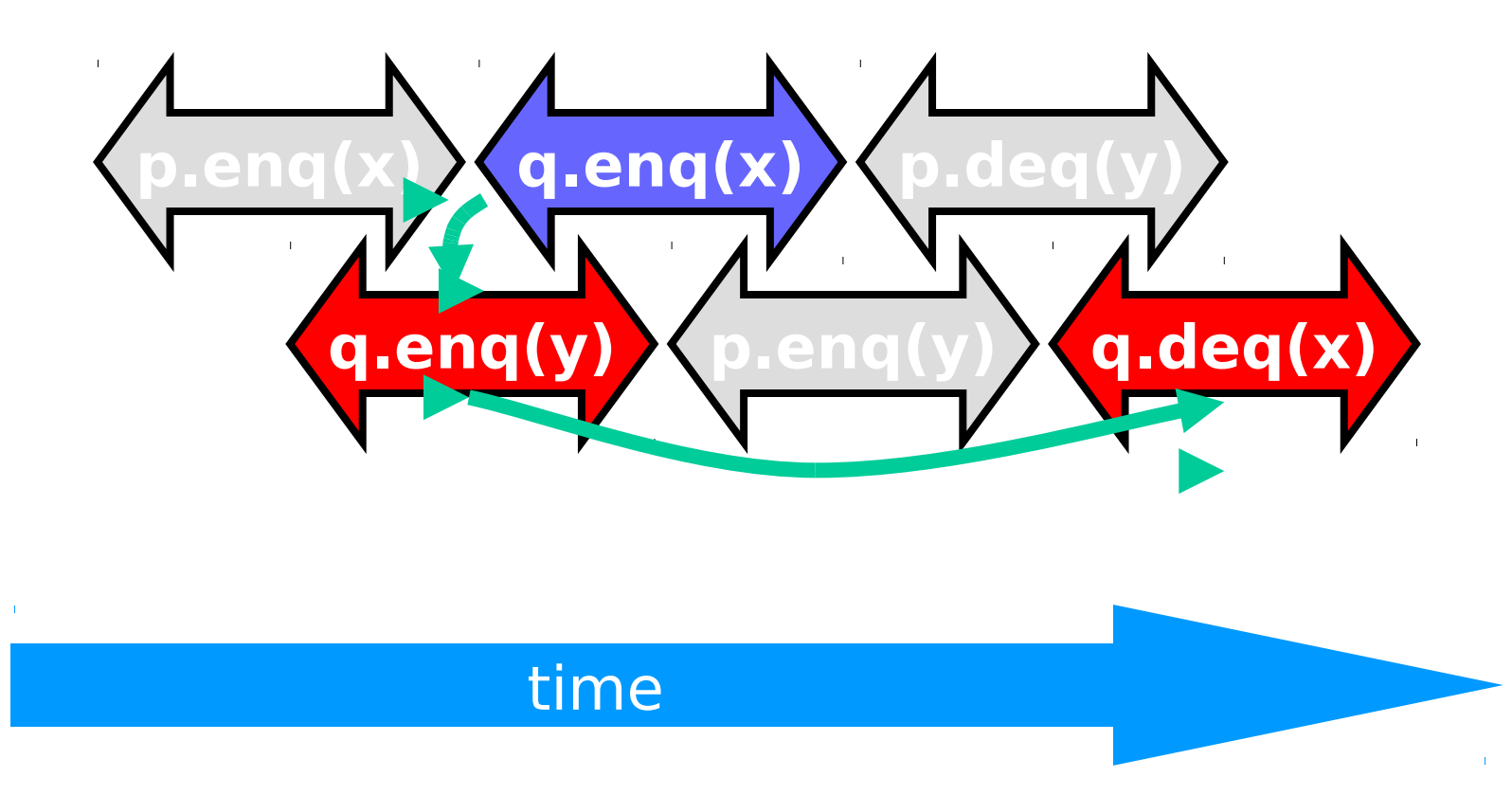

# Ordering imposed by both

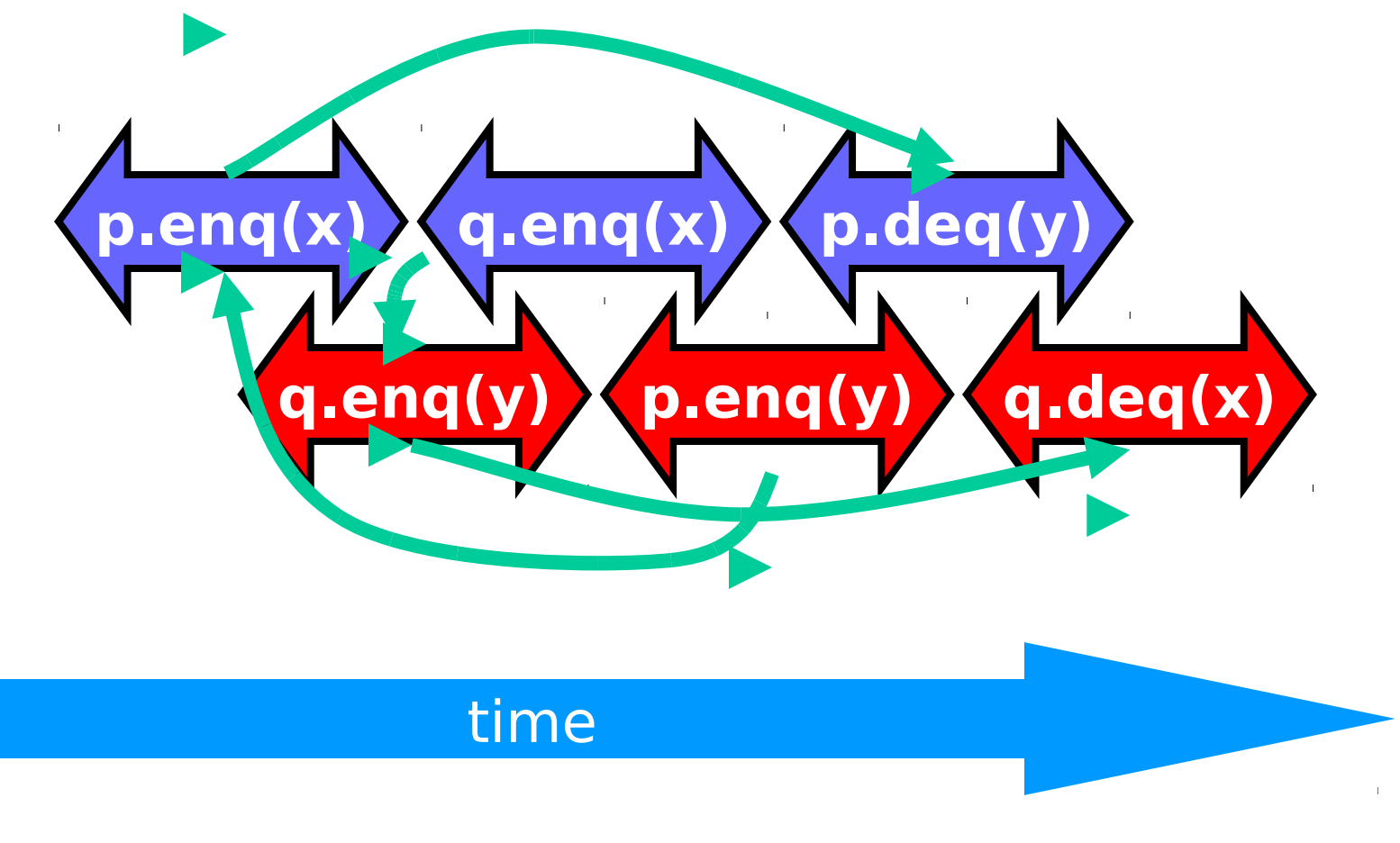

Art of Multiprocessor Programming

 $\mathbf{L}$ 

## Combining orders

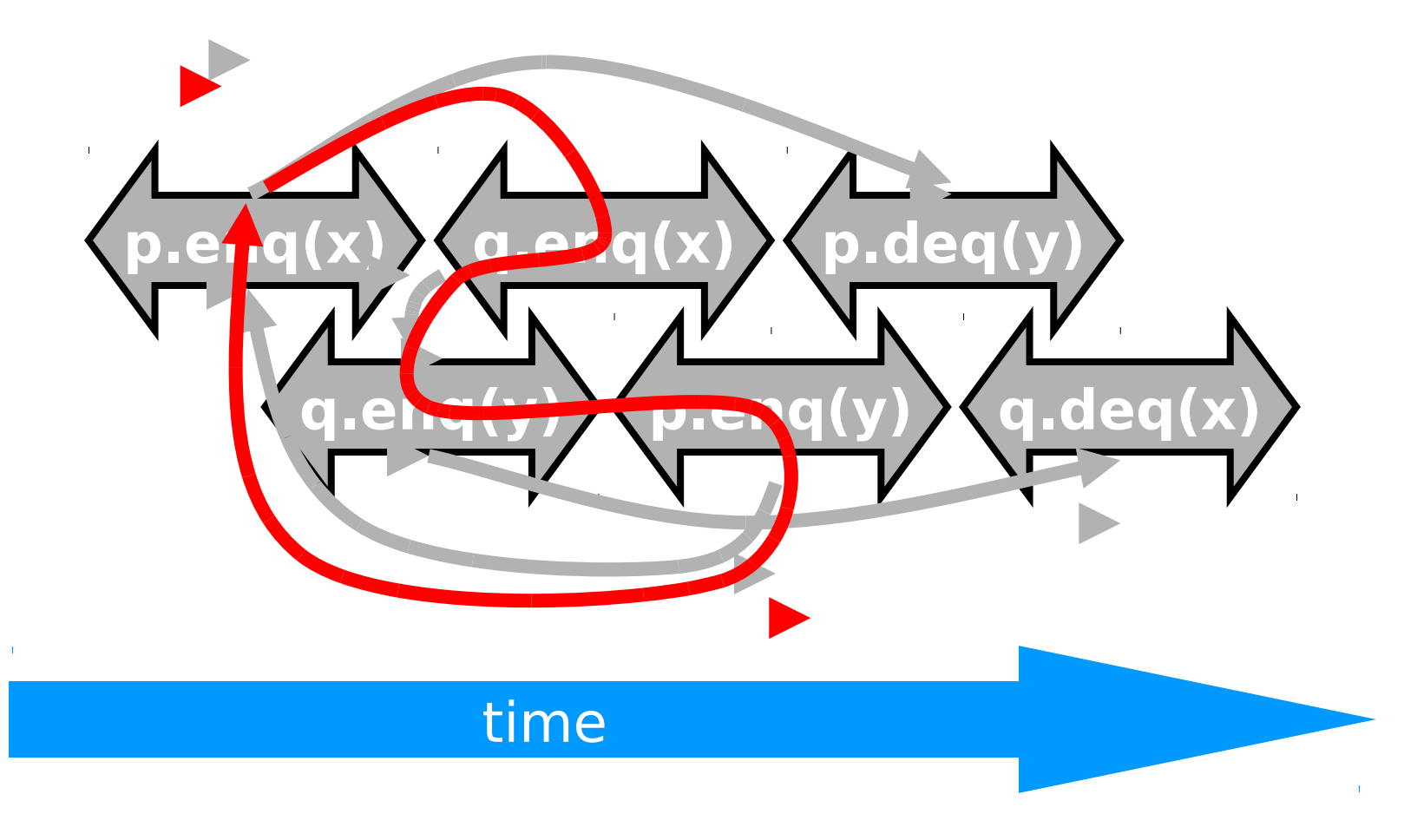

### Fact

- Most hardware architectures don't support sequential consistency
- Because they think it's too strong
- Here's another story ...

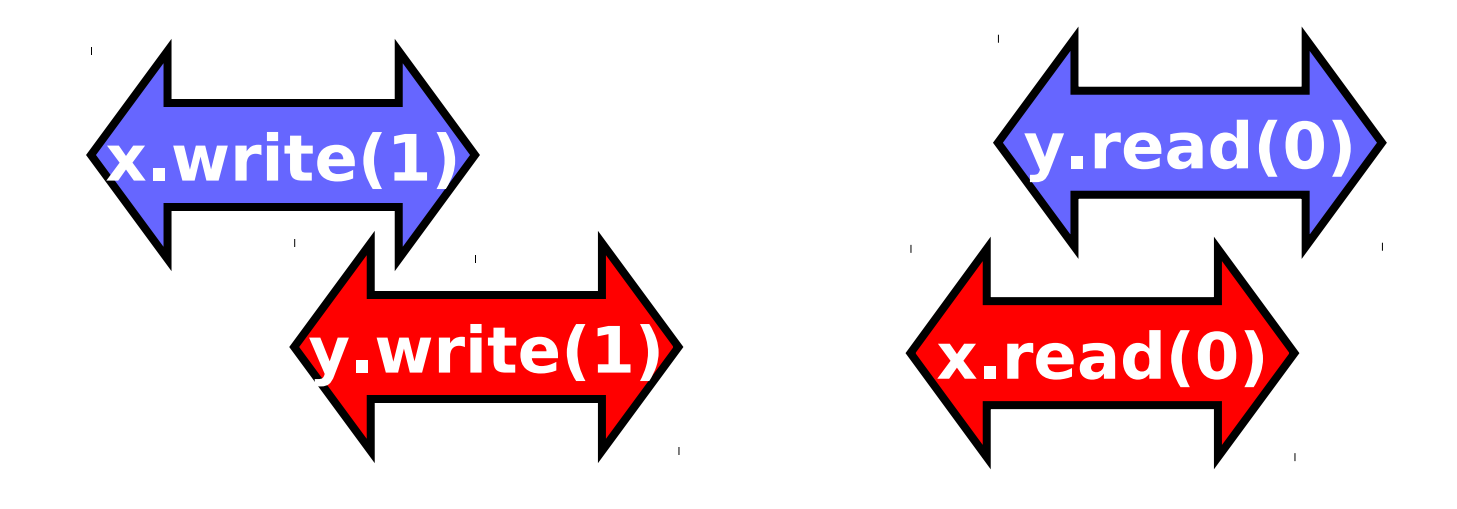

#### time

 $\mathbf{L}$ 

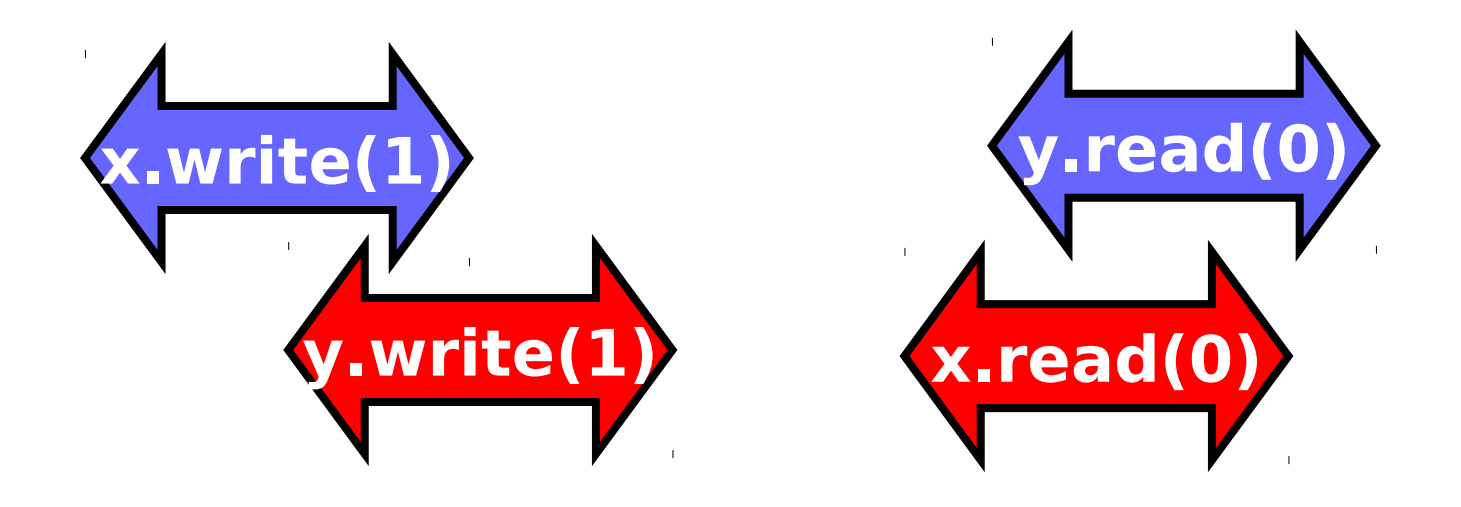

- Each thread's view is sequentially consistent
	- time – It went first

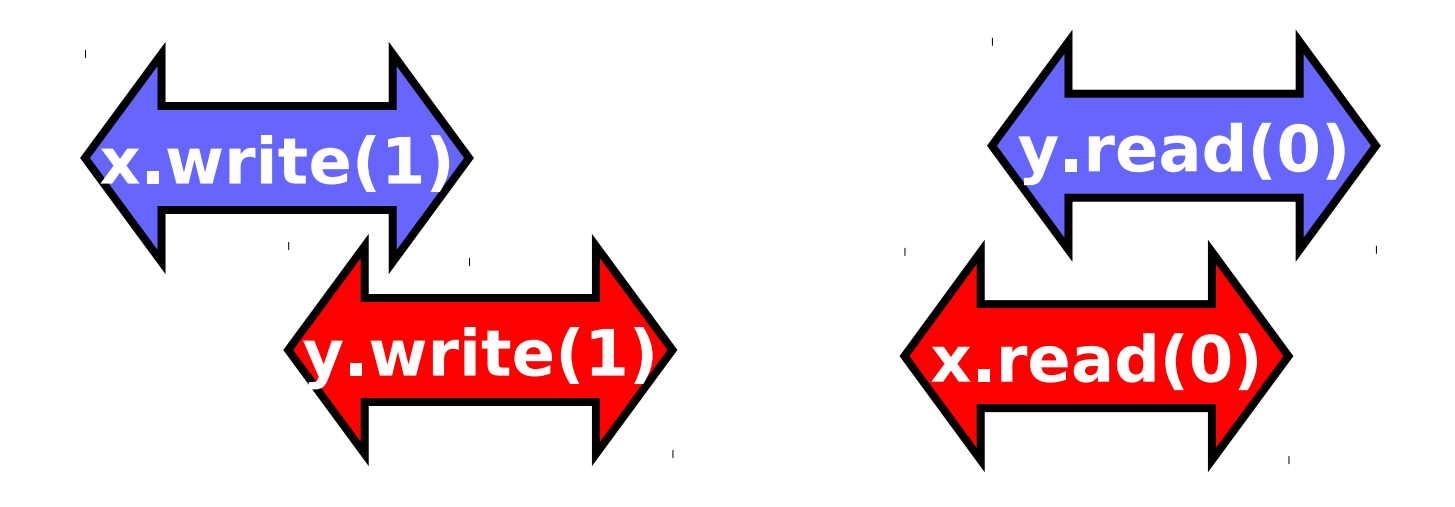

- Entire history isn't sequentially consistent
	- $n<sup>1</sup>$ – Can't both go first

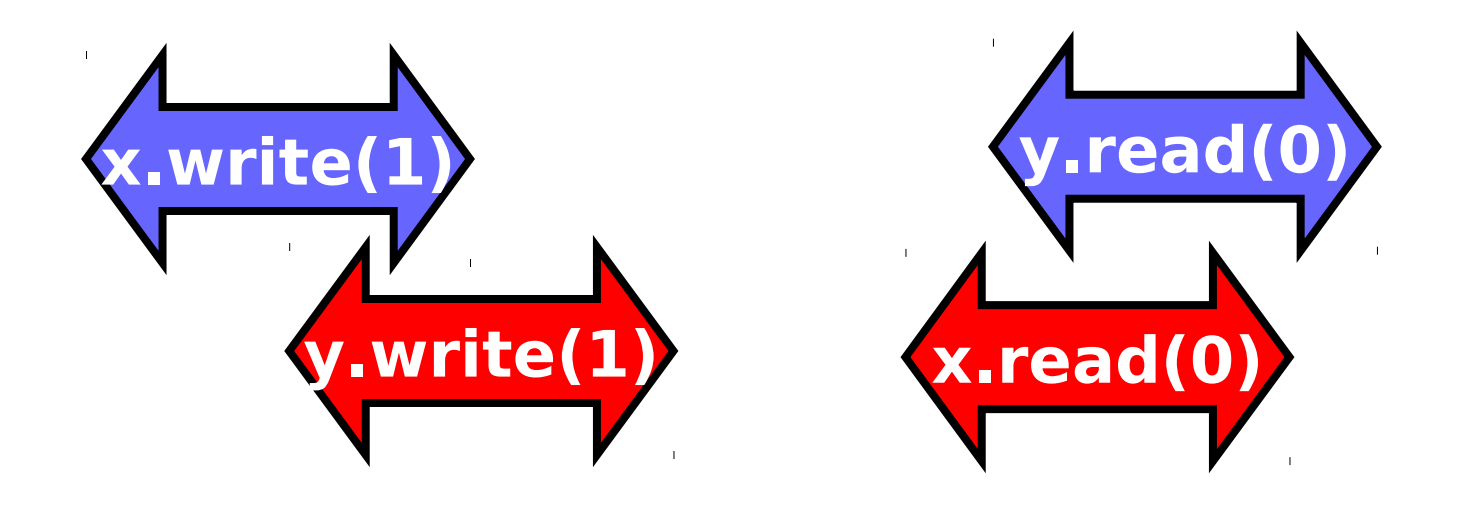

- Is this behavior really so wrong?
	- time – We can argue either way …

# Opinion1: It's Wrong

- This pattern
	- Write mine, read yours
- Is exactly the flag principle
	- Beloved of Alice and Bob
	- Heart of mutual exclusion
		- Peterson
		- •Bakery, etc.
- It's non-negotiable!

### Opinion2: But It Feels So … Right

- Many hardware architects think that sequential consistency is too strong
- Too expensive to implement in modern hardware
- OK if flag principle
	- violated by default
	- Honored by explicit request

# Memory Hierarchy

- On modern multiprocessors, processors do not read and write directly to memory.
- Memory accesses are very slow compared to processor speeds,
- Instead, each processor reads and writes directly to a cache

# Memory Operations

- To read a memory location, – load data into cache.
- To write a memory location
	- update cached copy,
	- Lazily write cached data back to memory

# While Writing to Memory

- A processor can execute hundreds, or even thousands of instructions
- Why delay on every memory write?
- Instead, write back in parallel with rest of the program.

## Revisionist History

- Flag violation history is actually OK
	- processors delay writing to memory
	- Until after reads have been issued.
- Otherwise unacceptable delay between read and write instructions.
- Who knew you wanted to synchronize?

### Who knew you wanted to ?synchronize

- Writing to memory = mailing a letter
- Vast majority of reads & writes
	- Not for synchronization
	- No need to idle waiting for post office
- If you want to synchronize
	- Announce it explicitly
	- Pay for it only when you need it

# Explicit Synchronization

- Memory barrier instruction
	- Flush unwritten caches
	- Bring caches up to date
- Compilers often do this for you
	- Entering and leaving critical sections
- Expensive
#### Volatile

- In Java, can ask compiler to keep a variable up-to-date with volatile keyword
- Also inhibits reordering, removing from loops, & other "optimizations"

#### Real-World Hardware Memory

- Weaker than sequential consistency
- But you can get sequential consistency at a price
- OK for expert, tricky stuff
	- assembly language, device drivers, etc.
- Linearizability more appropriate for highlevel software

# Critical Sections

- Easy way to implement linearizability
	- Take sequential object
	- Make each method a critical section
- Problems
	- Blocking
	- No concurrency

# Linearizability

- Linearizability
	- Operation takes effect instantaneously between invocation and response
	- Uses sequential specification, locality implies composablity
	- Good for high level objects

# Correctness: Linearizability

- Sequential Consistency
	- Not composable
	- Harder to work with
	- Good way to think about hardware models
- We will use linearizability as in the remainder of this course unless stated otherwise

## Progress

- We saw an implementation whose methods were lock-based (deadlock-free)
- We saw an implementation whose methods did not use locks (lockfree)
- How do they relate?

# Maximal vs. Minimal

- Minimal progress: in some suffix of H, some pending active invocation has a matches by response (some method call ev completes ).
- Maximal progress: in every suff way thery pending active invocation has a response (every method call always completes).

# Progress Conditions

- Deadlock-free: some thread trying to acquire the lock eventually succeeds.
- Starvation-free: every thread trying to acquire the lock eventually succeeds.
- Lock-free: some thread calling a method eventually returns.
- *Wait-free: every* thread calling a method eventually returns.

# Progress Conditions

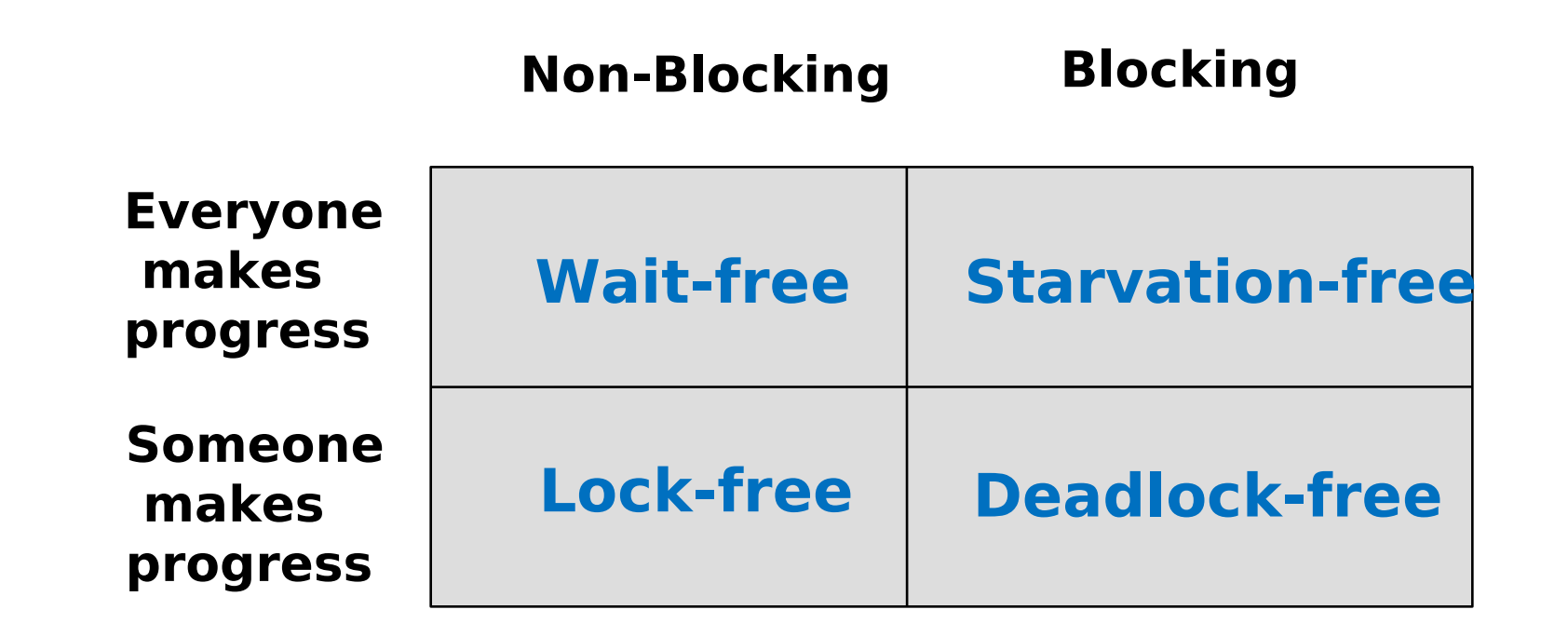

# **Summary**

• We will look at linearizable blocking and non-blocking implementations of objects.

### Fair Histories

- A history is *fair* if each thread always continues takes steps.
- On multiprocessors this is controlled by the operating system…
- So fair histories are ones in which the operating system guarantees each thread continues to take steps

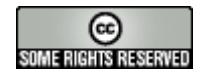

#### This work is licensed under a

#### [Creative Commons Attribution-ShareAlike 2.5 License](http://creativecommons.org/licenses/by-sa/2.5/).

- **You are free:**
	- **to Share** to copy, distribute and transmit the work
	- **to Remix** to adapt the work
- **Under the following conditions:**
	- **Attribution**. You must attribute the work to "The Art of Multiprocessor Programming" (but not in any way that suggests that the authors endorse you or your use of the work).
	- **Share Alike**. If you alter, transform, or build upon this work, you may distribute the resulting work only under the same, similar or a compatible license.
- For any reuse or distribution, you must make clear to others the license terms of this work. The best way to do this is with a link to
	- http://creativecommons.org/licenses/by-sa/3.0/.
- Any of the above conditions can be waived if you get permission from the copyright holder.
- Nothing in this license impairs or restricts the author's moral rights.